### **˙IYONKURE KR ¨ ˙IT˙IK PARAMETRELER˙IN˙IN BOLGESEL ¨ OLARAK GOR¨ UNT ¨ ULENMES ¨ ˙I**

### **REGIONAL IMAGING OF IONOSPHERE CRITICAL PARAMETERS**

**ONUR C¸ ˙IL˙IBAS¸**

**Yrd. Doc¸. Dr. UMUT SEZEN Tez Danıs¸manı**

Hacettepe Üniversitesi Lisansüstü Eğitim-Öğretim ve Sınav Yönetmeliğinin Elektrik ve Elektronik Mühendisliği Anabilim Dalı İçin Öngördüğü YÜKSEK LİSANS TEZİ olarak hazırlanmıştır.

2014

**Onur C¸ ˙IL˙IBAS¸** 'ın hazırladıgı ˘ **"˙Iyonk ¨ure Kritik Parametrelerinin Bolgesel Olarak ¨** Görüntülenmesi" adlı bu calışma asağıdaki jüri tarafından ELEKTRİK ve ELEKT-**RON˙IK MUHEND ¨ ˙ISL˙IG˘ ˙I ANAB˙IL˙IM DALI**'nda **YUKSEK L ¨ ˙ISANS TEZ˙I** olarak kabul edilmiştir.

Başkan (Prof Dr., Feza ARIKAN)

Danışman (Yrd. Doc¸. Dr., Umut SEZEN)

Üye (Doc¸. Dr., Cenk TOKER)

Üye (Doc¸. Dr., Ali Ziya ALKAR)

Üye (Yrd. Doç. Dr., Harun ARTUNER)

Bu tez Hacettepe Ünivesitesi Fen Bilimleri Enstitüsü tarafından YÜKSEK LİSANS **TEZİ** olarak onaylanmıştır.

> Prof Dr. Fatma SEVIN DÜZ Fen Bilimleri Enstitüsü Müdürü

## **ET˙IK**

Hacettepe Ünivesitesi Fen Bilimleri Enstitüsü, tez yazım kurallarına uygun olarak hazırladığım bu tez çalışmasında,

- tez içindeki bütün bilgi ve belgeleri akademik kurallar çerçevesinde elde ettiğimi,
- görsel, işitsel ve yazılı tüm bilgi ve sonuçları bilimsel ahlak kurallarına uygun olarak sunduğumu,
- başkalarının eserlerinden yararlanılması durumunda ilgili eserlere bilimsel normlara uygun olarak atıfta bulunduğumu,
- atıfta bulunduğum eserlerin tümünü kaynak olarak gösterdiğimi,
- kullanılan verilerde herhangi bir değişiklik yapmadığımı,
- ve bu tezin herhangi bir bölümünü bu üniversite veya başka bir üniversitede başka bir tez çalışması olarak sunmadığımı

beyan ederim.

 $\ldots$  /  $\ldots$  / 2014

Onur ÇİLİBAŞ

## **OZET ¨**

### **İYONKÜRE KRİTİK PARAMETRELERİNİN BÖLGESEL OLARAK GOR¨ UNT ¨ ULENMES ¨ ˙I**

## **ONUR C¸ ˙IL˙IBAS¸ Yüksek Lisans, Elektrik Elektronik Mühendisliği Bölümü Tez Danıs¸manı: Yrd.Doc¸.Dr. UMUT SEZEN Ocak 2014, 78 Sayfa**

İyonküre, değisken yapısı ile dünya üzerinde yüzey ve gök dalgalarıyla Kısa Dalga veri iletişiminde, askeri ve sivil uydu iletişiminde son derece önemli bir rol oynar. İyonkürenin kısa ve uzun dönem değisimleri ve bozulmaları YKS alıcılarının kaydettiği sinyallerin uydu ile alıcı arasındaki hüzme içerisinde kalan Toplam Elektron İçeriği (TEİ) incelenerek elde edilebilir. Kısa Dalga iletişiminde en önemli iyonküre katmanının F2 katmanı olduğu bilinmektedir. F2 katmanının kritik karakteristikleri, F2 katmanının en büyük iyonlaşma yüksekliği (hmF2) ve kritik frekansı (foF2) iyonosondalar ve evreuyumsuz geri saçılım radarları yardımı ile ölçülmektedir. İyonosonda ve evreuvumsuz geri sacılım radarı ölcümleri uzavda ve zamanda sevrektir. Bu nedenle yerküresel haritalar elde etmek için teorik ve ampirik modeller geliştirilmiştir. İyonküreyi modellemede en öne çıkanı ampirik bir model olan Uluslararası Referans İyonküre (IRI) modelidir. Bu model plazmaküreyi de içine alacak şekilde IRI-Plas adı altında güncellenmiştir. Bu model sayesinde iyonkürenin modellenmesi, incelenmesi ve parametrelerinin öngörülmesinin kolaylasacağı değerlendirilmektedir. Bu calısmada IRI-Plas modeli kullanılarak bölgesel ve yerküresel foF2, hmF2, TEİ haritaları ve GIM TEİ verileri ile iyonküre bozulmasının siddetini belirleyen W indisi haritaları oluşturulmuştur. Üretilen bu haritalar kullanıcının belirleyeceği tarih, saat aralığı ve coğrafi bölge için www.ionolab.org sitesinde Uzay Havası servisi olarak hizmete sunulmuştur. IRI-Plas modeli çıktıları foF2 ve hmF2 verileri Doğrusal olmayan Enküçük Kareler yöntemi ile eniyilemeye tabi tutulmustur. Bu yöntem IRI-Plas-Opt olarak isimlendirilmektedir. Sanal iyonosonda kadar iyonküre parametrelerinin elde edilmesine olanak sağlayan IRI-Plas-Opt programı bölgesel ve yerküresel olarak çalışacak şekilde yeniden düzenlenmiştir. Eniyi-

leme algoritması saatlik GIM verilerinin tüm ızgara noktalarına uygulanarak iyonküre kritik parametrelerinin küresel haritalanması üzerinde çalışılmıştır. Böylece iyonosondaların ve YKS alıcılarının bulunmadığı okyanus gibi coğrafi bölgeler icin iyonküre parametrelerinin elde edilmesi ve görüntülenmesini sağlanacaktır.

Anahtar Kelimeler: İyonküre, F2 Katmanı, IRI Modeli, IRI-Plas, IONOLAB, Yerküresel Konumlama Sistemi, Toplam Elektron İçeriği, Eniyileme

### **ABSTRACT**

#### **REGIONAL IMAGING OF IONOSPHERE CRITICAL PARAMETERS**

### **ONUR C¸ ˙IL˙IBAS¸**

#### **Master of Science, Department of Electrical and Electronics Engineering**

#### **Supervisor: Yrd.Doc¸.Dr. UMUT SEZEN**

**January 2014, 78 pages**

With its distinctive structure, ionosphere plays an extremely important role in military and civilian satellite communications and Short Wave Data Communication through the surface and sky waves on the surface of the earth. Short and long term changes and distortions in ionosphere can be obtained by examining the remaining Total Electron Content (TEC) which is left within the beam between the receiver and the satellite recorded by the GPS recipients. The most important layer in Short Wave communication is known to be the F2 layer. Two of the critical characteristics of F2 layer, layer height (hmF2) and the critical frequency (foF2), are measured with the help of ionosondes and incoherent backscattering radars. Unfortunately, measurements of ionosondes and incoherent backscattering radars are infrequent in time and space. Therefore, theoretical and empirical models are developed for global maps. The most featured empirical model for modelling the ionosphere is International Reference Ionosphere (IRI). This model has been updated under the name of IRI-Plas covering plasmasphere, as well. Using this model, it is possible to model, investigate and predict the ionospheric parameters with higher accuracy. In this research, regional and global foF2, hmF2, TEC maps are generated by using IRI-Plas model and W index maps which determines the severity of the disturbance at the ionosphere, is created with GIM TEC data. These maps are put into service as a space weather service for user-specified date, time period and geographical region at www.ionolab.org. IRI-Plas printouts, foF2 and hmF2 data are subjected to optimization by Non-linear Least Squares method. This method is named as IRI-Plas-Opt. IRI-Plas-Opt software, which is as accurate as virtual ionosonde in obtaining ionospheric parameters, is adapted for regional and global parametric distribution. Optimization algorithm is worked on mapping the critic parameters of the ionosphere

globally by being applied to all grid points of GIM data. Thus, it will be possible to obtain and monitor the parameters of the ionosphere even in geographical regions where there are not any ionosondes and GPS receivers.

**Keywords:** Ionosphere, F2 Layer, IRI Model, IRI-Plas, IONOLAB, Global Positioning Systems, Total Electron Content, Optimization

## **TEŞEKKÜR**

Bu tezin oluşmasında değerli fikirleri ve yol göstericiliği için değerli hocam ve danışmanım Sayın Yrd. Doç. Dr. Umut SEZEN'e teşekkür ederim.

Bilgi birikimi ve tecrübesi ile desteğini hiçbir zaman esirgemeyen ve ilerlememde yol gösterici olan değerli fikirleri için değerli hocam Sayın Prof. Dr. Feza Arıkan'a teşekkür ederim.

Bilgi ve deneyimlerini paylaşan değerli jüri üyelerine teşekkür ederim.

Tüm yaşamım boyunca benden maddi ve manevi desteklerini esirgemeyen sevgili anneme, babama ve kardeşime teşekkür ederim.

Kat etmesi güç olan bu yolda gösterdiği anlayış, destek ve sevgi için eşim Rabia CİLİBAS'a teşekkür ederim.

Bu tez kapsamındaki çalışmalar TÜBİTAK 109E55, 110E296 ve 112E568 projeleri tarafından desteklenmiştir.

# **˙IC¸ ˙INDEK˙ILER**

### **Sayfa**

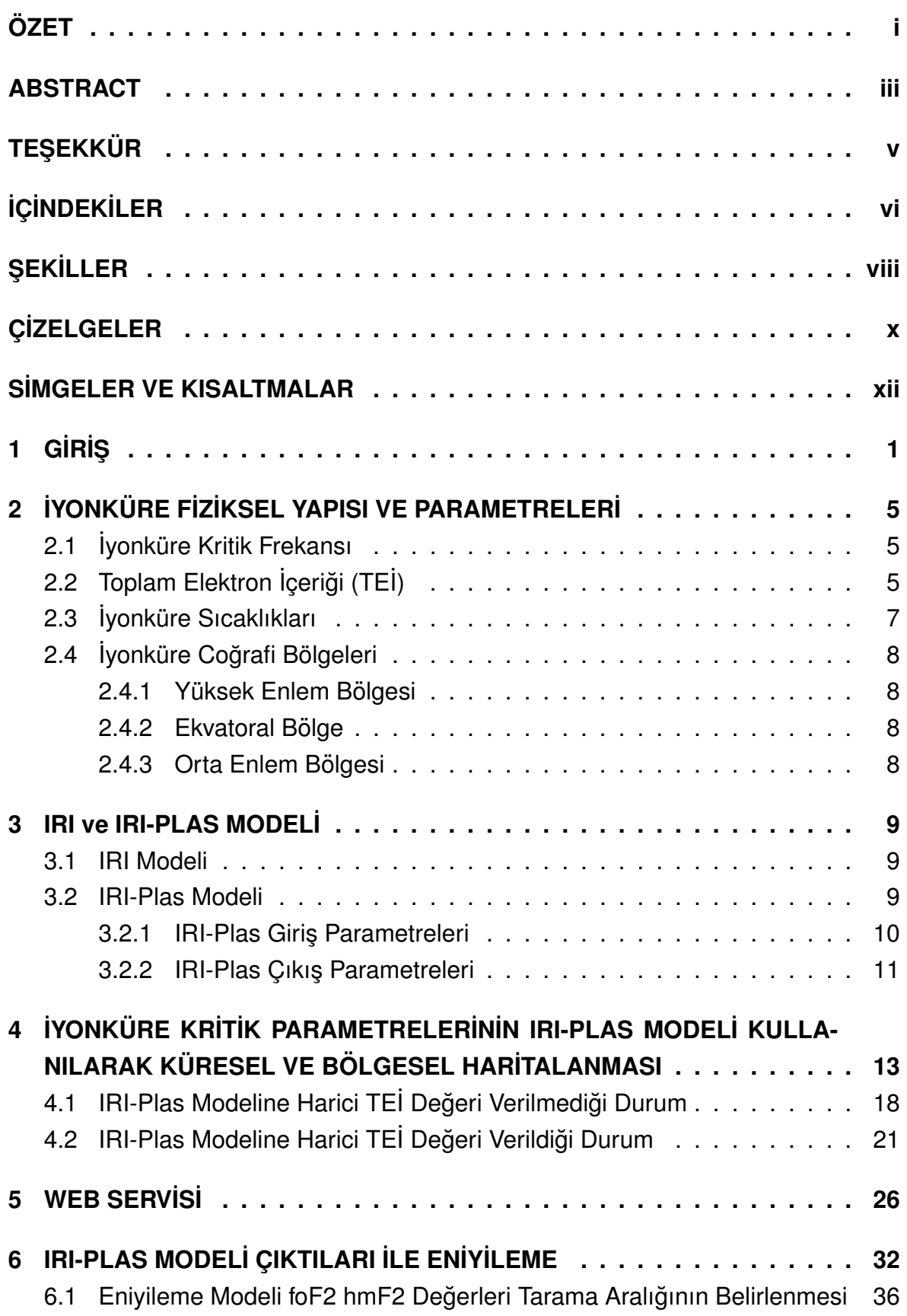

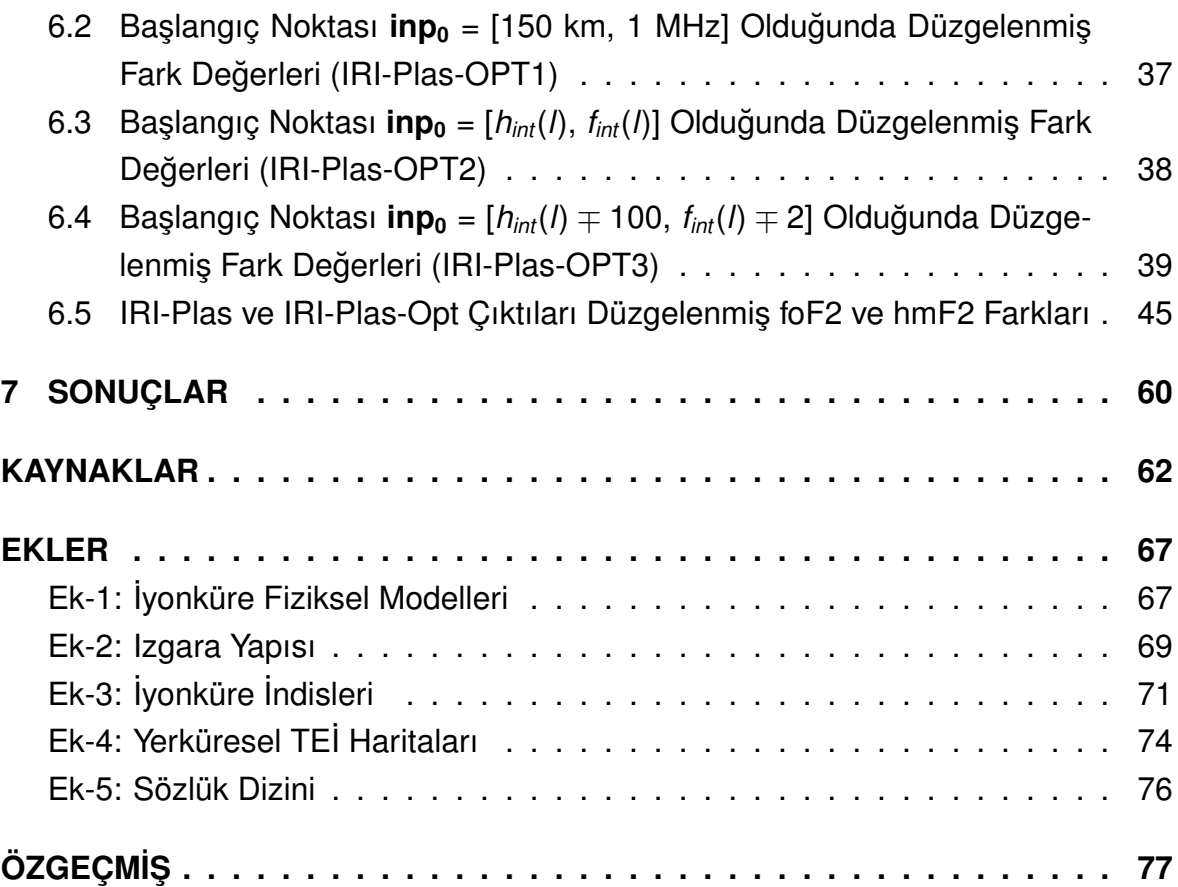

# **S¸ EK˙ILLER**

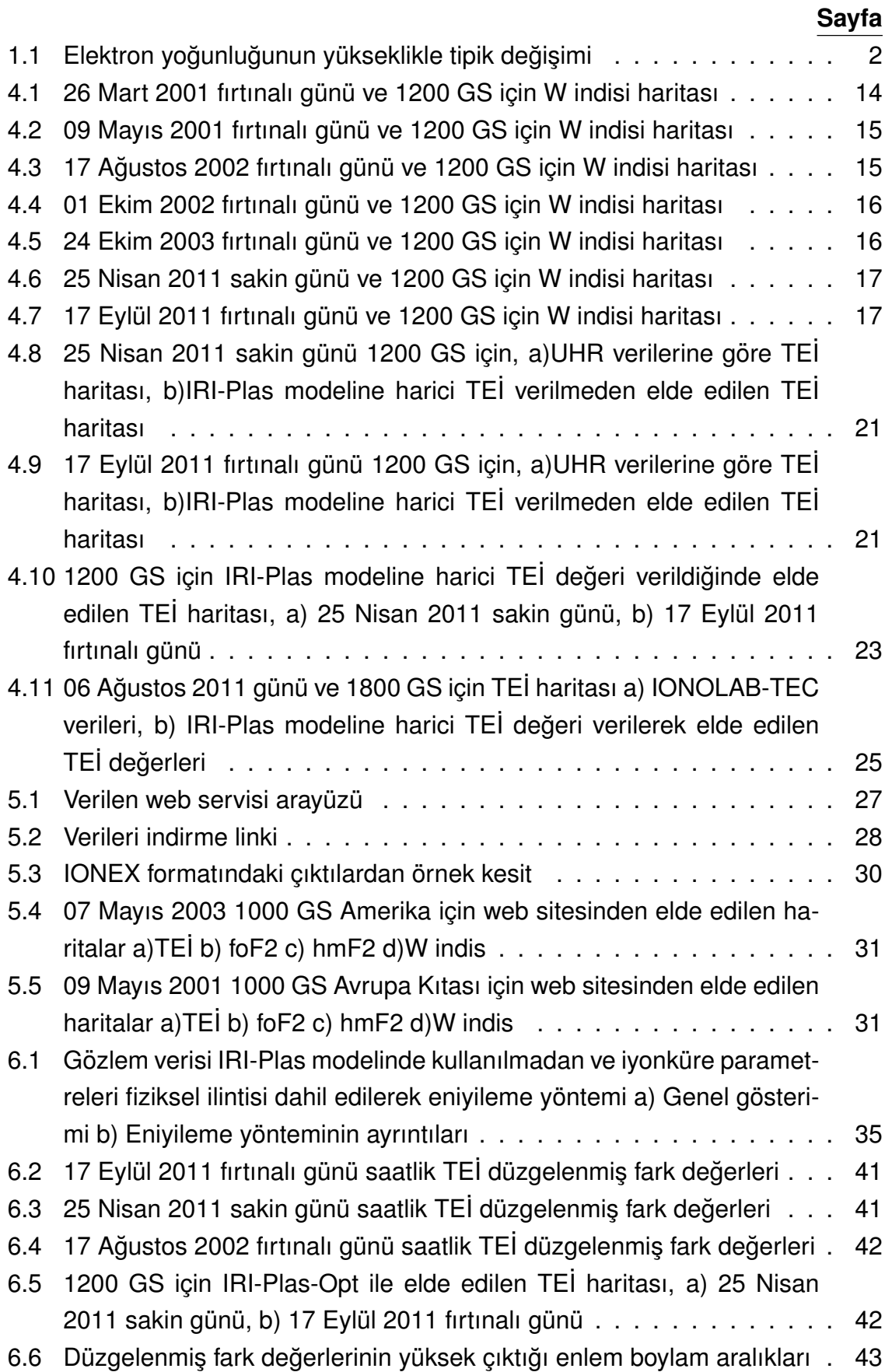

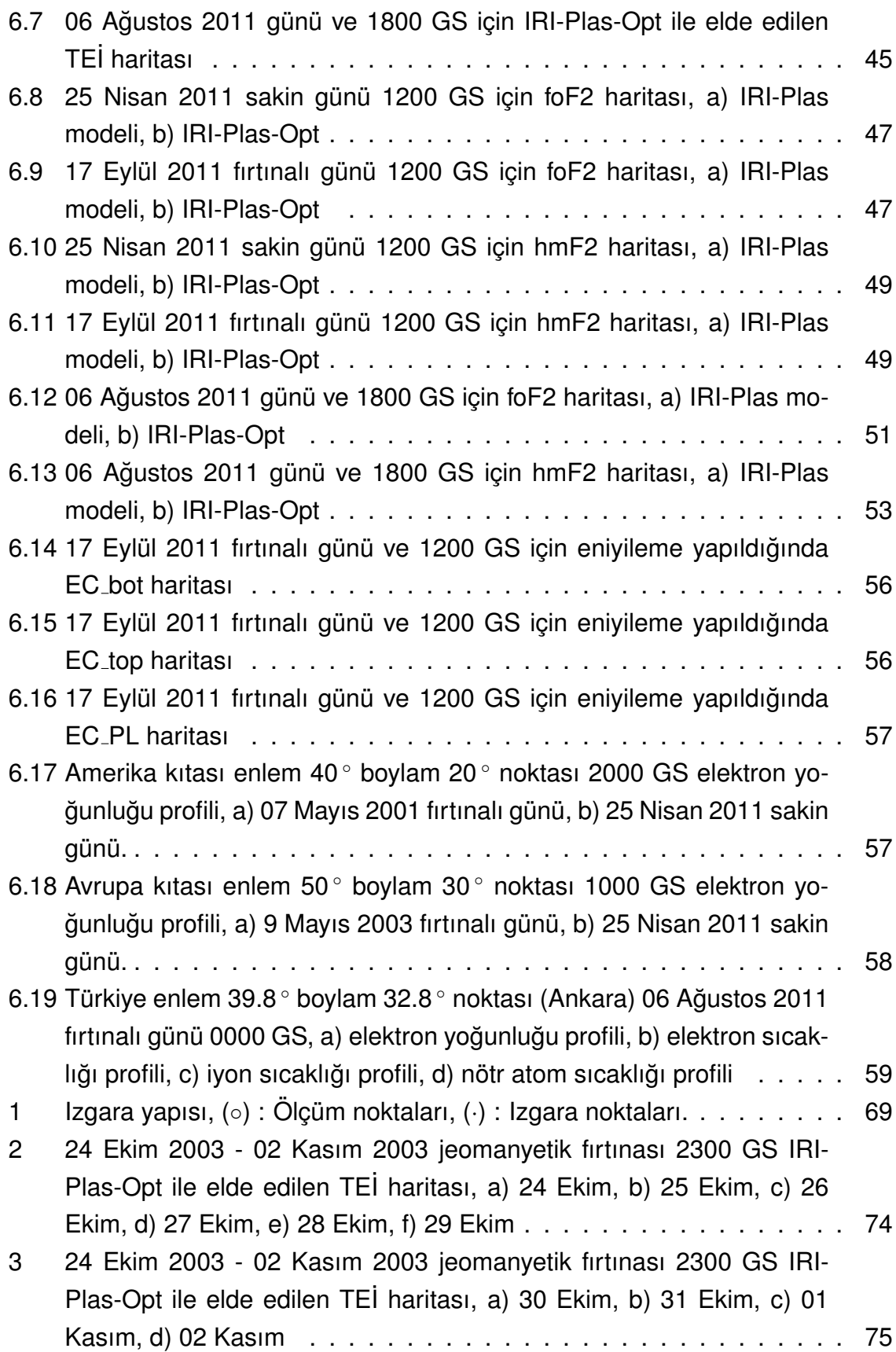

# **C¸˙IZELGELER**

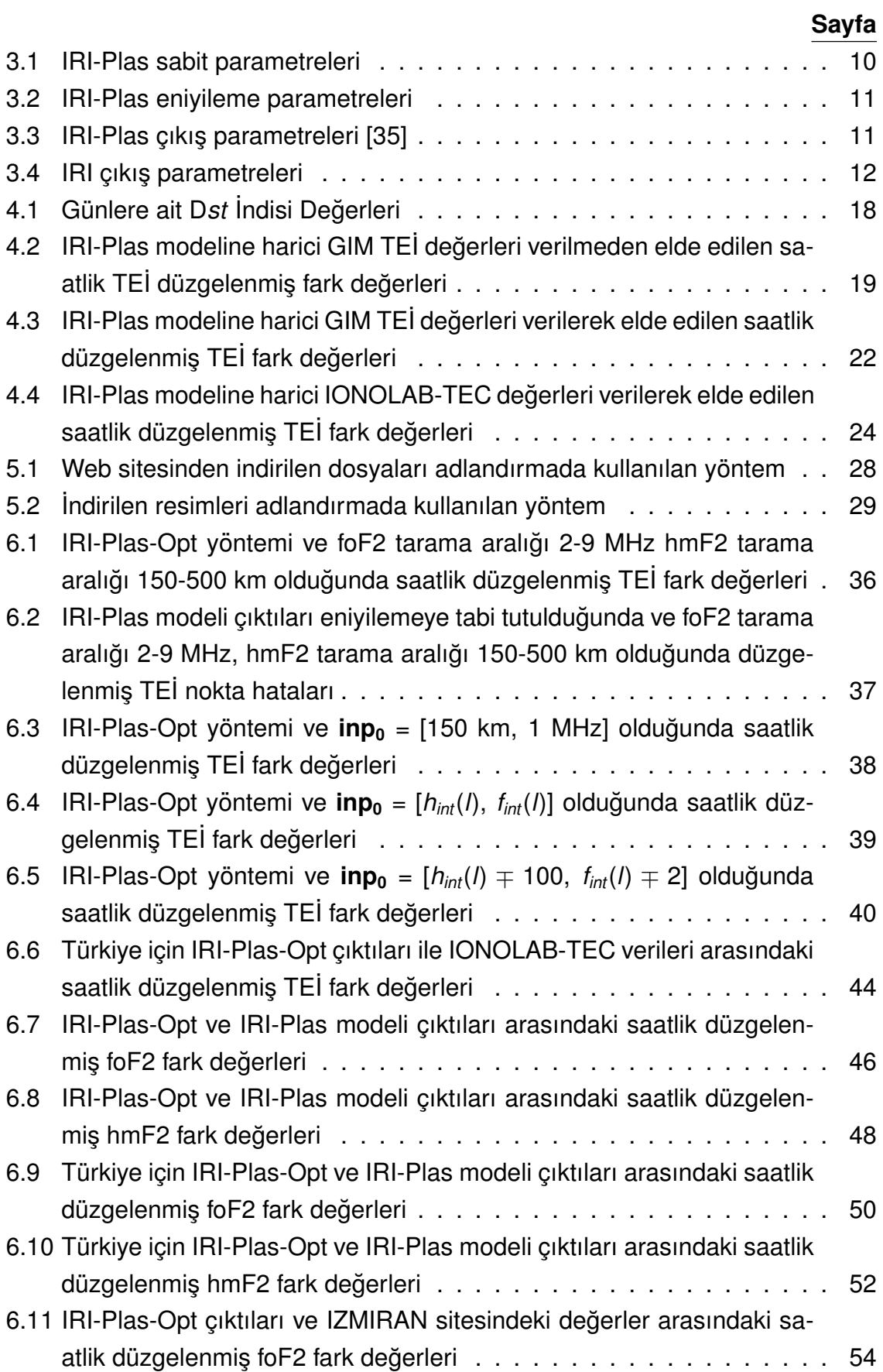

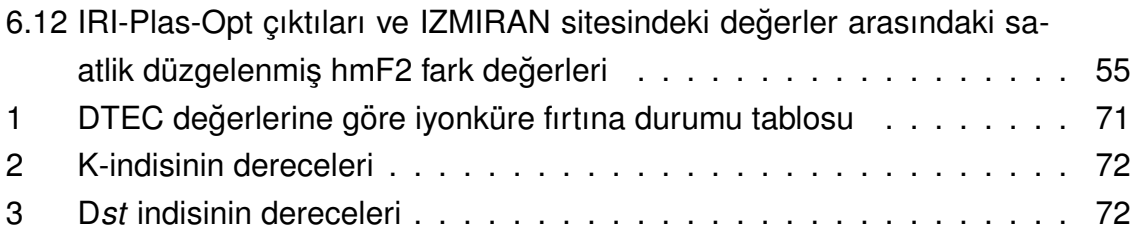

## **SİMGELER VE KISALTMALAR**

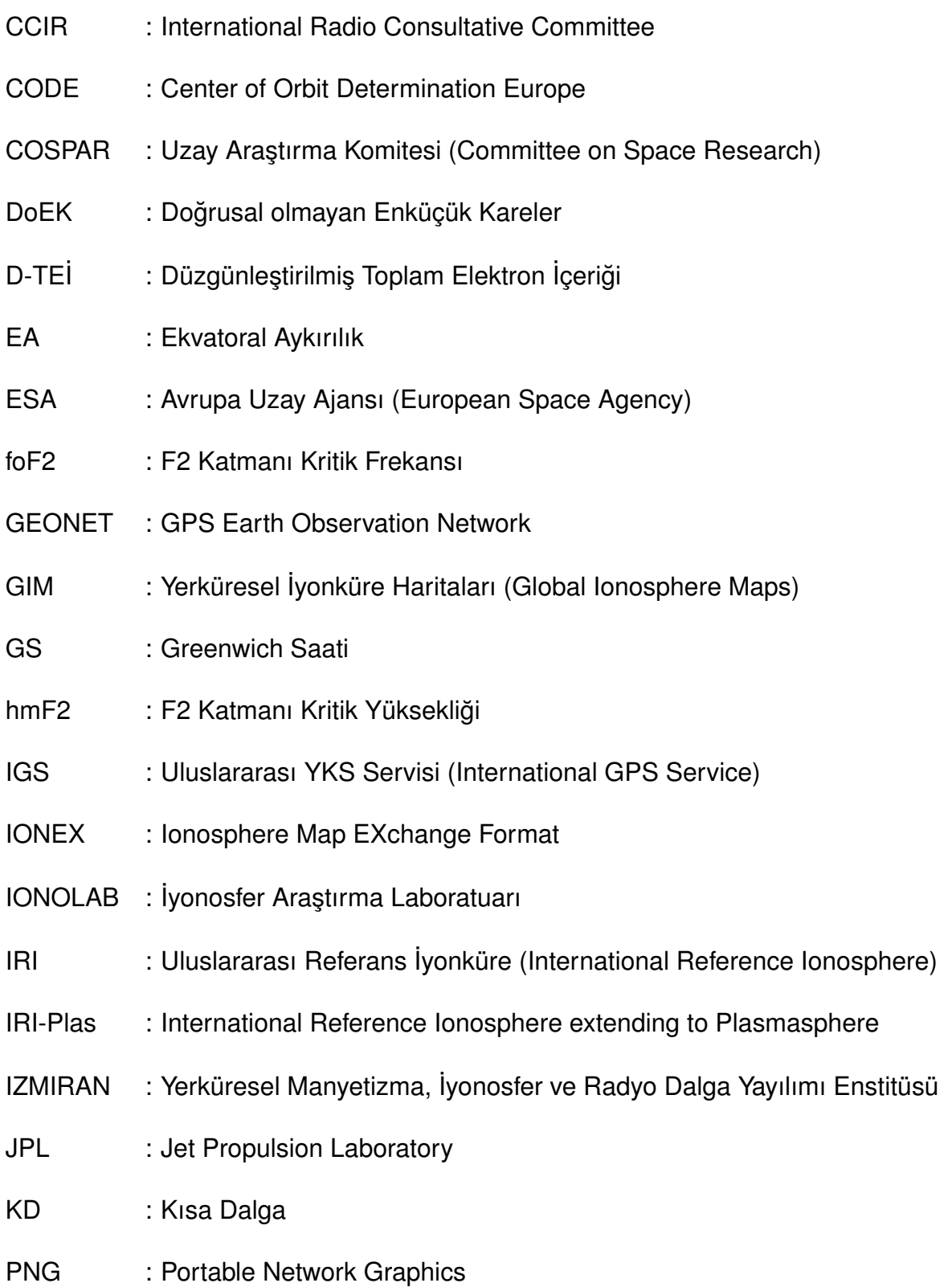

- RINEX : Receiver Independent Exchange Format
- STEC : Slant Ray Total Electron Content
- TECU : Total Electron Content Unit
- TEC : Total Electron Content
- TEİ : Toplam Elektron İçeriği
- TUSAGA : Türkiye Ulusal Sabit GPS İstasyonları Ağı
- TÜBİTAK : Türkiye Bilimsel ve Teknolojik Araştırma Kurumu
- UH : Uzay Havası
- UPC : Polytechnical University of Catalonia
- URSI : Uluslararası Radyo Bilimi Birliği
- VTEC : Vertical Total Electron Content
- YKS : Yerküresel Konumlama Sistemi (Global Positioning System, GPS)

## **1 G˙IR˙IS¸**

İyonküre, güneş ışınlarının etkisiyle iyonize olmuş gazlardan oluşan ve atmosferin 60 km ile 1.000 km arasında yer alan termosfer katmanıdır [1]. İyonküre, Kısa Dalga (KD) radyo dalgalarının yayılımı, uydu ve yer istasyonu arasındaki haberleşme, güdüm, seyir ve konumlama sistemleri için büyük bir önem taşımaktadır [2].

**İyonkürede bulunan serbest elektronlar KD radyo dalga haberleşmesi için önemli** yansıtıcı bölgeler oluşturmaktadır. İyonküre fırtınası, güneş patlamaları gibi Uzay Havası (UH) olayları haberleşme sistemlerinde kesintiye sebep olabildiği için hava olaylarının iyonküredeki etkilerini araştırmak önem arz etmektedir. İyonkürenin yapısı ve elektron içeriği hava olaylarına gece/gündüze, zamana, jeomanyetik fırtınaların etkisine, coğrafi konum gibi birçok etmene bağladır. İyonkürenin en tanımlayıcı parametresi olan elektron yoğunluğu tüm bu etkenlerin karmasık bir fonksiyonu olarak zamana ve konuma bağlı değişiklik gösterir [2].

İyonküredeki iyon miktarı güneş ışınımı ile ilgilidir. Güneş ışınımı ile iyonküredeki atom ve moleküller ivonlasararak pozitif vüklü ivonları ve serbest elektronları olusturmaktadır. Gündüz saatlerinde artmaya başlayan iyonlaşma, gece saatlerinde iyon ve elektronların tekrar birleşmesi nedeniyle azalmaktadır. İyonkürenin fiziksel yapısını belirleyen parametreler zamanda 11 yıllık güneş çevrimine, yılın mevsimlerine, gece gündüze bağlı olarak değişim göstermektedir. Kuzey yarımküre orta enlem bölgesinde yer alan bir konumda iyonküredeki serbest elektron yoğunluğunun yüksekliğe bağlı olarak, gece ve gündüz vakitlerindeki tipik değişimi Şekil 1.1'de gösterilmiştir. İyonküre karakteristiği konumda enlem boylama bağlı olmakta yüksek enlemler, orta enlemler ve ekvatoral enlemlerde farklılık göstermektedir [3].

İyonkürenin içerdiği atom ve moleküllerin çeşitliliği yükseklikle değiştiği ve bunların ışınları soğurma oranları farklı olduğu için iyonküre D, E, F1 ve F2 katmanlarına ayrılmıştır [4]. Bu katmanlar, farklı yüksekliklerde farklı oranlarda bağlanma ve tekrar birleşme süreçleri sonucunda ortaya çıkar [5]. İyonküre katmanları radyo dalgalarını yansıtmaktadır. Sinyallerin kırılma miktarı elektron yoğunluğuna bağlıdır.

D katmanı atmosferin 60 km ile 90 km arasında yer alan iyonkürenin en alt katmanıdır. D katmanı iyonlaşmanın en az olduğu katmandır. Bu katmanda iyonlaşma yüksek enerjili X ısınları ile olmaktadır. D katmanı gece serbest elektron ve iyonların birleşmesi ile zayıflar ve gündüz saatlerinde yeniden güçlenir [6]. D katmanı Uzun Dalga (UD) ve Orta Dalga (OD) radyo dalgalarını soğurur ya da zayıflatır.

E katmanında iyonlaşma az enerjili X-ışınları ile oluşmaktadır. Düzenli E katmanının, gerçek yükseklik aralığı yaklaşık 90 km ile 150 km arasındadır. En fazla iyonlaş-

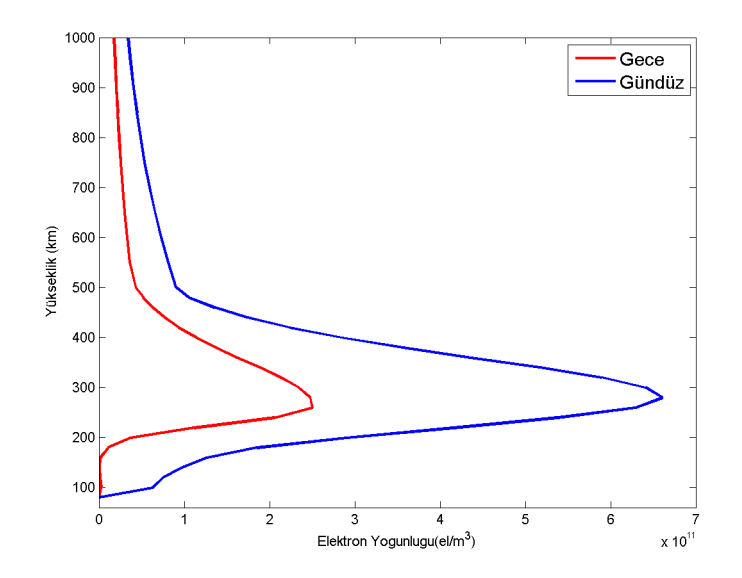

Şekil 1.1: Elektron yoğunluğunun yükseklikle tipik değişimi

manın 110 km'de oluştuğu ve yarı kalınlığının 20 km olduğu varsayılmaktadır [7]. İyonosonda verileri sayesinde E katmanının bircok özelliği iyi bilinmektedir [8]. E katmanını tanımlayan değişkenler en fazla iyonlaşmanın olduğu yükseklik, HmE, HmE'nin yarı kalınlığa oranı, YmE ve E katmanı kritik frekansı foE'dir [2].

F katmanı atmosferin 150 km'den sonraki bölgesi olarak tanımlanır. F katmanı güneşin morötesi ışınları ile oluşur. F katmanı KD radyo haberleşmesi için iyonkürenin en önemli kısmıdır. F katmanı KD isaretlerine karşı yansıtıcı özellik göstererek dünya çapında KD haberleşmesinin yapılabilmesini sağlar. F katmanının yapısı düzenli değildir. KD radyo sistemlerinin parametrelerinin tutarlı olabilmesi için F katmanı karakteristiklerinin kısa zaman ölçekli kestirimleri gerekmektedir. İyonkürenin F katmanı F1 ve F2 olmak üzere iki katmana ayrılmaktadır. F1 katmanı yaklaşık 150 km ile 180 km arasında, F2 katmanı 180 km ile 450 km arasındadır. F1 katmanı karakteristik özellikleri bakımından F2 katmanı kadar iyi tanımlanmamıstır. F2 katmanı güneşe en yakın katmandır. Bu yüzden iyonlaşmanın en fazla olduğu katmandır. F2 katmanını uzay ve zamanda tanımlayan en anlamlı değişkenler en yüksek elektron yoğunluğu, NmF2, bu elektron yoğunluğuna karsı gelen plazma frekansı, foF2 ve en fazla iyonlaşmanın olduğu yükseklik hmF2'dir [8].

İyonkürenin fiziksel yapısını incelemek için kullanılan en önemli parametrelerden biri de Toplam Elektron İçeriği (TEİ)'dir. TEİ 1 m<sup>2</sup> tabanlı silindir içerisindeki uydu ve alıcı arasındaki toplam elektron sayısı olarak ifade edilir. TEİ elektron yoğunluğunun çizgi integrali olarak tanımlanabilir ve birimi TECU'dur. 1 TECU, 10<sup>16</sup> elektron/m<sup>2</sup>'dir [9].

İyonküre kritik parametrelerinin ölçülmesi amacıyla çeşitli teknikler kullanılmaktadır. İyonosonda, evreuyumsuz geri saçılım radarı, çift frekanslı Yerküresel Konumlama

Sistemi (YKS) alıcıları, GLONASS, TOPEX/Poseidon, GALILEO uydu sistemleri bu sistemlere örnek olarak verilebilir. hmF2 ve foF2 değerleri iyonosonda ve evreuyumsuz geri saçılım radarı ile ölçülebilmektedir. TEİ değerleri iyonosonda, evreuyumsuz geri saçılım radarı, YKS alıcıları ile ölçülmektedir. Uluslararası analiz merkezleri International GPS Service (IGS) YKS verileriyle ürettiği TEİ haritalarını yayınlamaktadırlar. Global Ionospheric Maps (GIM) olarak adlandırılan bu veriler gerçek zamana yakın olarak kullanıcıya sunulmaktadır. İyonosonda ve evreuyumsuz geri saçılım radarları ölcümleri uzayda ve zamanda seyrektir. Bu yüzden yerküresel modelleme için yetersiz kalmaktadır.

İyonkürenin kritik parametrelerini yerküresel elde etmede ölçüm teknikleri yetersiz ve seyrek kaldığı için teorik ve ampirik modeller geliştirilmiştir. Bunlardan bazıları EK-1'de yer almaktadır [10, 11, 12, 13, 14, 15]. İyonküre modelleme yöntemlerinden bilimsel çevrelerde en öne çıkanı Uluslararası Referans İyonküre (IRI) modelidir. IRI modeli ampirik iklimsel bir modeldir. IRI modeli kullanılarak istenilen yer, tarih ve saat için elektron yoğunluğu, iyon bileşimi, iyon ve elektron sıcaklığı ile toplam serbest elektron miktarı (TEİ) elde edilebilir. IRI modeli, Uzay Araştırma Komitesi (COSPAR) ve Uluslararası Radyo Bilimi Birliği (URSI) sponsorluğunda geliştirilmiştir [8]. Plazmaya Kadar Uzatılmıs¸ Uluslararası Referans ˙Iyonkure Modeli, IRI-Plas, IRI ¨ modeline ek özellikler katılarak iyileştirilmiş halidir. Bu modele iyonkürenin 20.200 km yüksekliğine kadar olan plazma kısmı da dahil edilmiştir [16]. Bu modeller iyonküre parametrelerinin yönsemesini yansıtırlar. Mevsimsel ve saatlik ortanca değerleri kullanarak parametreleri hesaplayan IRI ve IRI-Plas, iyonkürede oluşan anlık değişimleri ve jeomanyetik fırtına etkilerini yeterince yansıtamaz.

Uzay ve zamanda seyrek veriler veren ölçüm teknikleri ile iyonküre anlık değişimlerini göstermeyen modeller birlestirilerek modelleme cıktılarının daha gürbüz olması sağlanmıştır. Dr. Tamara Gulyaeva tarafından geliştirilen IRI-Plas modeline harici TEİ değeri verilerek, model cıktılarının daha gercekci olması sağlanmıştır. Bu hizmete IZMIRAN (Yerküresel Manyetizma, İyonosfer ve Radyo Dalga Yayılımı Enstitüsü)'dan erişilebilir<sup>1</sup>.

Daha önceki çalışmalarda IONOLAB yöntemiyle uydu verilerinden elde edilen TEİ kestiriminin IRI-Plas modeline girdi olarak sunulması ve güncelleyici faktör olarak kullanılabilmesi ile iyonküre plazma tabakası toplam elektron içeriğinin tahmin edilmesinde önem arz ettiği gösterilmiştir [17]. Tek bir koordinat için IRI-Plas modeli cıktıları foF2 ve hmF2 değerleri modele geri besleme verilerek elde edilen iyonküre parametrelerinin hassas ve gürbüz olduğu görülmüştür [8]. Dolayısıyla tek bir coğrafi koordinat için döngüsel yapı içine yerleştirilmiş bir kestirim modeli ve

<sup>1</sup>http://www.izmiran.ru/ionosphere/weather/

IONOLAB-TEİ gözlem verisi kullanılarak oluşturulan kestirim işleme mekanizması ile iyonküre kritik parametrelerinin zaman ve konum çözünürlüğünde gerçeğe yakın değerlerine ulaşılmış ve bu sayede tek boyutta TEİ ile karakterize edilen iyonküreye üç boyutlu bir yapı kazandırılmıştır [18, 19, 20]. Bu yöntem sayesinde anlık iyonküre değişikliklerinin neredeyse birebir IRI-Plas modeline katılması sağlanmışır [21].

Bu tez calısmasında iyonküre ve Uzay Havası parametrelerinin yakın gercek zaman için güncellenmiş bölgesel ve yerküresel haritaları oluşturulmuştur. İlk aşamada en gelismis iyonküre modeli olan IRI-Plas kullanılarak bölgesel ve yerküresel kritik frekans, en büyük iyonlaşma yüksekliği ve TEİ haritaları elde edilmiştir. GIM TEİ haritaları, IRI-Plas modeline girdi olarak verilerek IRI-Plas'ta elde edilen TEİ değerleri güncellenmiştir. İyonküre bozulmasının şiddetini belirleyen W indisi ile birlikte IRI-Plas çıktısı olarak TEİ, foF2 ve hmF2 parametreleri kullanıcının belirleyeceği tarih, saat aralığı ve coğrafi bölge için www.ionolab.org sitesinde Uzay Havası servisi olarak hizmete sunulmuştur. Dışarıdan verilen TEİ değerleri ile IRI-Plas programının algoritmik olarak eniyilenmesine dayanan ve sanal iyonosonda kadar iyonküre parametrelerinin elde edilmesine olanak sağlayan IRI-Plas-Opt programı bölgesel ve yerküresel olarak calısacak sekilde yeniden düzenlenmiştir. IRI-Plas-Opt programı, IRI-Plas'ın tüm çıktı parametrelerinin gerek GIM TEİ verileriyle yerküresel, gerekse IONOLAB-TEC verileriyle bölgesel olarak Uzay Havası'nın anlık durumunun güncellenerek sanal iyonosonda olarak çalışmasını sağlamış, ölçüm sondalarının ve YKS alıcılarının bulunmadığı okyanus gibi coğrafi bölgeler için iyonküre parametrelerinin elde edilebilmesi ve görüntülenmesi sağlamıştır. Bu çerçevede dünyada ilk olarak sunulan IRI-Plas haritalarını kapsayan Uzay Havası servisi, kullanıcılardan istek geldiği takdirde IRI-Plas-Opt programına göre güncellenebilir. Bu tez kapsamında geliştirilen kritik frekans, en büyük iyonlaşma yüksekliği ve TEİ haritaları, atmosfer ve iyonküre fiziği, jeodezi, konumlama ve seyir sistemleri, KD ve uydu haberleşmesinde araştırma ve geliştirme yapan tüm araştırmacıların kullanımına açıktır.

Bölüm 2'de iyonküre parametreleri tanıtılmıştır. Bölüm 3'te iyonküre modellemede en öne çıkan IRI ve IRI-Plas modeli ve çıktıları gösterilmiştir. Bölüm 4'te IRI-Plas yöntemi kullanılarak elde edilen yerküresel ve bölgesel TEİ, hmF2, foF2 haritalarına ve GIM TEİ verileri kullanılarak elde edilen W indisi haritaları verilmistir. Bölüm 5'te iyonküre değişkenliğinin tüm kullanıcılara çevrimiçi ve anında sunulması için hazırlanan uzay hava hizmeti olarak sunulan web sitesine yer verilmiştir. Bu site üzerinden IRI-Plas çıktıları TEİ, hmF2, foF2 haritalarına ve GIM TEİ'lerden elde edilen W indis haritalarına erişilebilir. Bölüm 6'da IRI-Plas modeline iyonküre hmF2 ve foF2 parametreleri dahil edilerek hata değeri ile eniyileme yöntemi, IRI-Plas-Opt ve bu yöntem ile elde edilen TEİ, hmF2 ve foF2 haritalarına yer verilmiştir.

## **2 ˙IYONKURE F ¨ ˙IZ˙IKSEL YAPISI VE PARAMETRELER˙I**

Atmosferin 60 km ile 1.000 km arasında yer alan, dünyayı cevreleyen günesten gelen morötesi ışık ve az enerjili X-ışınları etkisiyle iyonize olan gazların oluşturduğu tabaka iyonküre olarak adlandırılır [1]. İyonküre KD haberleşme için önemli yansıtıcı bölgeler oluşturmaktadır. İyonküre kritik parametreleri serbest elektron miktarıyla ilgilidir [2]. İyonküre karakteristiği konum ve zamanda farklılık göstermektedir. İyonkürenin yapısı konumda enlem boylama ve yerküreden yüksekliğe göre değişmekte, zamanda gece/gündüze, mevsimsel değişikliklere, güneş işlekliği ve jeomanyetik işlekliğe bağlı olarak değişmektedir [22]. İyonküre içerdiği atom ve iyonlaşma miktarına göre D, E, F1 ve F2 katmanlarına ayrılmıştır [23]. İyonkürenin yapısını ifade etmek için kullanılan en önemli parametre elektron yoğunluğudur. Elektron yoğunluğu gün içerisinde ve mevsimsel olarak değişiklik göstermektedir.

### **2.1 ˙Iyonk ¨ure Kritik Frekansı**

İvonkürevi analiz etmede kullanılan bir diğer parametre de iyonküre kritik frekansıdır. Bu frekans iyonkürede ilerleyip geri yansıyacak olan bir dalganın frekansının en üst değeri olarak tanımlanır. Kritik frekanstan yüksek frekansa sahip sinyaller iyonküreyi gecerek uzaya yayılır. Kritik frekans Eş. 2.1'deki şekilde tanımlanır [22].

$$
f_c = 9\sqrt{N_{ec}}\tag{2.1}
$$

Burada *N<sub>ec</sub>* kritik elektron yoğunluğunu göstermektedir. Kritik frekans elektron yoğunluğuna bağlı fonksiyondur. Her bir katmanda elektron yoğunluğu farklı olduğu için kritik frekans değeri de her katmanda farklıdır. D, E, F1 ve F2 katmanlarının kritik frekansları sırasıyla foD, foE, foF1, foF2 ile temsil edilir.

### **2.2 Toplam Elektron ˙Ic¸erigi (TE ˘ ˙I)**

Toplam Elektron İçeriği (TEİ), bir sinyal yolu boyunca bir metrekare kesitli bir silindir alan içerisindeki elektronların toplamı olarak ifade edilir. TEİ, yerküredeki alıcıdan uyduya kadar olan yoldaki elektron yoğunluğu N<sub>e</sub>'nin çizgi integralidir:

$$
\mathsf{TEi} = \int_{L} N_e dl \tag{2.2}
$$

TEİ günümüzde en yaygın olarak YKS kullanılarak kestirilmekte ve GIM TEİ olarak sunulmaktadır, sabit tek istasyon içinse en iyi kestirim yöntemi IONOLAB-TEC'tir [2]. TEİ, Eğik Toplam Elektron İçeriği (STEC) ve Dik Doğrultuda Toplam Elektron İçeriği

(VTEC) olarak ifade edilmektedir. STEC, konumlanmıs¸ alıcı ile uydu arasındaki hat üzerinde hesaplanan toplam serbest elektron miktarını, VTEC ise hesaplanan STEC değerinin yerel başucuna izdüşümü ile alıcıya göre dik doğrultuda toplam serbest elektron miktarını ifade eder.

TEİ kestiriminde kullanılabilecek veri, iyonosonda veya evreuyumsuz geri sacılım radarlarından elde edilebilir [2]. Ayrıca yaygınlığı ve maliyeti sebebiyle çift frekanslı Yerküresel Konumlama Sistemi (YKS) alıcıları, GLONASS, GALILEO, TOPEX/Poseidon uydu sistemleri de TEİ kesterimi için yaygın olarak kullanılmaktadır. İyonosondalar yüksek frekansta (3 MHz - 30 MHz) radyo dalgalarını iyonküre tabakasına göndererek dalganın iyonküre tabakasından yansıdıktan sonra geri dönmesi arasında geçen zamanı ölçerek çalışırlar. İyonosondalar elektron yoğunluğunun en fazla bulunduğu noktadan yukarısını inceleyemezler. Bunun için geri saçım radarları kullanılmalıdır fakat maliyetleri iyonosondaya göre fazladır. Yerküresel Konumlama Sistemi (YKS) alıcıları dünya üzerinde geniş alanlarda bulunduğu, sürekli çalıştığı ve maliyeti daha az olduğu için iyonküre incelemelerinde sık kullanılmaktadır. Farklı kuruluşlar yerel ve küresel YKS istasyonları ile iyonküreyi incelemekte ve TEİ haritaları oluşturmaktadır. YKS uydularının yolladığı sinyaller iyonkürenin iyon yoğunluğuna bağlı olarak kırılmaktadır. YKS uydularından farklı iki frekansta sinyal yollanmaktadır. Bu iki taşıyıcı frekanstan  $f_1$ =1575,42 MHz ve  $f_2$  =1227,60 MHz değerindedir. İki farklı frekans bandında çalışan YKS alıcılarından alınan sözde menzil veya faz verilerinden faydalanarak TEİ kestirimi yapılabilmektedir [2, 24]. Uluslararası analiz merkezleri International GPS Service (IGS) YKS verileriyle ürettiği TEİ haritalarını yayınlamaktadırlar. Global lonospheric Maps (GIM) olarak adlandırılan bu TEİ kestirim ve ara değerlemeleri enlem ve boylamda sırasıyla 2, 5 $^{\circ}\times$ 5 $^{\circ}$ konum çözünürlüğünde bir veya iki saat zaman çözünürlüğünde verilmektedir [25]. Bu haritalar internet üzerinden IONosphere Map EXchange Format (IONEX) dosya formatında indirilebilir<sup>1</sup>. IGS analiz merkezlerinden Jet Propulsion Laboratory (JPL), Center of Orbit Determination Europe (CODE), European Space Agency (ESA), Polytechnical University Of Catalonia, Barselona İspanya (UPC) verileri 2 saat zaman çözünürlüğündedir. Polytechnical University Of Catalonia, UPC verilerinden Krigleme benzeri bir yöntem kullanarak 1 saat zaman çözünürlüğünde gAGE/UPC-H (UHR) verilerini üretmektedir.

Hacettepe Üniversitesi IONOLAB calısma grubu tarafından uzayda ve zamanda güvenilir ve yüksek çözünürlüklü TEİ hesaplaması için yeni bir kestirim modeli geliştirilmiştir [2]. Düzgünleştirilmiş TEİ kestirim yöntemi (D-TEİ) ile 10°'nin üstünde yükseklik acısına sahip uydulardan dünya üzerinde herhangi bir YKS alıcı istasyonu ve herhangi bir zaman dilimi için TEİ değerleri ve her bir epok için 30 s za-

<sup>1</sup> ftp://cddis.gsfc.nasa.gov/gps/products/ionex/

man çözünürlüğünde hesaplanmaktadır. D-TEİ yöntemi uydulardan hesaplanan VTEC değerlerinin Enkücük Kareler vöntemi ile birlestirilerek VTEC kestirimlerinin yapılmasına dayanır. İlgili teknikle tüm gün için VTEC kestirimi yapılabildiği gibi, bir gün icindeki belirli bir zaman dilimi icin de VTEC kestirimi yapılabilmektedir [3]. F. Arıkan, C. B. Erol ve O. Arıkan tarafından geliştirilen IONOLAB-TEC yöntemi ile Türkiye'deki sabit YKS istasyonları için "Alıcı Yanlılık ve Dikey Elektron Yoğunluğu" değerleri hesaplanabilmektedir [26, 27]. D-TEİ yöntemi ile IONOLAB-BIAS alıcı yanlılığı kullanılarak tüm uyduların VTEC değerlerinin Enkücük Kareler yöntemi ile birleştirilmesi ile IONOLAB-TEC TEİ değerleri kestirilebilir [27].

IONOLAB-TEC yöntemine web üzerinden erişilebilir. Bu sayede istenilen gün ve istasyon için TEİ kestirimlerine ulaşılabilmektedir [28]. Elde edilen kestirimler IGS merkezlerinin kestirimleri ile de karşılaştırabilmektedir [29].

Yerküresel TEİ haritaları yanında bazı ülkeler bölgesel ağlar oluşturmuştur ve kendi kapalı ağlarında TEİ değerlerine göre analiz yapmaktadırlar. Türkiye için de böyle bir ağ kurulmuştur. Sürekli Gözlem Yapan GNSS İstasyonları Ağı ve Ulusal Datum Dönüşümü Projesi (TUSAGA-Aktif/CORS-TR) İstanbul Kültür Üniversitesi yürütücülüğünde, Harita Genel Komutanlığı ve Tapu Kadastro Müdürlüğü'nün sahipliğinde 01 Mayıs 2006 tarihinde başlatılmıştır. Mayıs 2009 itibariyle tamamlanan proje kapsamında 143 istasyon Türkiye'de ve 4 istasyon KKTC'de olmak üzere toplam 147 sabit YKS istasyonu kurulması tamamlanmıştır [30]. TUSAGA-Aktif Sistemi ile seyir takip sistemi, bölgesel tektonik duyarlılığın takibi yapılabildiği gibi iyonküre incelenerek iyonküre modellemesi hassas çözünürlükte yapılarak askeri haberleşmenin daha sağlıklı yapılabilmesi sağlanacaktır. İyonosondaların, iyonküre kritik parametrelerini ölçmek için pahalı bir yöntem olması ve Türkiye gibi geniş coğrafya üzerinde yüksek cözünürlükte veri elde etmek icin cok istasyona ihtiyac duyulması maliyeti yükselteceği için iyonkürenin modellenmesinde sabit YKS istasyon ölçümleri kullanılması tercih edilmistir.

### **2.3 ˙Iyonk ¨ure Sıcaklıkları**

İyonkürede iyonlaşmaya bağlı olarak sıcaklık değişimleri görülmektedir. Plazma sıcaklığı literatürde yaygın olarak Kelvin  $(K^{\circ})$  ile gösterilmektedir. Bu değer parçacık başına ısıl kinetik enerjinin bir ölçüsüdür [22]. Elektronların ve iyonların kütle farkından dolayı elektron sıcaklığı iyon sıcaklığından farklı olabilir. Gün doğumuyla birlikte elektron sıcaklığı artmaya başlar. T<sub>e</sub> elektron sıcaklığını, T<sub>*i*</sub> iyon sıcaklığını, T<sub></sub>, nötr atomların sıcaklığını göstermektedir.

### **2.4 ˙Iyonk ¨ure Cografi B ˘ olgeleri ¨**

İyonküre enlemde yüksek enlem, orta enlem ve ekvatoral bölge olmak üzere 3 coğrafi bölgeye ayrılmaktadır.

### **2.4.1 Y ¨uksek Enlem Bolgesi ¨**

Yüksek enlem bölgesinde iyonlaşma güneş ışınımına ek olarak parçacıkların birbirine çarpmasıyla da gerçekleşir. Bunun temel nedeni jeomanyetik alan çizgilerinin neredeyse dik oluşu ve yüklü parçacıkların E katmanına doğru sürüklenmesidir (yaklaşık 100 km) [23]. Bu etki Ororal Aktivite olarak adlandırılır. Ororal Aktivite manyetosfer, iyonküre ve atmosfer arasında bir etkileşim olarak kabul edilir. Ororal bölgeler kuzey ve güney yarımkürede 64 $^{\circ}$  ve 70 $^{\circ}$  enlemleri arasında oluşur [31].

#### **2.4.2 Ekvatoral Bolge ¨**

Ekvatoral bölge en fazla iyonlaşma ve güneş radyasyonuna maruz kalan bölge olduğu için en fazla elektron yoğunluğu bu bölgede olmaktadır. Ekvatoral bölgedeki iyonlaşmanın en yüksek olduğu noktalar manyetik ekvatordan kuzey ve güney yarım kürede  $\pm$  10°'den 20°'ye kadar kaymaktadır. Bu durum Ekvatoral Aykırılık (EA) olarak adlandırılır. Ekvatoral Aykırılık atmosferik süreçlerin bir dizi karmaşık kavramına bağlıdır ama en önemli sebebi üst atmosferdeki rüzgarlardır [32].

#### **2.4.3 Orta Enlem Bolgesi ¨**

İyonlaşmanın en sakin ve en az değişken bölgesi orta enlem bölgesidir. İyonküre inceleme istasyonları en çok bu bölgede yer almakta, bu yüzden iyonküre incelemeleri en fazla bu bölgede yapılmaktadır [23].

Bu kısımda iyonküre parametreleri ve fiziksel yapısı anlatılmıştır. Bir sonraki bölümde bu parametreleri elde etmede yaygın olarak kullanılan IRI ve IRI-Plas modeli anlatılacaktır.

## **3 IRI ve IRI-PLAS MODEL˙I**

International Reference Ionosphere (IRI), iyonküre ile ilgili iyonosonda verilerinin islenmesiyle oluşturulmuş, ampirik iklimsel bir modeldir [24]. Giriş bölümünde tanıtılan IRI-Plas modelinin yapısal analizi bu bölümde anlatılacaktır.

### **3.1 IRI Modeli**

IRI modeli iyonkürenin kritik karakteristiklerini belirlemek amacıyla Uzay Arastırma Komitesi (COSPAR) ve Uluslararası Radyo Bilimi Birliği (URSI) ortaklığında geliştirilen standart modeldir [24]. IRI, 1969 yılında kurulduğundan bu yana geniş bir yelpazeye dayanan karasal ve uydu verilerini kullanarak iyonküreyi küresel veya bölgesel olarak daha iyi açıklamak için geliştirilen ampirik bir modeldir. IRI modeli verilerinin coğunu Yerküresel Konumlama Sistemi (YKS) uydularından (KOMPSAT, ROCSAT and TIMED) ve yerküresel iyonosonda ağından sağlamaktadır. Ayrıca geri saçılımlı radar, IRI modeli için veri sağlamaktadır. IRI belirlenen zaman ve koordinat için iyonkürede yerel dik eksen doğrultusunda saatlik ortanca elektron yoğunluğu, iyon ve elektron sıcaklığı, iyon bileşenlerini (O<sup>+</sup>, H<sup>+</sup>, N<sup>+</sup>, He<sup>+</sup>, O2<sup>+</sup>, NO<sup>+</sup>) ve toplam elektron iceriğini 50 km ile 2.000 km aralığında 50 km cözünürlüğünde hesaplamaktadır [24, 33]. IRI modeli programına sadece NASA'nın internet sitesi üzerinden çevrimiçi olarak erişilmektedir<sup>1</sup>.

### **3.2 IRI-Plas Modeli**

IRI modeli, yeryüzünden yaklasık 2.000 km'ye kadar elektron yoğunluğunu modellemektedir. Ancak YKS uydularından elde edilen ölçümler ile bir karşılaştırma yapabilmek için uyduların bulunduğu yüksekliğe kadar olan elektron yoğunluğunu bilmek gereklidir. Plazmaya Kadar Uzatılmıs Uluslararası Referans İvonküre modeli IRI-Plas ile, ampirik modellemeye iyonkürenin 20.200 km yüksekliğine kadar olan plazma kısmı da dahil edilmiştir ve bu yüksekliğe kadar iyonküre parametreleri hesaplanabilmektedir [16, 34].

Modelde giris parametrelerinin bir kısmı hesaplamalara dahil edilen sabit veri seti, bir kısmı IRI-Plas modeline girdi olarak verilebilecek harici parametreleri icermektedir. Model cıkıs parametreleri ise iyonküre katmanlarına ait kestirim vektörleridir [26].

 $[0_1, 0_2, 0_3, \ldots] = \text{IRI-Plas}(i_1, i_2, i_3, \ldots)$  (3.1)

<sup>1</sup> iri.gsfc.nasa.gov/

Bu çalışmada, Eş.3.1'de genel gösterimi verilen IRI-Plas modelinin yapısı, parametrelerinin vektörel sınıflandırılmasının ardından Eş.3.2'deki yapıda incelenecektir. i gösterimi IRI-Plas modelinin giriş parametrelerini, o IRI-Plas modelinin çıkış parametrelerini göstermektedir. *i<sub>c</sub>* IRI-Plas modeline verilecek sabit parametreleri, *i<sub>o</sub>* eniyileme parametrelerini tanımlamaktadır.

#### **3.2.1 IRI-Plas Giris¸ Parametreleri**

Çizelge 3.1'de belirtilen *i<sub>c</sub>* = [*i<sub>v</sub>*, *i<sub>k</sub>*] vektörü, üzerinde işlem yapılacak olan konum, zaman ve o zamana ait  $K_p$  indisi ve güneş leke sayısı değerlerini içerir. *i<sub>k</sub>* vektörü modellemenin c¸alıs¸ması ic¸in gerekli olan kullanıcı girdilerini (*i<sup>k</sup>* = [*i*1, *i*2, *i*3, *i*4, *i*5, *i*6, *i*7]).  $i_{\rm v}$  vektörü ise veritabanından alınan kullanıcı girdilerinden bağımsız verileri ( $i_{\rm v}$  = [*i*<sub>8</sub>, *i*<sub>9</sub>]) ifade eder. *i<sub>v</sub>* IRI-Plas modeline harici verilebilecek değerler olup bu çalışma kapsamında değerleri veritabanından almaktadır.

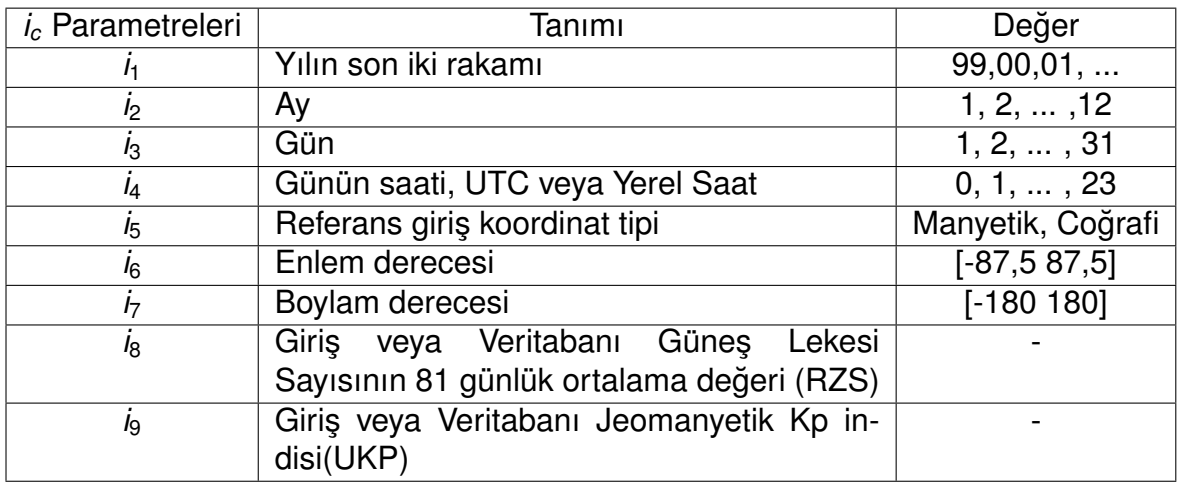

Cizelge 3.1: IRI-Plas sabit parametreleri

*i*<sub>o</sub> = [*i*<sub>*hmF2</sub>, <i>i*<sub>foF2</sub>, *i*<sub>tei</sub>] vektörü modelin eniyilenebilir parametreleri olup, IRI-Plas mode-</sub> linin giriş ve çıkış parametrelerinde yer almaktadır. Harici *i<sub>tei</sub>* parametresinin IRI-Plas modeline verilmesi ile model, başucu ekseni boyunca kestirilen TEİ değeri için ölçekleme yapar ve kestirimleri günceller. *i<sub>tei</sub>* parametresinin verilmemesi durumunda ise dahili parametre seti kullanılarak kestirilen, ölçeklenmemiş değer çıktılarda görülür. *i<sub>hmF2</sub> ve i<sub>foF2</sub> parametrelerindeki değişimler de TEİ değerini etkiledi*ğinden bu parametreler, TEİ kestirim hatasına göre eniyileme yapan modelde birer eniyileme parametresi durumundadır. Dolayısıyla, seçilen uygun eniyileme parametresi kombinasyonu üzerine kurulu döngüsel bir eniyileme modeli ile, hedeflenen eniyileme değerlerine ulasılmıştır [8].

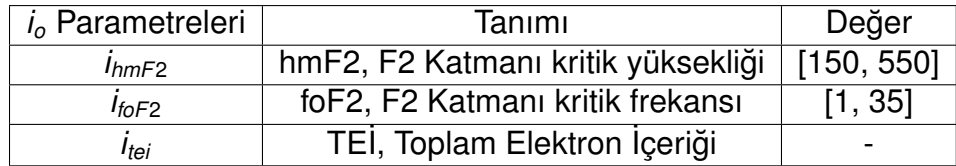

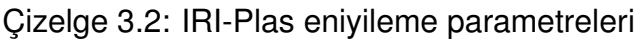

#### **3.2.2 IRI-Plas C¸ ıkıs¸ Parametreleri**

IRI-Plas modeli Çizelge 3.3'te verilen çıkış değerlerini ve parametrik kestirimleri, giriş ve konfigürasyon seçim parametrelerine bağlı kalarak (ölçekleme yaparak) üretmektedir [33]. Bu çalışma kapsamında ilgilenilecek parametreler hmF2, foF2 ve TEİ olarak belirlenmiştir [33].

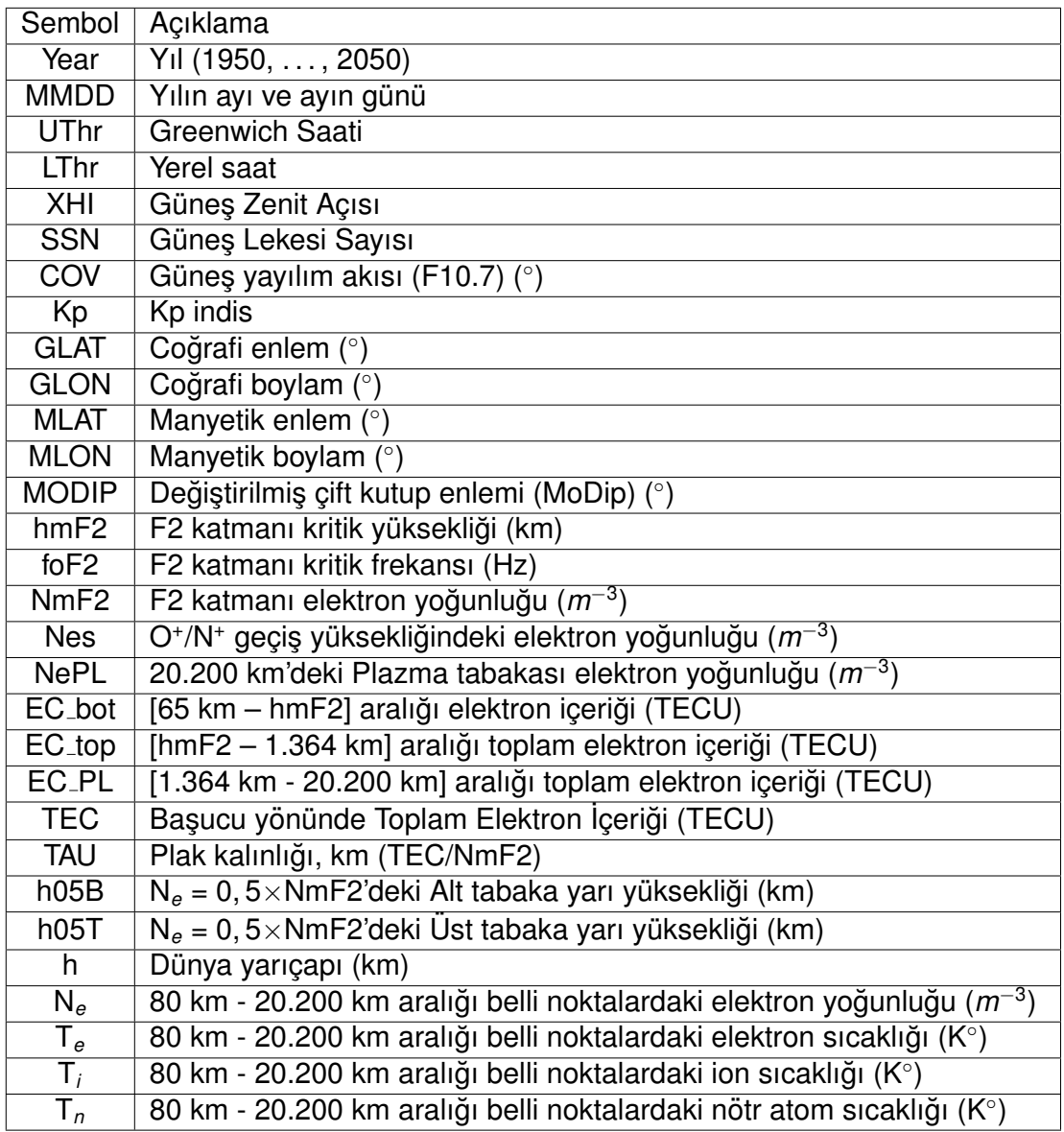

Çizelge 3.3: IRI-Plas çıkış parametreleri [35]

N<sub>e</sub>, T<sub>e</sub>, T<sub>í</sub>, T<sub>n</sub> değerleri yükseklik (km)= [80, 100, 120, 140, 160, 180, 200, 220, 240, 260, 280, 300, 320, 340, 360, 380, 400, 420, 440, 460, 480, 500, 550, 600, 650, 700, 750, 800, 850, 900, 950, 1.000, 1.200, 1.400, 1.600, 1.800, 2.000, 2.500, 3.000, 4.000, 5.000, 6.000, 7.000, 8.000, 9.000, 10.000, 12.000, 14.000, 16.000, 18.000, 20.000, 20.200] noktalarındaki değerlerdir. IRI-Plas modeli istenilen enlem boylama ait iyonkürenin 3 boyutlu profilini çıkarabilmektedir.

IRI-Plas modeli IRI modelinden elde edilen tüm çıktıları kullanıcıya sunmamaktadır. IRI-Plas modelinde kullanıcıya sunulmayıp IRI programından elde edilebilen çıktılar Cizelge 3.4'te sunulmaktadır [36].

| Sembol            | Açıklama                                  |
|-------------------|-------------------------------------------|
| $O^+$             | Oksijen iyonu yoğunluğu                   |
| $\overline{H^+}$  | Hidrojen iyonu yoğunluğu                  |
| $He+$             | Helyum iyonu yoğunluğu                    |
| $O2^+$            | Oksijen molekülü iyonu yoğunluğu          |
| $\overline{NO^+}$ | Azot oksit iyonu yoğunluğu                |
| $N^+$             | Azot iyonu yoğunluğu                      |
| $h$ mF1           | F1 katmanı kritik yüksekliği (km)         |
| $h$ mE            | E katmanı kritik yüksekliği (km)          |
| hmD               | D katmanı kritik yüksekliği (km)          |
| foF1              | F1 katmanı kritik frekansı (Hz)           |
| $f \circ E$       | E katmanı kritik frekansı (Hz)            |
| $f$ oD            | D katmanı kritik frekansı (Hz)            |
| NmF1              | F1 katmanı elektron yoğunluğu $(m^{-3})$  |
| <b>NmE</b>        | E katmanı elektron yoğunluğu $(m^{-3})$   |
| <b>NmD</b>        | D katmanı elektron yoğunluğu $(m^{-3})$   |
|                   | Ekvatoral dikey iyon sürüklenmesi $(m/s)$ |

Cizelge 3.4: IRI çıkış parametreleri

IRI-Plas modeli kullanım ve erişim kolaylığı ile öne çıkmaktadır. IZMIRAN sitesinden IRI-Plas programı indirilerek çalıştırılabilir<sup>1</sup>. Programın herhangi gereksinime ihtiyaç duymadan calısabilmesi, güclü bilgisayarlar istememesi avantajlar arasında sayılabilir. Tek bir konum, tarih ve saat için Çizelge 3.3'te verilen çıktılar elde edilebilir. Ayrıca aynı siteden TEİ, hmF2, foF2 ve W indisi değerleri günlük yerküresel olarak indirilebilir. IRI-Plas modelinin tek bir konum, tarih ve saat için değer üretmesi dezavantailar arasında gösterilebilir. Bu bölümde anlatılan IRI-Plas modeli tek bir konum, tarih ve saat için veri üretmektedir. Bir sonraki bölümde IRI-Plas modeli kullanılarak yerküresel ve bölgesel haritaların oluşturulması anlatılacaktır.

<sup>1</sup> ftp://ftp.izmiran.ru/pub/izmiran/SPIM/

## **4 ˙IYONKURE KR ¨ ˙IT˙IK PARAMETRELER˙IN˙IN IRI-PLAS MODEL˙I KULLANILARAK KURESEL VE ¨ BOLGESEL HAR ¨ ˙ITALANMASI**

İyonküre kritik parametreleri TEİ, hmF2, foF2 değerleri IRI-Plas modeli kullanılarak elde edebilir. Mevcut IRI-Plas yazılımında tek bir konum, tarih ve saate ait veriler elde edilmektedir. Bölgesel ve yerküresel haritalar elde edebilmek için IRI-Plas modeli döngüsel yapıya sokulmuş ve yerküresel haritaların elde edilmesi sağlanmıştır. Bu bölümde IRI-Plas modeline harici TEİ değeri verilmediğinde ve harici TEİ değeri verildiğinde çıkan sonuçlar incelenecektir. Doğru değer olarak baz alınabilecek yerküresel veriler sunan GIM TEİ değerleri, gözlem verisi olarak kullanılacaktır. GIM TEİ değerleri ile IRI-Plas modelinden elde edilen TEİ değerleri arasındaki düzgelenmiş farklar karşılaştırılacaktır. Bu çalışmada saatlik UHR TEİ değerleri kullanılacaktır. IONEX formatındaki UHR haritalarının çözünürlüğü enlemde 2,5°, boylamda 5° olarak belirlenmiştir. Ek-2'de sunulan ızgara yapısına göre ∆ $\theta$ =2,5°, ∆ $\phi$ =5° olmakta ve *N*<sub>θ</sub>=71 *N*<sub>φ</sub>=73 *N*<sub>t</sub>=24 olmaktadır [37]. Türkiye üzerinde haritalar oluşturmak için TUSAGA-Aktif YKS alıcı istasyon ağından D-TEİ yöntemiyle üretilen IONOLAB-TEC değerleri gözlem verisi olarak kullanılacaktır.

İyonküre güneş ve yerküre kaynaklı manyetik alandaki etkinliğe bağlı olarak değişim göstermektedir. Günes lekeleri, manyetik fırtınalar iyonküredeki iyon yoğunluğu ve diğer iyonküre parametrelerinde değişikliklere sebep olurlar. Güneş ve yerküre kaynaklı etkilerin az olduğu günler sakin gün, farklı sebeplerle meydana gelen günes ve yerküre kaynaklı etmenlerin etkin olduğu günler fırtınalı gün olarak adlandırılır. Fırtınalı günlerde iyonküre genel seyrinden farklı yapı göstermekte TEİ, foF2 ve hmF2 değerleri beklenen değerlerden farklı çıkmaktadır. İyonküre modellemeleri iyonkürede meydana gelen bu anlık değişimleri gösteremezler.

İyonküre kritik karakteristiklerini incelemek için bazı günler seçilmiştir. Analiz yapmadan önce seçilen günlerin fırtına durumunu değerlendirmek sonuçları karşılaştırmada yardımcı olacaktır. Seçilen günlere ait güneş ve yerküre kaynaklı manyetik hareketliliği W indisi, Dst indisi verileri ile analiz ederek fırtına durumu belirlenebilir. W indisi ve D*st* indisi ile ilgili açıklamalar Ek-3'te yer almaktadır [38, 39, 40, 41, 42]. Sekil 4.1 - 4.7'de günlere ait W indis haritaları yer almaktadır. W indisi haritaları UHR verileri kullanılarak elde edilmiştir. Sekillerde GS 1200 değerleri haritalanmaktadır.

Şekil 4.6'da gösterilen 25 Nisan 2011 tarihi sakin gün, diğer günler ise jeomanyetik fırtınaların olduğu bozulmalı günlerdir. Sekil 4.1 - 4.7 incelenirse;

• 26 Mart 2001 günü kutup ve orta enlem bölgelerinde Ilımlı W<sup>+</sup> Fırtınası,

- 09 Mayıs 2001 günü Siddetli W<sup>−</sup> Fırtınası,
- 17 Ağustos 2002 günü Zayıf W<sup>+</sup> Bozulması,
- 1 Ekim 2002 günü kuzey yarımkürede Şiddetli *W*<sup>−</sup> Fırtınası güney yarımkürede Ilımlı *W*<sup>+</sup> Fırtınası,
- 24 Ekim 2003 günü kuzey yarımküre kutup bölgesi güney yarımküre kutup ve orta enlem bölgesinde Şiddetli W<sup>+</sup> Fırtınası,
- 25 Nisan 2011 günü Sakin W<sup>−</sup> Durumu,
- 17 Eylül 2011 günü Şiddetli W<sup>+</sup> Fırtınası,

olduğu görülmektedir. Jeomanyetik fırtınaların konum ve saate göre farklı şekilde oluştuğu dikkat çekmektedir. Bu durum fırtına analizinde W indis haritaları kullanmanın önemini göstermektedir. Çünkü diğer fırtına parametreleri tüm yerküre için konumdan bağımsız saatlik değerler vermektedir.

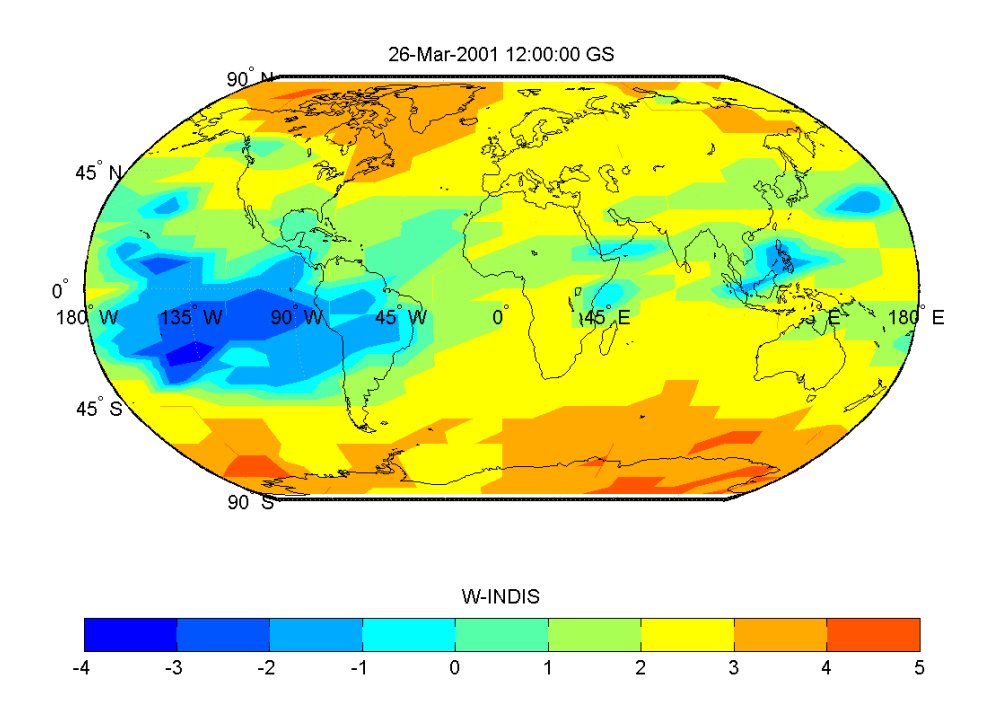

Sekil 4.1: 26 Mart 2001 fırtınalı günü ve 1200 GS için W indisi haritası

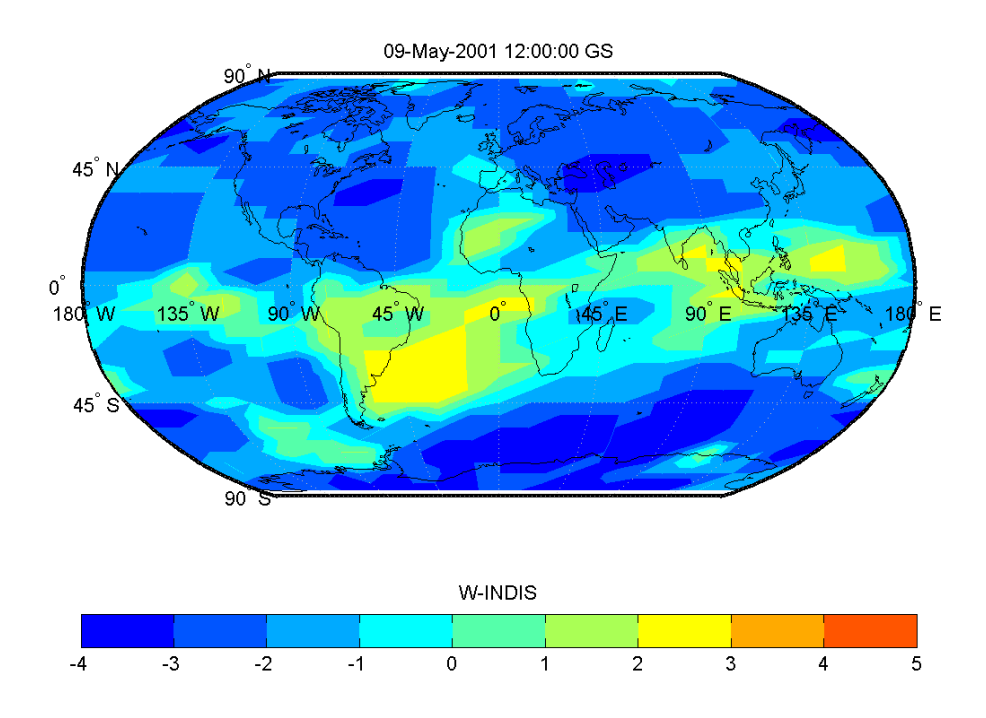

Şekil 4.2: 09 Mayıs 2001 fırtınalı günü ve 1200 GS için W indisi haritası

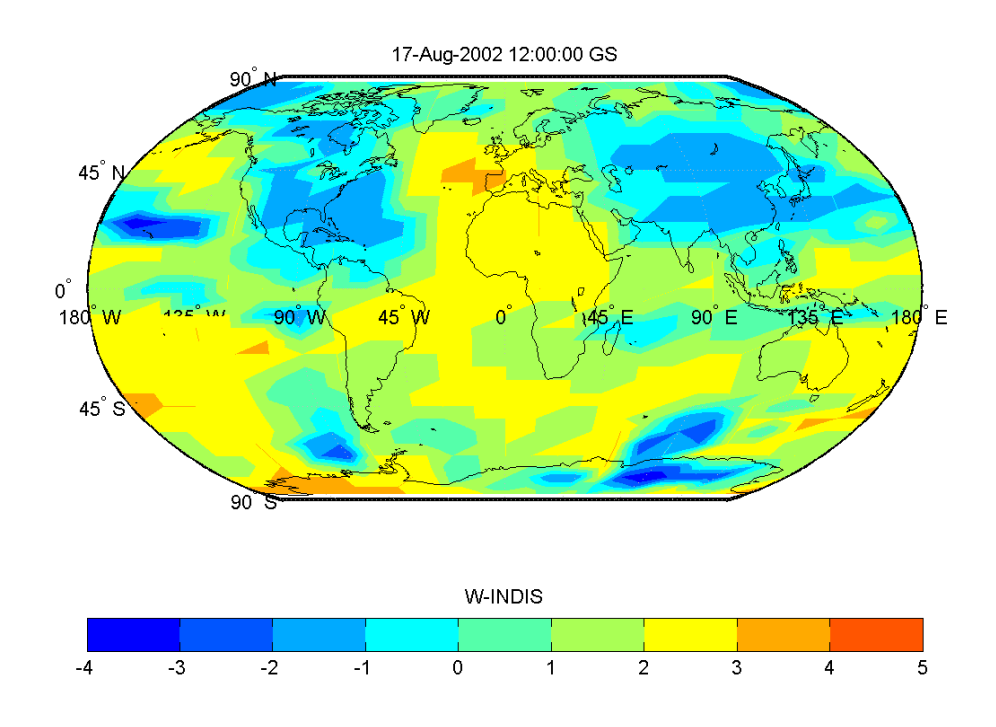

Şekil 4.3: 17 Ağustos 2002 fırtınalı günü ve 1200 GS için W indisi haritası

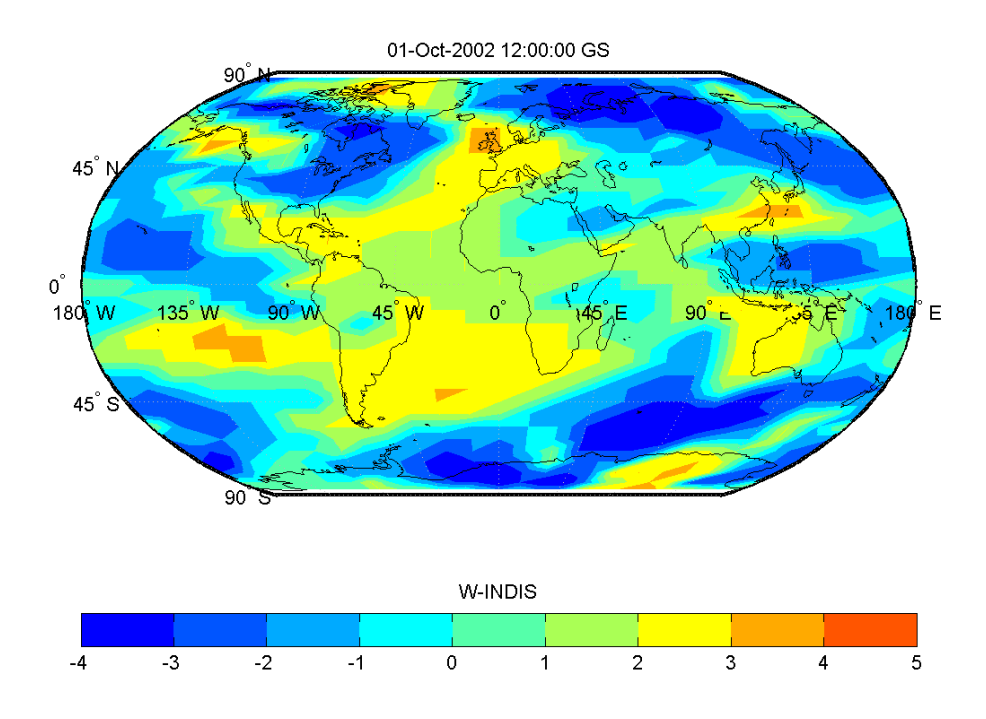

Şekil 4.4: 01 Ekim 2002 fırtınalı günü ve 1200 GS için W indisi haritası

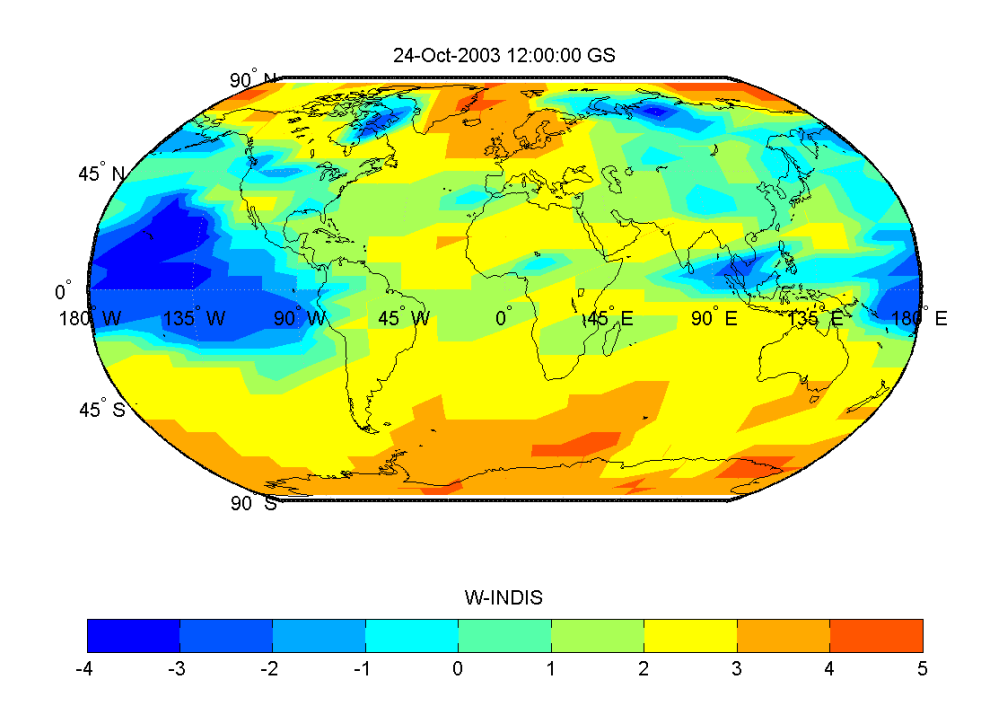

Şekil 4.5: 24 Ekim 2003 fırtınalı günü ve 1200 GS için W indisi haritası

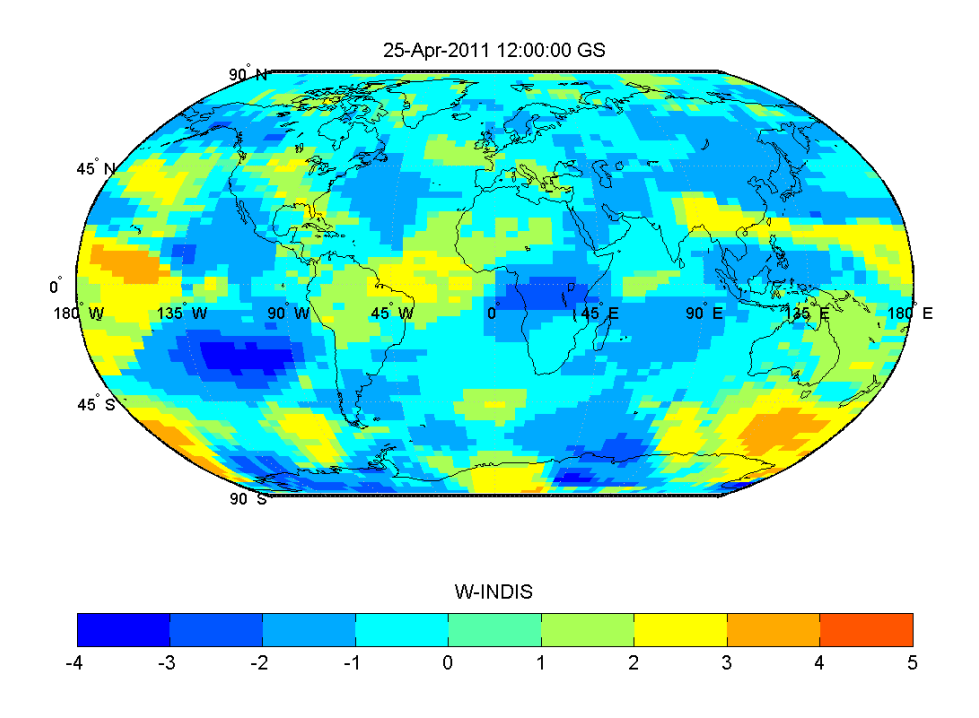

Şekil 4.6: 25 Nisan 2011 sakin günü ve 1200 GS için W indisi haritası

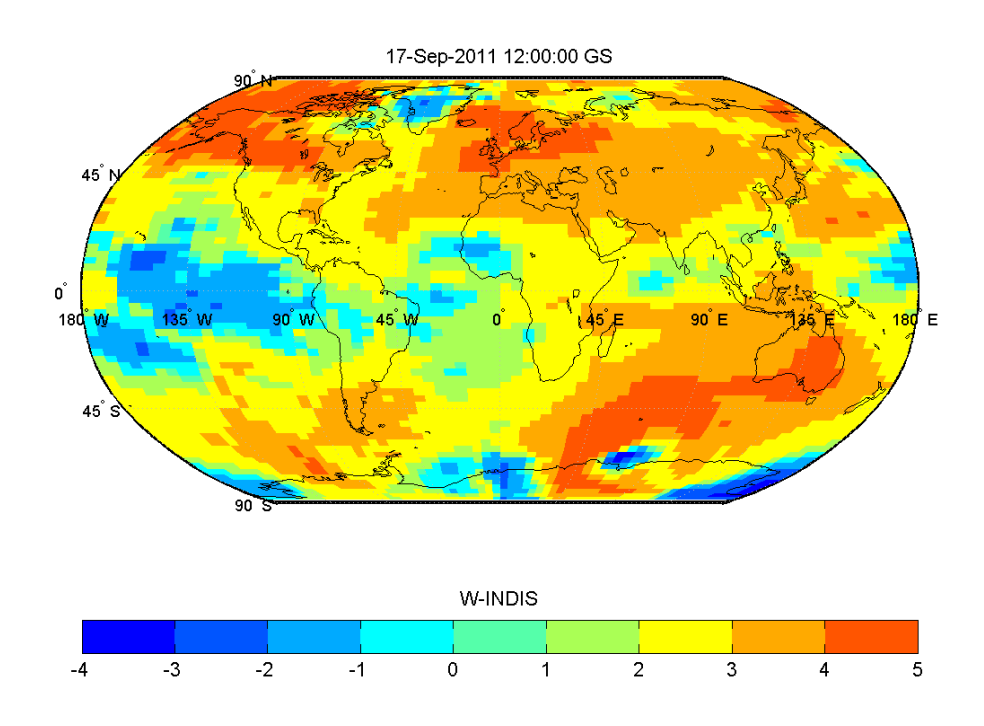

Şekil 4.7: 17 Eylül 2011 fırtınalı günü ve 1200 GS için W indisi haritası

**İnceleme yapılacak günlere ait fırtına durumlarına ait bilgileri veren Dst indisi Çizelge** 4.1'de verilmiştir<sup>1</sup>. Negatif değerlerin yüksek olması manyetik fırtına olduğunu göstermektedir. Dst indisi verilerine göre 01 Ekim 2002 günü 1200 GS'den sonra fırtına şiddetinin arttığı görülmektedir.

| Tarih   | 26             | 09         | 17         | 01         | 24             | $\overline{25}$         | 17              |
|---------|----------------|------------|------------|------------|----------------|-------------------------|-----------------|
|         | Mart           | Mayıs      | Ağustos    | Ekim       | Ekim           | <b>Nisan</b>            | Eylül           |
|         | 2001           | 2001       | 2002       | 2002       | 2003           | 2011                    | 2011            |
| Saatler | $Dst(n_t)$     | $Dst(n_t)$ | $Dst(n_t)$ | $Dst(n_t)$ | $Dst(n_t)$     | $Dst(n_t)$              | $Dst(n_t)$      |
| 0000    | $-16$          | 39         | $-11$      | $-35$      | $-10$          | 1                       | $-2$            |
| 0100    | $-17$          | $-48$      | $-13$      | $-33$      | $-10$          | $\overline{2}$          | $-2$            |
| 0200    | $-16$          | $-47$      | $-13$      | $-25$      | -8             | $\overline{0}$          | $-2$            |
| 0300    | $-13$          | $-57$      | $-14$      | $-21$      | $-\sqrt{8}$    | $-6$                    | $-\overline{3}$ |
| 0400    | $-12$          | $-49$      | $-15$      | $-21$      | $-7$           | -8                      | $\overline{2}$  |
| 0500    | $-13$          | $-55$      | $-21$      | $-20$      | $-7$           | $-11$                   | $\overline{15}$ |
| 0600    | $-13$          | $-50$      | $-24$      | $-23$      | $-9$           | $-15$                   | $\overline{23}$ |
| 0700    | $-13$          | -48        | $-32$      | $-27$      | $-12$          | $-12$                   | 32              |
| 0800    | -9             | $-43$      | $-36$      | $-30$      | $-13$          | $-9$                    | $\overline{33}$ |
| 0900    | $-4$           | $-40$      | $-34$      | $-42$      | $-15$          | -9                      | 33              |
| 1000    | $-2$           | $-46$      | $-38$      | $-58$      | $-15$          | $-7$                    | $-5$            |
| 1100    | $-2$           | $-41$      | $-38$      | $-92$      | $-20$          | $-8$                    | $-39$           |
| 1200    | $-6$           | $-31$      | $-32$      | $-127$     | $-24$          | $-\frac{8}{3}$          | $-47$           |
| 1300    | $-\sqrt{8}$    | $-26$      | $-30$      | $-158$     | $-37$          | $-5$                    | $-39$           |
| 1400    | $-11$          | $-32$      | -30        | $-146$     | $-43$          | -3                      | $-43$           |
| 1500    | $-\sqrt{8}$    | $-40$      | $-26$      | $-154$     | $-44$          | $-2$                    | $-64$           |
| 1600    | -9             | $-48$      | $-23$      | $-174$     | $-30$          | $-4$                    | $-70$           |
| 1700    | $-\frac{8}{3}$ | $-57$      | $-21$      | $-176$     | $-26$          | $-4$                    | $-49$           |
| 1800    | $-6$           | $-67$      | $-22$      | $-155$     | $-9$           | $-3$                    | $-52$           |
| 1900    | $-5$           | $-68$      | $-22$      | $-158$     | $\overline{5}$ | $-2$                    | $-59$           |
| 2000    | $-6$           | $-65$      | $-18$      | $-160$     | $-26$          | $-1$                    | $-60$           |
| 2100    | $-5$           | $-52$      | $-15$      | $-162$     | $-34$          | $-1$                    | $-49$           |
| 2200    | $-2$           | $-56$      | $-15$      | $-156$     | $-22$          | 0                       | $-41$           |
| 2300    | $-5$           | $-64$      | $-15$      | $-138$     | $-18$          | $\overline{\mathbf{1}}$ | $-37$           |

Cizelge 4.1: Günlere ait Dst İndisi Değerleri

### **4.1 IRI-Plas Modeline Harici TE˙I Degeri Verilmedi ˘ gi Durum ˘**

IRI-Plas modeline sadece konum ve zaman verisi verilerek, IRI-Plas o konum ve zamana ait verileri hesaplayabilir. Bu kısımda IRI-Plas modeline harici gözlem verisi verilmediği zaman elde edilen TEİ değerleri ile GIM TEİ değerleri arasındaki düzgelenmiş farklar incelenecektir.  $\mathbf{z} = [z(1), \ldots, z(l), \ldots, z(N_{\theta}N_{\phi})]_{1 \times N_{\theta}N_{\phi}}^{T}$  IGS merkezlerinden elde edilen güne ait saatlik TEİ değerlerini tanımlamaktadır. IRI-Plas mo-

http://wdc.kugi.kyoto-u.ac.jp/dstdir/

deline harici TEİ değeri verilmeden IRI-Plas modelinin ürettiği saatlik TEİ değeri be- $\textsf{Iirtilen}$  şekilde tanımlanabilir:  $\mathbf{z}_{\textsf{noig}} = [z_{noig}(1), \dots, z_{noig}(l), \dots, z_{noig}(N_\theta N_\phi)]_{1 \times N_\theta N_\phi}^T.$  IRI-Plas modeline harici TEİ değeri vermeden sabit parametreler verilerek elde edilen TEİ değeri ile IGS merkezlerinden elde edilen UHR değerleri arasındaki düzgelenmiş saatlik fark Eş 4.1'de belirtilmiştir.  $\|.\|L_2$  normunu göstermektedir.

$$
e_{noig}(n_t) = 100 \times \frac{\Vert z - z_{noig} \Vert}{\Vert z \Vert}, \quad 1 \leq n_t \leq N_t
$$
\n(4.1)

Günlük ortalama fark Eş. 4.2'de tanımlanmıştır.

$$
e_{mnojg} = \frac{1}{N_t} \sum_{n_t=1}^{N_t} e_{noig}(n_t)
$$
\n(4.2)

Fırtınalı günler ve 25 Nisan 2011 sakin günü için düzgelenmiş TEİ fark değerleri Cizelge 4.2'de verilmiştir.

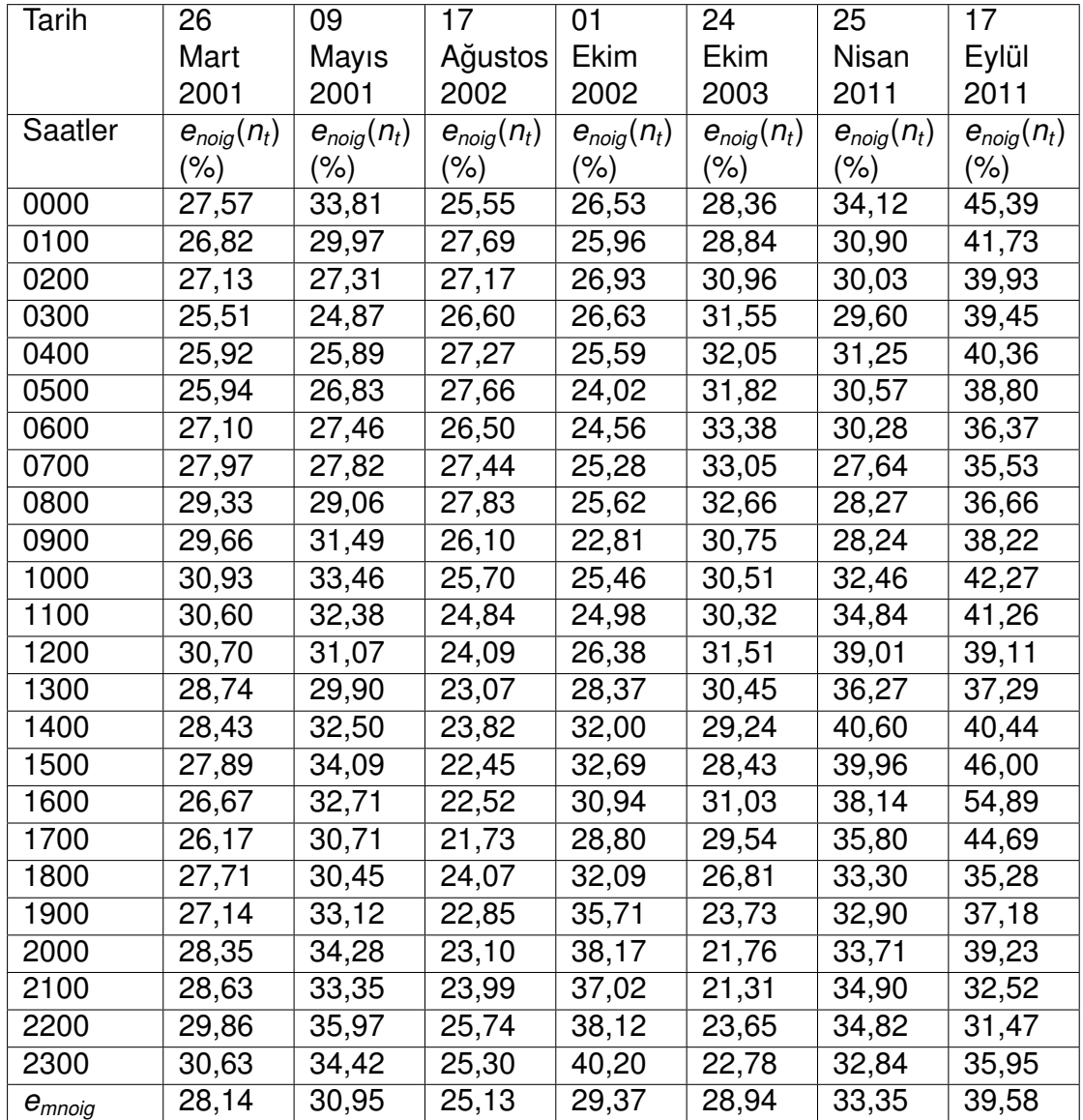

Çizelge 4.2: IRI-Plas modeline harici GIM TEİ değerleri verilmeden elde edilen saatlik TEİ düzgelenmiş fark değerleri

IRI-Plas modeline harici TEİ verilmediğinde elde edilen düzgelenmis fark değerleri %25 ile %40 arasında cıkmaktadır. 26 Mart 2001 günü saat 2000'den itibaren, 09 Mayıs 2001 günü saat 1400'den itibaren, 17 Ağustos 2002 günü saat 1600'den itibaren, 01 Ekim 2002 günü saat 0800'den itibaren, 24 Ekim 2003 günü saat 0700' den itibaren fırtına başlamıştır<sup>1</sup>. 17 Eylül 2011 günü tüm gün fırtınalıdır. Fırtınanın başladığı saatlerden itibaren fark değerlerinin daha yüksek çıktığı gözlenmektedir. Ayrıca W indis haritalarına bakıldığında;

- 26 Mart 2001 günü Ilımlı W<sup>+</sup> Fırtınası gözlenmektedir.
- 09 Mayıs 2001 günü düzgelenmiş fark değerlerinin azaldığı saatlerde 0300-0700 arası kutup bölgelerinde Ilımlı *W*<sup>−</sup> Fırtınası var iken diğer bölgelerde Sakin *W*<sup>+</sup> Durumu gözlenmektedir. Diğer saatlerde kutup bölgelerinde Ilimli *W*− Fırtınası var iken diğer bölgelerde Zayıf *W*+ Bozulması gözlenmektedir. Fark değerlerinin yüksek olduğu 2200-2400 saatleri arası güney yarımkürede Ilimlı *W*<sup>−</sup> Fırtınası var iken kuzey yarımkürede Ilimli *W*<sup>+</sup> Firtinası gözlenmektedir.
- 17 Ağustos 2002 günü gün içerisinde Sakin W<sup>+</sup> Durumu ve Zayıf W<sup>+</sup> Bozulması gözlenmektedir.
- 01 Ekim 2002 günü 0000-1300 saatleri arasında Sakin W<sup>+</sup> Durumu gözlenirken, bu saatten sonra Şiddetli *W*<sup>−</sup> Fırtınası görülmekte ve düzgelenmiş fark değerleri artmaktadır.
- 24 Ekim 2003 günü güney kutup dairesi haric tüm bölgelerde Zayıf W<sup>+</sup> Bozulması gözlenmektedir. Fark değerlerinin yüksek olduğu 0200-1600 saatleri arasında güney kutup dairesi bölgesinde Şiddetli W<sup>+</sup> Fırtınası gözlenirken, bu saatler dışında Zayıf *W*<sup>+</sup> Bozulması gözlenmiştir.
- 17 Eylül 2011 günü 0000-0900 arası Ilımlı W<sup>+</sup> Fırtınası 0900-2300 arası Şiddetli W<sup>+</sup> Fırtınası gözlenmistir.

16 Eylül 2011 - 18 Eylül 2011 arası süren fırtınanın en şiddetli günü 17 Eylül 2011 gününe aittir. Fark değerlerinin yüksek olması fırtına şiddetine bağlıdır.

Şekil 4.8 ve 4.9 incelendiğinde IRI-Plas modeli çıktıları ile GIM TEİ değerleri arasındaki fark anlaşılabilir. İyonküre modellemeleri yönsemeyi gösterir ancak anlık değişimleri göstermezler. Modelleme ile ölçüm değerlerini birlikte kullanmak daha doğru sonuca götürecektir. Şekil 4.8(b) ve 4.9(b) incelendiğinde IRI-Plas modeli iyonküre fırtınalarından bağımsız beklenen çıktıları göstermektedir. Bu yüzden Şekil

<sup>1</sup>http://www.izmiran.ru/services/iweather/storm/tecstorm.txt
4.8(a) ve 4.9(a) incelendiğinde UHR verileri ile IRI-Plas çıktıları birbirinden farklı olmaktadır.

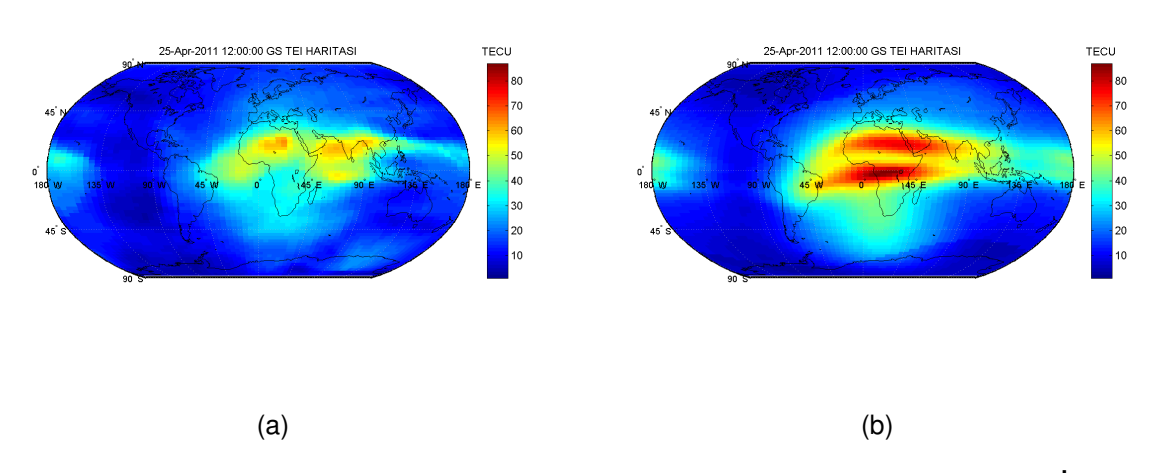

Şekil 4.8: 25 Nisan 2011 sakin günü 1200 GS için, a)UHR verilerine göre TEİ haritası, b)IRI-Plas modeline harici TEİ verilmeden elde edilen TEİ haritası

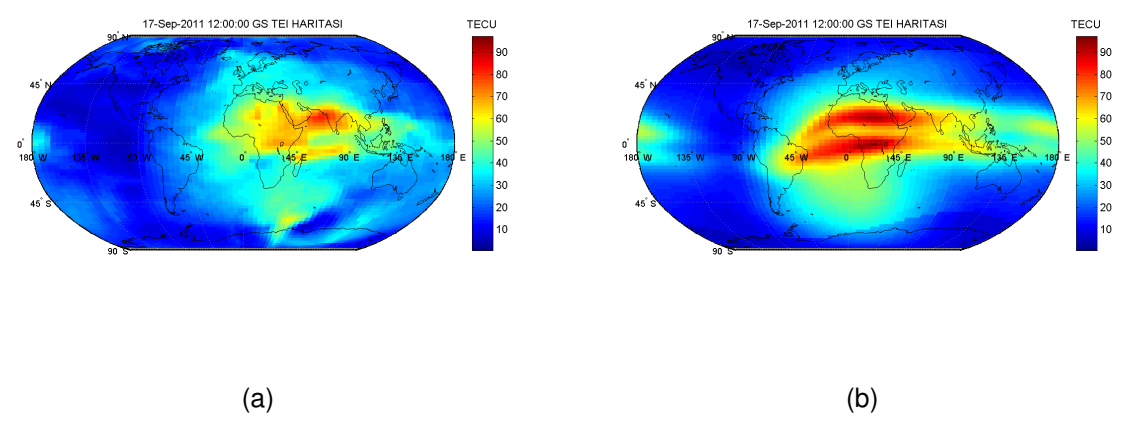

Şekil 4.9: 17 Eylül 2011 fırtınalı günü 1200 GS için, a)UHR verilerine göre TEİ haritası, b)IRI-Plas modeline harici TEİ verilmeden elde edilen TEİ haritası

#### **4.2 IRI-Plas Modeline Harici TE˙I Degeri Verildi ˘ gi Durum ˘**

IRI-Plas modeline GIM TEİ gözlem verisi verildiğinde IRI-Plas modeli, başucu ekseni boyunca kestirilen TEİ değeri için ölçekleme yapar ve kestirimleri günceller. IRI-Plas modeline harici GIM TEİ değeri verildiğinde hesaplanan çıktılar bu bölümde ince- ${\sf Ience}$ cektir.  ${\sf z} = [z(1),...,z(l),...,z(N_{\theta}N_{\phi}]_{1}^{T}$  $\frac{7}{1\times N_{\theta}N_{\phi}}$  güne ait saatlik GIM TEİ değerlerini tanımlamaktadır. IRI-Plas modeline harici TEİ değeri verilerek IRI-Plas modelinin

ürettiği saatlik TEİ değeri  $\mathsf{z}_{\mathsf{ig}} = [z_{\mathsf{ig}}(1), \dots, z_{\mathsf{ig}}(l), \dots, z_{\mathsf{ig}}(N_\theta N_\phi)]_{1 \times N_\theta N_\phi}^{\mathsf{T}}$  olarak tanımlanabilir.

IRI-Plas modeline harici TEİ değeri verilerek elde edilen TEİ değeri ile GIM TEİ değerleri arasındaki düzgelenmiş saatlik fark Eş 4.3'te belirtilmiştir.

$$
e_{ig}(n_t)=100\times \frac{\Vert \mathbf{z}-\mathbf{z_{ig}}\Vert}{\Vert \mathbf{z}\Vert}, \quad 1\leq n_t\leq N_t
$$
\n
$$
(4.3)
$$

Günlük ortalama fark Eş. 4.4'te tanımlanmıştır.

$$
e_{mig} = \frac{1}{N_t} \sum_{n_t=1}^{N_t} e_{ig}(n_t) \tag{4.4}
$$

Fırtınalı günler ve 25 Nisan 2011 sakin günü için düzgelenmiş TEİ fark değerleri Cizelge 4.3'te verilmistir.

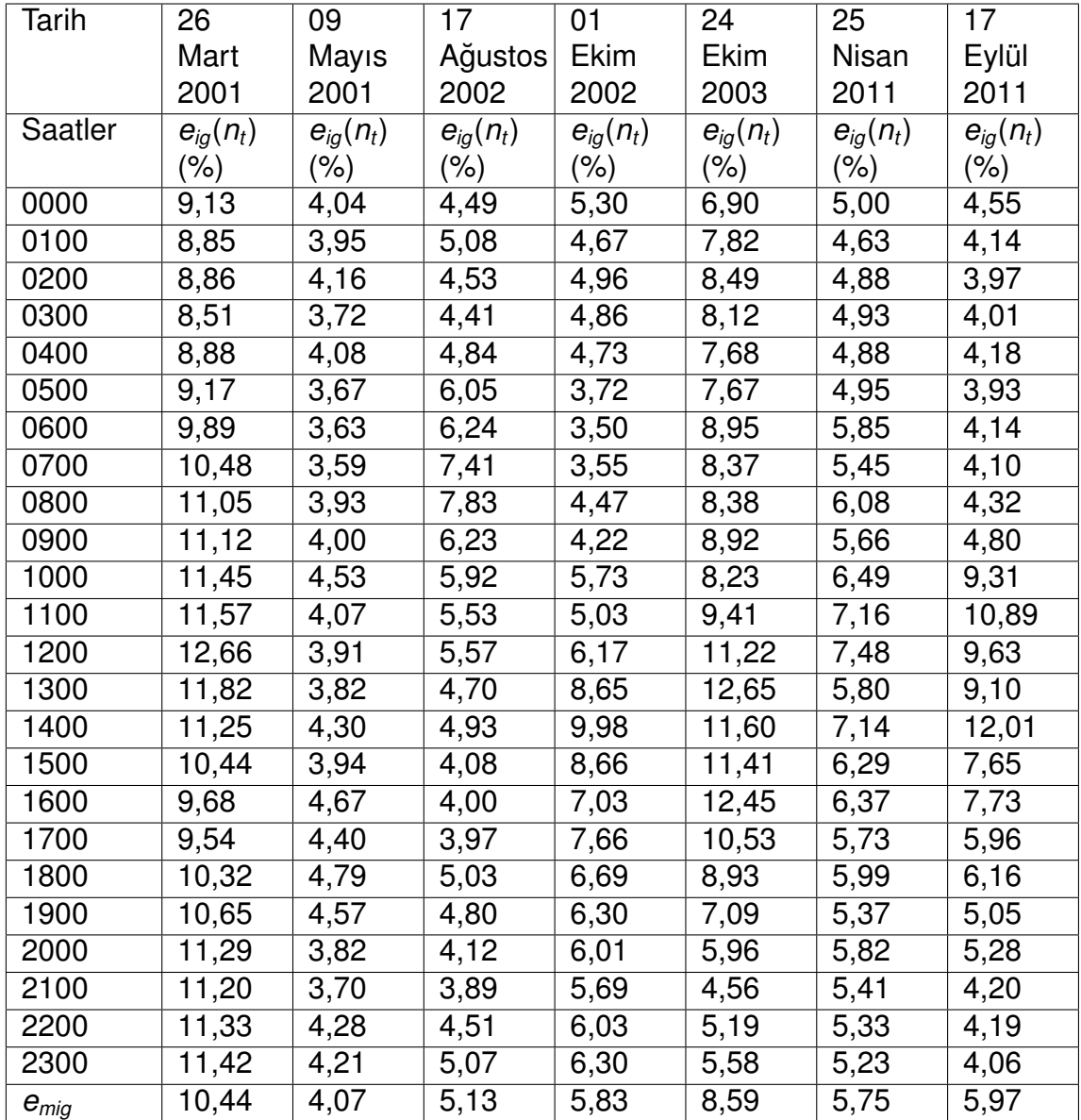

Çizelge 4.3: IRI-Plas modeline harici GIM TEİ değerleri verilerek elde edilen saatlik düzgelenmiş TEİ fark değerleri

IRI-Plas modeline harici GIM TEİ değerleri verilerek elde edilen TEİ değerleri ile GIM TEİ değerleri arasındaki düzgelenmiş fark değerleri %4 ile %10 arasında olmaktadır. Cizelge 4.2 ve 4.3 incelenirse IRI-Plas modeline harici TEİ değeri vererek elde edilen fark degerleri ortalama %30'dan %5'e kadar azalmaktadır. IRI-Plas modeline harici ˘ TEİ değeri verilmesiyle daha doğru sonuclar elde edileceği gözükmektedir. Sekil 4.10 ve 4.8 incelendiğinde GIM TEİ haritaları ile IRI-Plas modeline harici gözlem verisi verildiğinde elde edilen haritaların benzediği gözükmektedir.

IRI-Plas modeline harici gözlem verisi verilip verilmemesi foF2 ve hmF2 değerlerini değiştirmemiş her iki yöntemde de bu değerler aynı çıkmıştır. IRI-Plas modeline harici gözlem verisi verilmesi ile IRI-Plas başucu ekseni boyunca elektron yoğunluğunu günceller. Şekil 4.10(a) ile Şekil 4.10(b) karşılaştırıldığında 17 Eylül 2011 günü pozitif fırtınalı gün olduğu için TEİ değerleri kutup bölgelerine kadar yüksek değerler almaktadır.

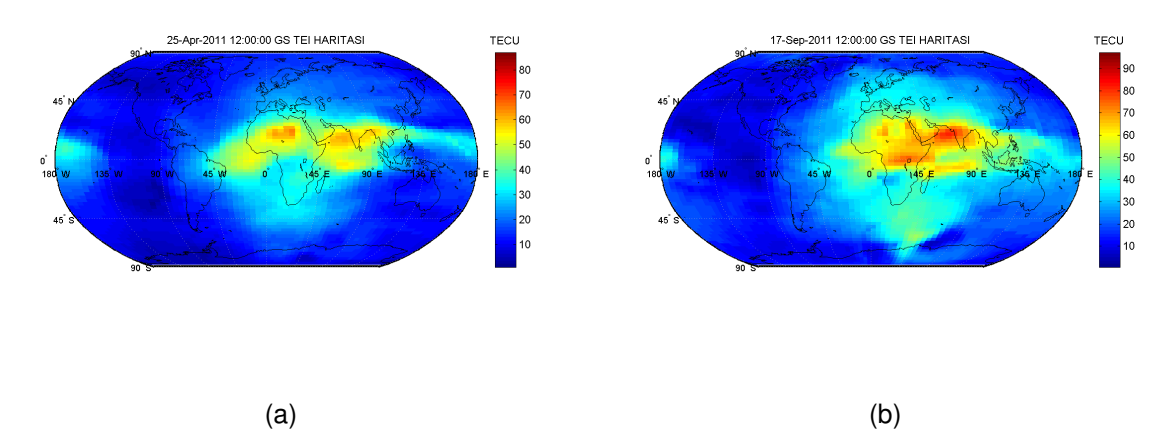

Sekil 4.10: 1200 GS icin IRI-Plas modeline harici TEİ değeri verildiğinde elde edilen TEİ haritası, a) 25 Nisan 2011 sakin günü, b) 17 Eylül 2011 fırtınalı günü

IRI-Plas modeli yerküresel olarak uygulanabileceği gibi bölgesel ağlar için de çalıştırılabilir. Bunun için Türkiye üzerinde IRI-Plas modeli çalıştırılmış ve sonuçlar incelenmiştir. Türkiye için IONOLAB-TEC TEİ değerleri IRI-Plas modeline verilerek oluşan düzgelenmiş fark değerleri Çizelge 4.4'te verilmiştir. Harici TEİ değeri verilerek elde edilen fark değerleri %1 ile %4 arasında olmaktadır. Yerkürenin büyük bir kısmının denizlerden olusması nedeniyle buralardaki değerler aradeğerleme yöntemiyle elde edilmektedir. Bu durum yerküresel haritalarda fark değerlerinin yüksek cıkmasına sebep olabilir.

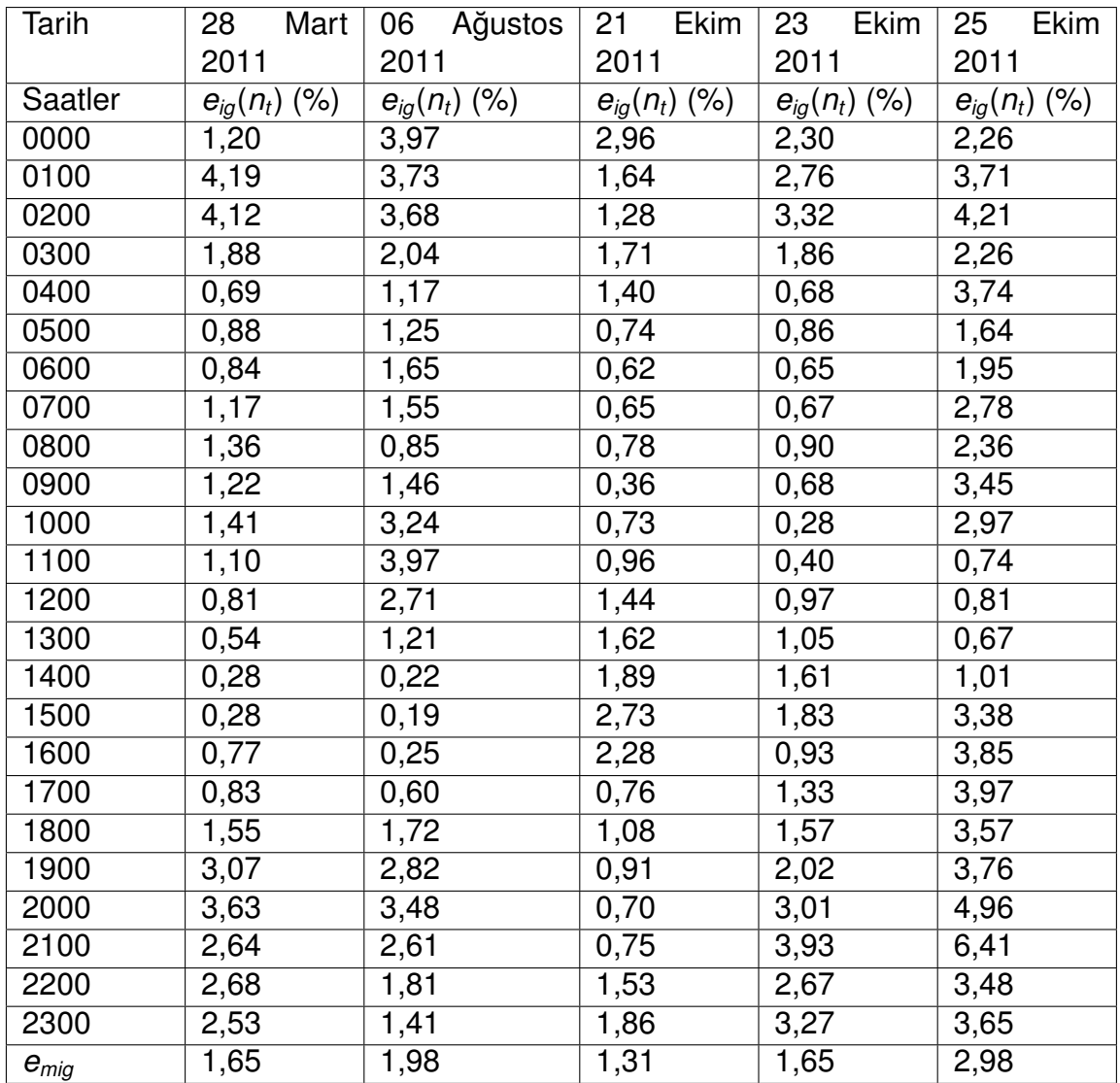

Çizelge 4.4: IRI-Plas modeline harici IONOLAB-TEC değerleri verilerek elde edilen saatlik düzgelenmiş TEİ fark değerleri

Şekil 4.11 incelendiğinde IONOLAB-TEC verileri ile IRI-Plas çıktılarının örtüştüğü görülmektedir. Şekiller incelendiğinde kuzeyden güneye gidildiğinde iyonlaşma miktarının arttığı gözlenmektedir. Akşam saatleri olduğu ve doğuda güneş daha önce battığı için iyon miktarının doğudan batıya gidildikçe azaldığı görülmektedir.

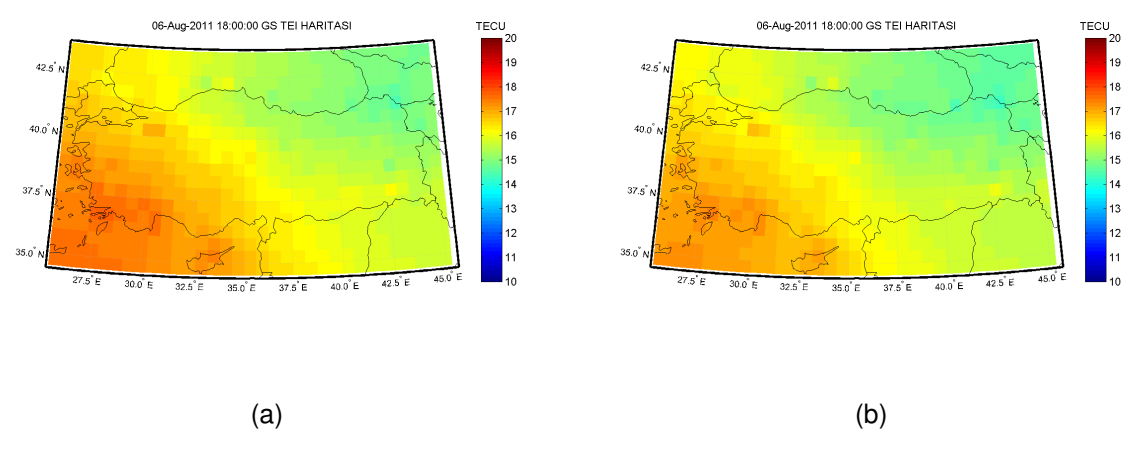

Şekil 4.11: 06 Ağustos 2011 günü ve 1800 GS için TEİ haritası a) IONOLAB-TEC verileri, b) IRI-Plas modeline harici TEİ değeri verilerek elde edilen TEİ değerleri

Yerküresel TEİ haritalarına bakıldığında TEİ değerinin en yüksek olduğu noktalar dönencelere denk gelmektedir. En fazla iyonlaşma Ekvatoral Aykırılık sebebiyle dönencelerde olmaktadır. Gece bölgelerinde iyon yoğunluğu azalmakta gündüz bölgelerinde iyon yoğunluğunun arttığı haritalarda görülmektedir.

Bu kısımda IRI-Plas modelinin yerküresel ve bölgesel haritalar oluşturmak için kullanılabileceği gösterilmiştir. IRI-Plas modeline harici TEİ verilmediği durumlarda düzgelenmiş farkların yüksek çıktığı görülmüştür. IRI-Plas modeline harici gözlem verisi vererek elde edilen TEİ değerlerinin daha doğru olduğu gözlenmiştir. IRI-Plas modeline harici TEİ değeri verilmesi foF2 ve hmF2 hesaplamalarını değistirmemiştir. IRI-Plas modelinin yerküresel veya bölgesel TEİ ağları için uygulanabilir olduğu ve basarılı sonuclar elde edilebileceği gözükmektedir. Bir sonraki bölümde IRI-Plas modeli ile elde edilen haritaların web hizmeti olarak sunulması ve kullanımı anlatılacaktır.

# **5 WEB SERV˙IS˙I**

İyonküre kritik parametrelerini elde etmek için çevrimiçi servisler bulunmaktadır. Bu servislerde gerçek zamana ait TEİ, hmF2 ve foF2 haritaları yayınlanmaktadır. Kullanıcı bu sitelerde geçmişe yönelik verileri görememektedir. Bu açığı gidermek için www.ionolab.org sitesinde hmF2, foF2 ve TEİ haritaları sunulmaktadır. Ayrıca GIM TEİ haritaları kullanılarak üretilen W indisi haritaları da web sitesinde kullanıcıya sunulmaktadır. Kullanıcı 1999 yılından bu yana istediği konum ve zaman için istediği zaman aralığında verilere erisebilecektir. Bu bölümde kullanıcılara sunulan Uzay Havası servisi olarak hizmet veren web servisi anlatılacaktır.

Web üzerinden IRI modeli çıktılarına erişilebilmektedir<sup>1</sup>. Bu servisler incelenecek olursa IRI-2001, IRI-2007, IRI-2012 modelleri kullanılarak tek bir konum, tarih ve saat için iyonküre parametrelerine erişilebilir. Massachusetts Teknoloji Enstitüsü tarafından son 24 saate ait küresel TEC, hmF2 ve NmF2 haritaları gösterilmektedir<sup>2</sup>. Radyo ve Uzay Servisi (IPS Avustralya) son 3 güne kadar olan TEİ haritalarını Avustralya ve yerküre için yayınlamaktadır. Haritalar için kullanılan veriler YKS istasyonlarından elde edilen TEİ verisi ve IPS iyonosonda ağından elde edilen foF2 değerleri ile IRI-2007 kullanılarak üretilmektedir<sup>3</sup>. Uzay Hava Uygulamaları Merkezi - İyonküre (SWENET) son 24 saate ait Avrupa ve yerküresel TEİ haritalarını yayınlamaktadır<sup>4</sup>.

Verilen web hizmetlerine bakılırsa tek bir konum, tarih ve saat için IRI modeli çıktıları elde edilmektedir. Bazı sitelerde ise son 24 saat veya son 3 güne ait haritalar küresel veya belli bölgeler için web sitesinde yayınlanmaktadır. Mevcut servislerde kullanıcıya tarih, saat ve bölge aralığı secimi yapması gibi esneklikler sağlanmamıs kullanıcıya veri sunmaktan ziyade bilgi vermek amaçlı hizmetler yer almaktadır.

IRI-Plas modeline harici TEİ değeri verilerek elde edilen TEİ, hmf2 ve fof2 verileri ve W indisi haritaları Hacettepe Üniversitesi IONOLAB çalışma grubu internet sitesi www.ionolab.org.tr de sunulmaktadır. ˙Istenilen tarih, enlem, boylam, saat aralığı girilebilmekte IGS Analiz Merkezleri (JPL veya UHR) ve çıktı türü (PNG veya IONEX) seçilebilmektedir. Kullanıcı parametreleri girdikten sonra gelen indirme linkini kullanarak verileri indirebilmektedir. Bu servis sayesinde kullanıcı 1999 yılından günümüze kadar olan tarih aralığını seçebilmekte enlem ve boylamı kendi belirleyebilmekte saat aralığı girerek istediği saat değerlerini alabilmektedir. Bu yönüyle, verilen bu servis ilk olma özelliğini tasımaktadır. Kullanıcı cıktıları harita olarak elde

<sup>1</sup>http://iri.gsfc.nasa.gov/

<sup>2</sup>http://madrigal.haystack.mit.edu/models/IRI/index.html

<sup>3</sup>http://www.ips.gov.au/Satellite/2/1/1

 $4$ http://swaciweb.dlr.de/home-swaci/?no  $=18$ L=1

edebilmekte böylece görsel yorumlama yapabilmektedir. İstenirse veriler IONEX formatında indirilebilmektedir. Web hizmeti arayüzü Şekil 5.1'de ve indirme linki Şekil 5.2'de gösterilmiştir. Sitede bazı fırtınalı günlere ait TEİ, foF2, hmF2 ve W indisi videoları da yayınlanmaktadır.

|                                                                             |                               | ₩                                                                                                    |
|-----------------------------------------------------------------------------|-------------------------------|----------------------------------------------------------------------------------------------------|
| VOL ÀB                                                                      | $\blacksquare$                | <b>IYONOSFER ARAŞTIRMA LABORATUARI</b>                                                                                                    |
| <b>Hacettepe Üniversitesi</b><br>Elektrik ve Elektronik Mühendisliği Bölümü |                               | <b>Bilkent Üniversitesi</b><br><b>Harita Genel</b><br>Elektrik ve Elektronik Mühendisliği Bölümü<br>Komutanlığı                                                                                                    |
| Ana Sayfa                                                                   | <b>IONOLAB-Harita Servisi</b> |                                                                                                    |
| <b>IONOLAB Hakkında</b>                                                     |                               |                                                                                                    |
| İyonosfer Hakkında                                                          |                               |                                                                                                    |
| Aktiviteler                                                                 |                               | Bu sayfadan 1999-2014 yıllarına ait HmF2, FoF2, TEİ ve W-indis haritaları IONEX formatında indirilebilir.                                                                                                    |
| Yayınlar                                                                    |                               | HmF2 ve FoF2 değerleri IRI-Plas modeline harici TEİ değeri verilerek oluşturulan verilerdir. 2011 yılı öncesi günler için kullanılan Jet Propulsion Laboratory (JPL)<br>GIM-TEC haritaları iki saat zaman çözünürlüğündedir. 2011 yılından itibaren kullanılan GIM-TEC haritaları JPL verileri veya Polytechnical University Of Catalonia |
| <b>iletişim</b>                                                             |                               | (UPC) verilerinden krigleme benzeri bir method kullanılarak 1 saat zaman çözünürlüğünde üretilen gAGE/UPC (UHR) verileridir                                                                                                    |
| İlgili Bağlantılar                                                          | <b>Başlangıç Tarihi</b>       | 9-Jan-2014                                                                                                    |
| Haberler                                                                    | <b>Bitis Tarihi</b>           | 9-Jan-2014                                                                                                    |
| <b>SSS</b>                                                                  | <b>Başlangıç Enlemi</b>       | $-87.5 -$                                                                                                    |
| Videolar                                                                    | <b>Bitis Enlemi</b>           | $87.5 -$                                                                                                    |
| Üye işlemleri                                                               | <b>Başlangıç Boylamı</b>      | $-180 -$                                                                                                    |
| <b>IONOLAB-TEC Servisi</b>                                                  | <b>Bitis Boylamı</b>          | $180$ $\bullet$                                                                                                    |
| <b>IONOLAB-Harita Servisi</b>                                               | <b>Başlangıç Saati</b>        | $0 -$                                                                                                    |
| <b>IRI-Plas STEC</b>                                                        | <b>Bitis Saati</b>            | $22 -$                                                                                                    |
| Çıkış                                                                       | <b>IGS Merkezi</b>            | $\odot$ JPI $\odot$ UHR                                                                                                    |
|                                                                             | Çıktı Türü                    | O IONEX O PNG                                                                                                    |
|                                                                             |                               | $\Box$ W-index                                                                                                    |
|                                                                             |                               | $\sqrt{hm}$<br>$\sqrt{1}$ fof2<br>$V$ TFC                                                                                                    |

Gönder

Şekil 5.1: Verilen web servisi arayüzü

|                               | $C = \frac{N}{2}$                                                                                                    |
|-------------------------------|----------------------------------------------------------------------------------------------------|
| <b>IONOLAB</b>                | —<br>JNOI<br><b>IYONOSFER ARAŞTIRMA LABORATUARI</b>                                                                                                    |
| <b>Hacettepe Üniversitesi</b> | <b>Bilkent Üniversitesi</b><br><b>Harita Genel</b><br>Elektrik ve Elektronik Mühendisliği Bölümü<br>Elektrik ve Elektronik Mühendisliği Bölümü<br>Komutanlığı |
| Ana Sayfa                     | <b>IONOLAB-Harita Servisi</b>                                                                                                    |
| <b>IONOLAB Hakkında</b>       |                                                                                                    |
| İyonosfer Hakkında            | Veriler aşağıda belirtilen linkten indirilebilir.                                                                                                    |
| Aktiviteler                   | http://www.ionolab.org/upload/maps/uhrg 20130505 20130505 [-87.587.5] [-180180] [06] h0.zip                                                                   |
| Yayınlar                      |                                                                                                    |
| <b>iletişim</b>               |                                                                                                    |
| İlgili Bağlantılar            |                                                                                                    |
| Haberler                      |                                                                                                    |
| <b>SSS</b>                    |                                                                                                    |
| Videolar                      |                                                                                                    |
| Üye İşlemleri                 |                                                                                                    |
| <b>IONOLAB-TEC Servisi</b>    |                                                                                                    |
| <b>IONOLAB-Harita Servisi</b> |                                                                                                    |
| <b>IRI-Plas STEC</b>          |                                                                                                    |
| Cikis                         |                                                                                                    |

Şekil 5.2: Verileri indirme linki

Cizelge 5.1'de indirilen verilerin isim formatı gösterilmiştir. Örnek olarak IGS merkezi JPL olarak seçilir başlangıç tarihi 1 Ağustos 2011, bitiş tarihi 2 Ağustos 2011, başlangıç enlemi -87.5 bitiş enlemi 87.5, başlangıç boylamı -180 bitiş boylamı 180, başlangıç saati 0 bitiş saati 23, veri türü TEİ, çıktı türü PNG seçilirse dosya ismi: jplg 20110801 20110802 [-87.587.5] [-180180] [023] t1.zip olacaktır.

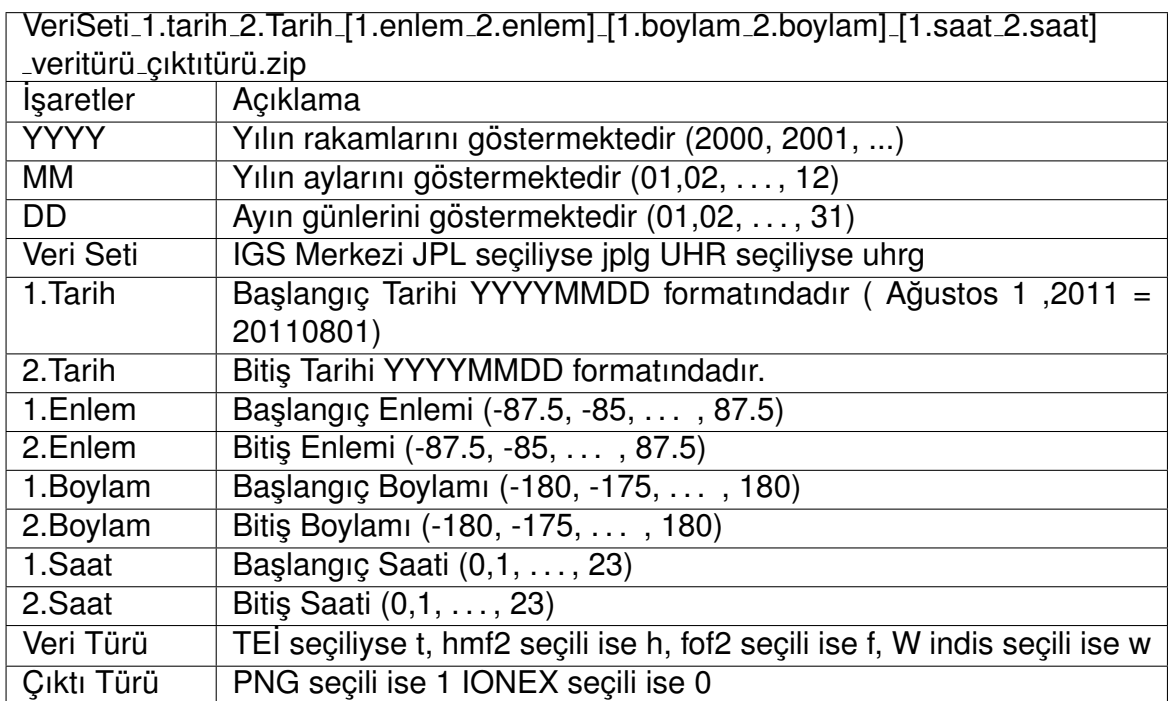

Cizelge 5.1: Web sitesinden indirilen dosyaları adlandırmada kullanılan yöntem

zip dosyasının içindeki dosyaların isimlendirmesinde kullanılan yöntem Cizelge 5.2' de verilmistir. Örnek olarak IGS merkezi JPL olarak secilir baslangıc tarihi 1 Ağustos 2011, bitis tarihi 2 Ağustos 2011, başlangıç enlemi -87.5 bitis enlemi 87.5, başlangıç boylamı -180 bitiş boylamı 180, başlangıç saati 0 bitiş saati 23, veri türü TEİ, çıktı türü PNG secilirse 1. saate ait dosya ismi: jplg 20110801 20110802 [-87.587.5] [-180180] [023]1 t1.png olacaktır. 2. saate ait dosya ismi: jplg 20110801 20110802 [- 87.587.5] [-180180] [023]2 t1.png olacaktır.

| VeriSeti_1.tarih_2.Tarih_[1.enlem_2.enlem]_[1.boylam_2.boylam]_[1.saat_2.saat] |                                                                             |  |  |  |  |  |  |
|--------------------------------------------------------------------------------|-----------------------------------------------------------------------------|--|--|--|--|--|--|
| veritürü günsaati çıktıtürü dosyatürü                                          |                                                                             |  |  |  |  |  |  |
| Işaretler                                                                      | Açıklama                                                                    |  |  |  |  |  |  |
| <b>YYYY</b>                                                                    | Yılın rakamlarını göstermektedir (2000, 2001, )                             |  |  |  |  |  |  |
| <b>MM</b>                                                                      | Yılın aylarını göstermektedir (01,02, , 12)                                 |  |  |  |  |  |  |
| <b>DD</b>                                                                      | Ayın günlerini göstermektedir (01,02, , 31)                                 |  |  |  |  |  |  |
| Veri Seti                                                                      | IGS Merkezi JPL seçiliyse jplg UHR seçiliyse uhrg                           |  |  |  |  |  |  |
| 1. Tarih                                                                       | Başlangıç Tarihi YYYYMMDD formatındadır (Ağustos 1,2011 =                   |  |  |  |  |  |  |
|                                                                                | 20110801)                                                                   |  |  |  |  |  |  |
| 2. Tarih                                                                       | Bitiş Tarihi YYYYMMDD formatındadır.                                        |  |  |  |  |  |  |
| 1.Enlem                                                                        | Baslangic Enlemi (-87.5, -85, , 87.5)                                       |  |  |  |  |  |  |
| 2.Enlem                                                                        | Bitis Enlemi (-87.5, -85, , 87.5)                                           |  |  |  |  |  |  |
| 1. Boylam                                                                      | Başlangıç Boylamı (-180, -175, , 180)                                       |  |  |  |  |  |  |
| 2.Boylam                                                                       | Bitiş Boylamı (-180, -175, , 180)                                           |  |  |  |  |  |  |
| 1.Saat                                                                         | Başlangıç Saati $(0,1,\ldots,23)$                                           |  |  |  |  |  |  |
| 2.Saat                                                                         | Bitis Saati (0,1, , 23)                                                     |  |  |  |  |  |  |
| Veri Türü                                                                      | TEI seçiliyse t, hmf2 seçili ise h, fof2 seçili ise f, W indis seçili ise w |  |  |  |  |  |  |
| Gün Saati                                                                      | Günün saatini göstermektedir (0,1,, 23)                                     |  |  |  |  |  |  |

Cizelge 5.2: İndirilen resimleri adlandırmada kullanılan yöntem

Kullanıcı IONEX formatında da verileri indirebilmektedir. IONEX formatından örnek bir kesit Sekil 5.3'te gösterilmistir.

Sekil 5.4'te Amerika için ve Şekil 5.5'te Avrupa için web sitesinden elde edilen örnek haritalar gösterilmektedir.

Bu bölümde IRI-Plas modeline harici TEİ değeri verilerek üretilen hmF2, foF2, TEİ haritaları ve GIM TEİ verilerinden elde edilen W indisi haritalarına nasıl erişileceği anlatılmıştır. Kullanıcıya tarih, konum ve saat aralığı seçebilme imkanı sunması ve geçmişe yönelik haritaları elde etme imkanı vermesi sebebiyle bu web servisi ilk olma özelliğini taşımaktadır. Bir sonraki bölümde IRI-Plas çıktıları eniyilemeye tabi tutularak TEİ düzgelenmiş fark değerlerinin azaltılması için yapılan çalışmalara değinilecektir.

|                                                                        | 1.0                                          |                             |     | <b>IONOSPHERE MAPS</b> |      |     |     | IRI                                           |      |      |      |             |                  | IONEX VERSION / TYPE |     |
|------------------------------------------------------------------------|----------------------------------------------|-----------------------------|-----|------------------------|------|-----|-----|-----------------------------------------------|------|------|------|-------------|------------------|----------------------|-----|
| IRIPlasMaps v1.0<br>IONOLAB<br>26-Aug-2013 08:48:50PGM / RUN BY / DATE |                                              |                             |     |                        |      |     |     |                                               |      |      |      |             |                  |                      |     |
| Global ionosphere maps for day 2012-08-01<br>DESCRIPTION               |                                              |                             |     |                        |      |     |     |                                               |      |      |      |             |                  |                      |     |
| The global ionosphere maps for TEC values are generated<br>DESCRIPTION |                                              |                             |     |                        |      |     |     |                                               |      |      |      |             |                  |                      |     |
| on request by the IONOLAB Group, Hacettepe University,<br>DESCRIPTION  |                                              |                             |     |                        |      |     |     |                                               |      |      |      |             |                  |                      |     |
| Turkey. The maps are obtained using the IRI-Plas 2009<br>DESCRIPTION   |                                              |                             |     |                        |      |     |     |                                               |      |      |      |             |                  |                      |     |
| software provided by Prof. T. Gulyaeva by supplying<br>DESCRIPTION     |                                              |                             |     |                        |      |     |     |                                               |      |      |      |             |                  |                      |     |
| gAGE/UPC (uhrg) GIM maps as input to the program.<br>DESCRIPTION       |                                              |                             |     |                        |      |     |     |                                               |      |      |      |             |                  |                      |     |
| Web site: http://www.ionolab.org/<br>DESCRIPTION                       |                                              |                             |     |                        |      |     |     |                                               |      |      |      |             |                  |                      |     |
|                                                                        | Prof. Feza Arikan<br>DESCRIPTION<br>Contact: |                             |     |                        |      |     |     |                                               |      |      |      |             |                  |                      |     |
|                                                                        |                                              | IONOLAB Group               |     |                        |      |     |     |                                               |      |      |      | DESCRIPTION |                  |                      |     |
|                                                                        |                                              |                             |     |                        |      |     |     | Engineering 06800 Beytepe Ankara / TURKEY     |      |      |      |             | DESCRIPTION      |                      |     |
|                                                                        |                                              |                             |     |                        |      |     |     | Dep. of Electrical and Electronic Engineering |      |      |      |             | DESCRIPTION      |                      |     |
|                                                                        |                                              | Hacettepe University        |     |                        |      |     |     |                                               |      |      |      |             | DESCRIPTION      |                      |     |
|                                                                        |                                              | Beytepe Ankara/Turkey 06800 |     |                        |      |     |     |                                               |      |      |      |             | DESCRIPTION      |                      |     |
| $E$ -mail:                                                             |                                              | arikan@hacettepe.edu.tr     |     |                        |      |     |     |                                               |      |      |      |             | DESCRIPTION      |                      |     |
| 2012                                                                   |                                              | 8.                          | ı   | 0.                     | 0    |     | 0   |                                               |      |      |      |             |                  | EPOCH OF FIRST MAP   |     |
| 2012                                                                   |                                              | 8.                          | ı   | 23                     | 0.   |     | 0   |                                               |      |      |      |             |                  | EPOCH OF LAST MAP    |     |
| 3600                                                                   |                                              |                             |     |                        |      |     |     |                                               |      |      |      | INTERVAL    |                  |                      |     |
| 24                                                                     |                                              |                             |     |                        |      |     |     |                                               |      |      |      |             |                  | # OF MAPS IN FILE    |     |
| $\overline{\mathbf{c}}$                                                |                                              |                             |     |                        |      |     |     |                                               |      |      |      |             | MAP DIMENSION    |                      |     |
|                                                                        |                                              | $87.5 - 87.5 - 2.5$         |     |                        |      |     |     |                                               |      |      |      |             |                  | LAT1 / LAT2 / DLAT   |     |
| $-180.0$ $180.0$                                                       |                                              |                             | 5.0 |                        |      |     |     |                                               |      |      |      |             |                  | LON1 / LON2 / DLON   |     |
| -1                                                                     |                                              |                             |     |                        |      |     |     |                                               |      |      |      | EXPONENT    |                  |                      |     |
| TEC values in 0.1 TECU; 9999, if no value available                    |                                              |                             |     |                        |      |     |     |                                               |      |      |      | COMMENT     |                  |                      |     |
|                                                                        |                                              |                             |     |                        |      |     |     |                                               |      |      |      |             | END OF HEADER    |                      |     |
| 1                                                                      |                                              |                             |     |                        |      |     |     |                                               |      |      |      |             | START OF TEC MAP |                      |     |
| 2012                                                                   |                                              | 8                           | ı   | 0.                     | 0    |     | 0   |                                               |      |      |      |             |                  | EPOCH OF CURRENT MAP |     |
|                                                                        | 87.5-180                                     |                             | 180 | 5.0                    |      |     |     |                                               |      |      |      |             |                  | LAT/LON1/LON2/DLON   |     |
| 173.                                                                   |                                              | 174 176                     | 180 | 182                    | 179. | 182 | 185 | 183                                           | 176. | 173. | 182  | 184         |                  | 184 184              | 189 |
| 189                                                                    | 186                                          | 183                         | 178 | 177                    | 171  | 164 | 167 | 167                                           | 166  | 174  | 178. | 179         | 177 -            | 171                  | 164 |
| 160                                                                    | 158                                          | 158                         | 156 | 154                    | 154  | 154 | 155 | 156                                           | 155  | 156. | 157. | 159         | 160 -            | 163.                 | 162 |
| 162                                                                    | 164                                          | 160                         | 161 | 162                    | 164  | 167 | 168 | 168                                           | 167  | 167  | 167  | 167         | 171              | 175                  | 177 |
| 177                                                                    | 177                                          | 176                         | 175 | 173                    | 174  | 174 | 177 | 174                                           |      |      |      |             |                  |                      |     |
|                                                                        | 85.0-180                                     |                             | 180 | 5.0                    |      |     |     |                                               |      |      |      |             |                  | LAT/LON1/LON2/DLON   |     |
| 181                                                                    | 180                                          | 185                         | 188 | 190                    | 188  | 191 | 193 | 190                                           | 184  | 183  | 190  | 192         | 194              | 194                  | 195 |
| 194                                                                    | 189                                          | 184                         | 181 | 181                    | 171  | 164 | 165 | 165                                           | 163  | 162  | 166  | 167         | 165              | 159                  | 156 |
| 154                                                                    | 152                                          | 152                         | 152 | 149                    | 149  | 150 | 151 | 151                                           | 152  | 152  | 153  | 156         | 157              | 157                  | 157 |
| 158                                                                    | 159                                          | 154                         | 156 | 158                    | 162  | 165 | 167 | 168                                           | 168  | 168  | 167  | 169         | 175              | 179                  | 181 |
| 182                                                                    | 182                                          | 184                         | 182 | 180                    | 181  | 180 | 182 | 182                                           |      |      |      |             |                  |                      |     |
|                                                                        |                                              |                             |     |                        |      |     |     |                                               |      |      |      |             |                  |                      |     |
|                                                                        |                                              |                             |     |                        |      |     |     |                                               |      |      |      |             |                  |                      |     |

Şekil 5.3: IONEX formatındaki çıktılardan örnek kesit

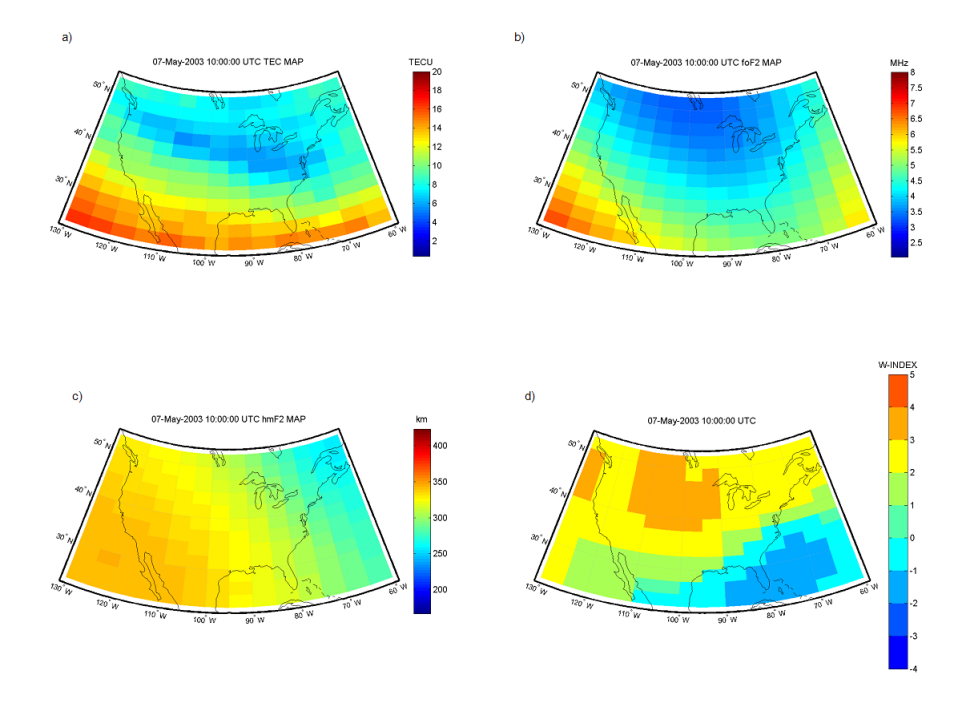

Şekil 5.4: 07 Mayıs 2003 1000 GS Amerika için web sitesinden elde edilen haritalar  $a$ )TEİ b) foF2 c) hmF2 d)W indis

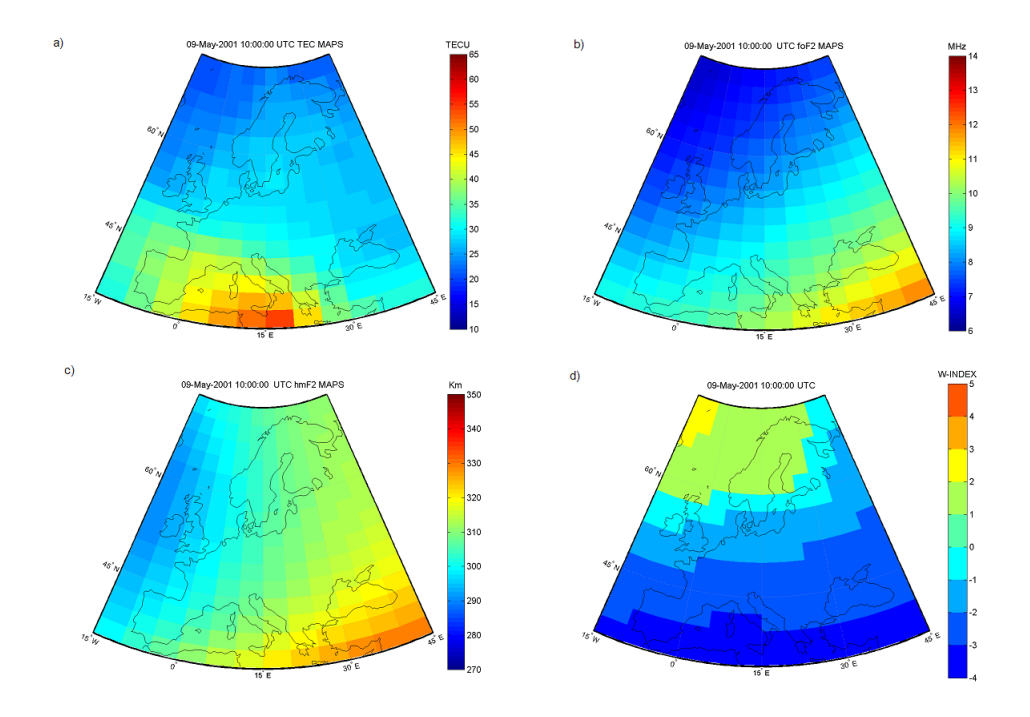

Şekil 5.5: 09 Mayıs 2001 1000 GS Avrupa Kıtası için web sitesinden elde edilen haritalar a)TEİ b) foF2 c) hmF2 d)W indis

# **6 IRI-PLAS MODELİ ÇIKTILARI İLE ENİYİLEME**

IRI-Plas modelinde harici TEİ kullanmadan iyonküre hmF2 ve foF2 parametreleri dahil edilip hata değeri ile eniyileme yapılarak geliştirilen yöntem IRI-Plas-Opt olarak isimlendirilmektedir [21]. Bu yöntemde tek bir gün ve konum için eniyileme yapılmış bu çalışmada gözlem verisi olarak IONOLAB-TEC TEİ değerleri kullanılmıştır [8, 18, 19]. IRI-Plas modeli çıktılarının "Doğrusal olmayan Enküçük Kareler" (DoEK) yöntemi ile eniyileme döngüsel modeline tabi tutulmasıyla elde edilen TEİ değerlerinin daha hassas ve doğru olduğu görülmüstür [8]. Elde edilen sonuclar iyonosonda verileri ile karşılaştırılmış TEİ değerlerinin neredeyse örtüştüğü gözlenmistir [8].

Bu calısmada tek bir gün ve konum icin calısan IRI-Plas-Opt yönteminin bölgesel ve küresel haritalar üretecek şekilde güncellenmesi anlatılacaktır [43, 44, 45, 46]. Böylece tek bir konum ve gün kısıtlamasından cıkılmıs yerküresel ya da istenilen bölgesel koordinatlar için ve istenilen zaman aralığında çıktılar elde edilmesi sağlanacaktır [45]. Yerküresel haritalar için gözlem verisi olarak IGS merkezlerinin YKS verileriyle ürettiği TEİ değerleri kullanılmıştır. Hata kestiriminde doğru değer olarak baz alınabilecek yerküresel GIM haritaları olduğu için bu seçim yapılmıştır. Bu yüzden çalışma kapsamında üzerinde işlem yapılacak temel kestirim hatası gözlem verisi ve model kestirimi arasındaki fark olan TEİ kestirim hatası baz alınmıştır.

IRI-Plas-Opt yöntemi ile sanal iyonosonda varmış gibi veriler elde edilebileceği görülmüştür [8]. Bu kısımda geliştirilen yöntemin yerküresel ve bölgesel olarak çalışması için yapılan değişikliklere değinilecektir. Yerküresel haritalar için gözlem verisi olarak kullanılan GIM TEİ değeri z Eş. 6.1'de, IRI-Plas-Opt kestirimi z<sub>opt</sub> ise Eş. 6.2'de tanımlanmıştır. Harici gözlem verisi olarak UHR verisi kullanıldığında güne ait kestirim vektörünün boyu  $N_t = 24$ , JPL verileri kullanılırsa güne ait kestirim vektörünün boyu N<sub>t</sub> = 12 olmaktadır. Bu çalışmada UHR verileri kullanılacağı için gözlem vektörünün boyu  $N_{\theta} \times N_{\phi} \times N_{t}$  = 124392 olmaktadır.

$$
\mathbf{z} = [z(1), ..., z(l), ..., z(N_{\theta}N_{\phi}N_{t})]_{1 \times N_{\theta}N_{\phi}N_{t}}^{T}
$$
(6.1)

$$
\mathbf{z}_{\text{opt}} = [z_{\text{igopt}}(1), \dots, z_{\text{igopt}}(l), \dots, z_{\text{opt}}(N_{\theta} N_{\phi} N_{t})]_{1 \times N_{\theta} N_{\phi} N_{t}}^{T}
$$
(6.2)

Buna göre elde edilen günlük eniyileme hatası ( $e_{tei}$ ) vektörel olarak Eş. 6.3'te verilen yapıda olacaktır.

$$
\mathbf{e}_{\text{tei}} = \mathbf{z} - \mathbf{z}_{\text{opt}} = [e_{\text{tei}}(1), \dots, e_{\text{tei}}(l), \dots, e_{\text{tei}}(N_{\theta}N_{\phi}N_{t})]_{1 \times N_{\theta}N_{\phi}N_{t}}^{T}
$$
(6.3)

IRI-Plas-Opt ile elde edilen TEİ değeri ile IGS merkezlerinden elde edilen değerler arasındaki düzgelenmiş saatlik fark Eş 6.4'te belirtilmiştir.

$$
e_{opt}(n_t) = 100 \times \frac{\Vert z - z_{opt} \Vert}{\Vert z \Vert}, \quad 1 \leq n_t \leq N_t \tag{6.4}
$$

Günlük ortalama fark Eş. 6.5'te tanımlanmıştır.

$$
e_{mopt} = \frac{1}{N_t} \sum_{n_t=1}^{N_t} e_{opt}(n_t) \tag{6.5}
$$

IRI-Plas modelinden elde edilen TEİ değerini  $z_i = [z_i(1), ..., z_i(N_{\theta}N_{\phi}N_t)]_{1 \times N_{\theta}N_{\phi}N_t}^T$ , F2 katmanı kritik frekansı foF2 değerini  ${\bf f_i}=[f_i(1),\ldots,f_i(l),\ldots,f_i(N_\theta N_\phi N_t)]_{1\times N_\theta N_\phi N_t}^T,$  hmF2  $\bm{\theta}$ değerini ise  $\bm{\mathsf{h}}_i=[h_i(1),\ldots,h_i(l),\ldots,h_i(N_\theta N_\phi N_t)]_{1\times N_\theta N_\phi N_t}^T$ tanımlar.  $\theta$  enlemi, $\phi$  boylamı, t anındaki nokta fark ise Eş. 6.6'da tanımlanmıştır.

$$
e_{point}(l) = z(l) - z_i(l), \quad 1 \leq l \leq, N_\theta \times N_\phi \times N_t \tag{6.6}
$$

Döngüsel modellemede eniyileme parametreleri foF2 değeri f<sub>optloop</sub>, hmF2 değeri *h*<sub>optloop</sub> ile gösterilmektedir.

$$
f_h(l), ... = IRI-Plas(h_{optloop}(l), 0, ...)
$$
\n(6.7)

$$
f_f(l), h_f(l), ... = IRI-Plas(f_{optloop}(l), 0, ...)
$$
\n(6.8)

Eş. 6.7 ve 6.8 incelendiğinde frekans değişkenine karşılık IRI-Plas modelince yükseklik kestirimi yapılmasının TEİ kestiriminde daha hassas ve doğru sonuca götürdüğü sonucuna varılmıştır. Bu durum TEİ üzerinde etkili parametrenin foF2 olduğunu göstermektedir. hmF2 ve foF2 parametreleri birbirinden bağımsız varsayılmayarak aralarındaki fiziksel ilinti dikkate alınarak ilintili parametre çifti TEİ kestirim hata vektörünü oluşturmaktadır [8].

$$
z_{hf}(l), \ldots = IRI-Plas(f_f(l), h_f(l), 0, \ldots) \tag{6.9}
$$

Es¸. 6.8'de elde edilen *fh*(*l*), *hh*(*l*) degerinin IRI-Plas modeline verilmesi ile elde edilen ˘ fiziksel ilintili TEİ kestirimi  $z<sub>hf</sub>(l)$  Eş. 6.9'da verilmiştir.

$$
e_{teif}(l) = z(l) - z_{hf}(l) \tag{6.10}
$$

$$
\mathbf{e}(l) = [e_{point}(l), e_{teif}(l)] \tag{6.11}
$$

Bu durumda fiziksel ilintili TEİ kestirim hatası Eş. 6.10'daki gibi olmaktadır. Eş 6.6 ve Es 6.10'daki hata fonksiyonları ile birlikte eniyileme algoritmasının 1 $\times$ 2 boyutlu hata vektörü Eş 6.11'de tanımlanmıştır. Eniyileme süresince IRI-Plas modeline harici gözlem verisi verilmemektedir [8]. Geliştirilen yöntemin genel hali Şekil 6.1(a)'da eniyileme yönteminin ayrıntıları Şekil 6.1(b)'de gösterilmektedir.

Eniyileme algoritması olarak DoEK yöntemi kullanılmıştır. DoEK yöntemi ile ulaşılmak istenen eşik hata değeri 0,01 TECU olarak belirlenmiştir. Eniyileme modeline başlangıç noktası olarak verilen *f<sub>int</sub>*(l) ve *h<sub>int</sub>*(l) verileri ile ilgili inceleme yapılmıştır.

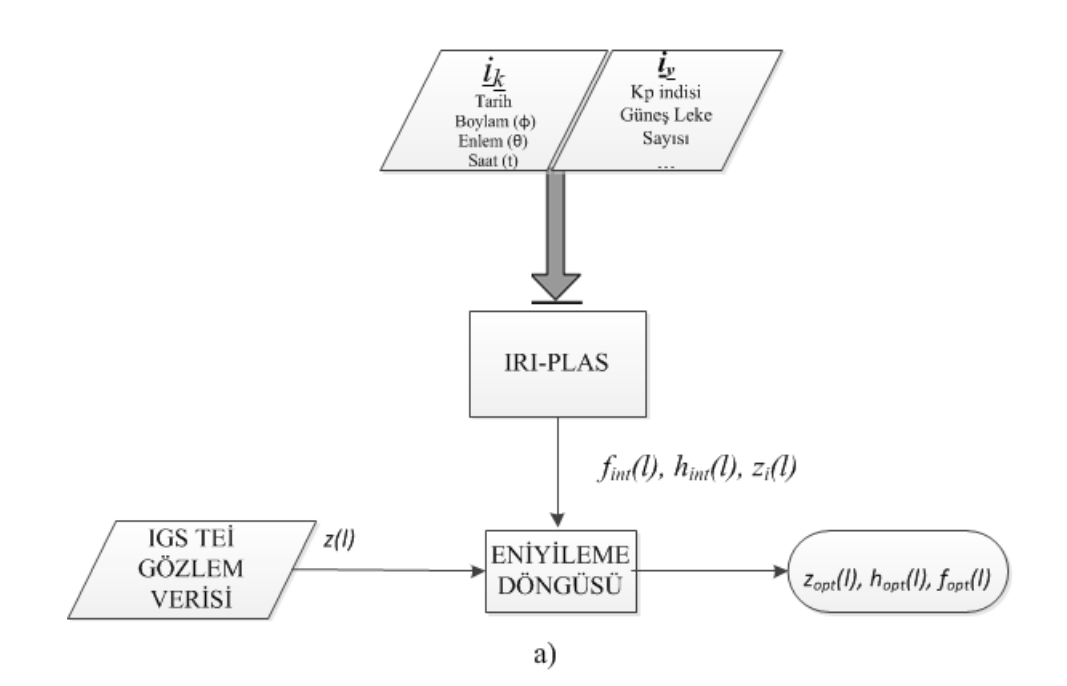

ENİYİLEME DÖNGÜSÜ

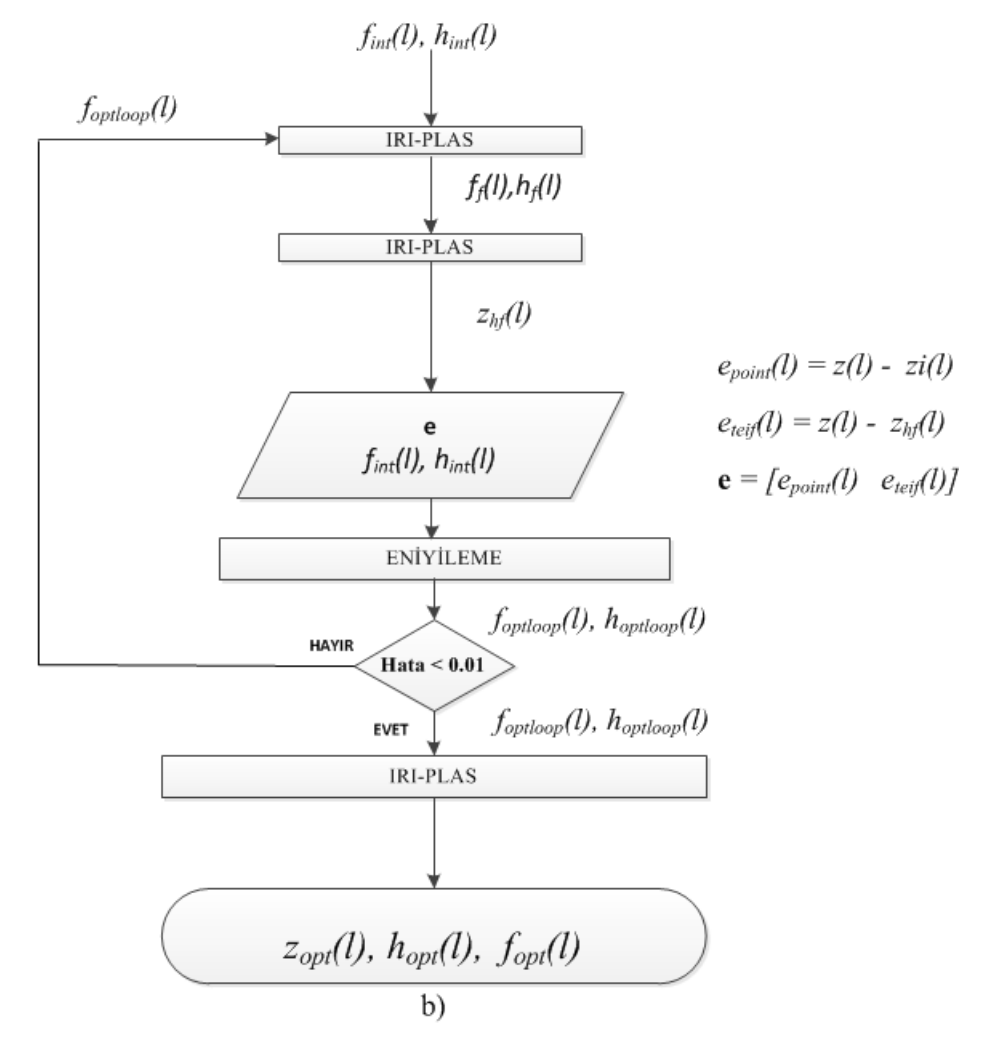

Şekil 6.1: Gözlem verisi IRI-Plas modelinde kullanılmadan ve iyonküre parametreleri fiziksel ilintisi dahil edilerek eniyileme yöntemi a) Genel gösterimi b) Eniyileme yönteminin ayrıntıları

# **6.1 Eniyileme Modeli foF2 hmF2 Degerleri Tarama Aralı ˘ gının Be- ˘ lirlenmesi**

Önceki çalışmalarda foF2 eniyileme tarama aralığı alt ve üst sınır değerleri 2-9 MHz, hmF2 eniyileme tarama aralığı alt ve üst sınır değerleri 150-500 km olarak belirlenmiş ve tek bir enlem boylam noktası için IRI-Plas-Opt çalıştırılmıştır [8]. Yerküre üzerinde tarama aralığı belirtilen değer aralıkları girilerek tüm verküre üzerinde elde edilen TEİ fark değerleri Çizelge 6.1'de verilmiştir.

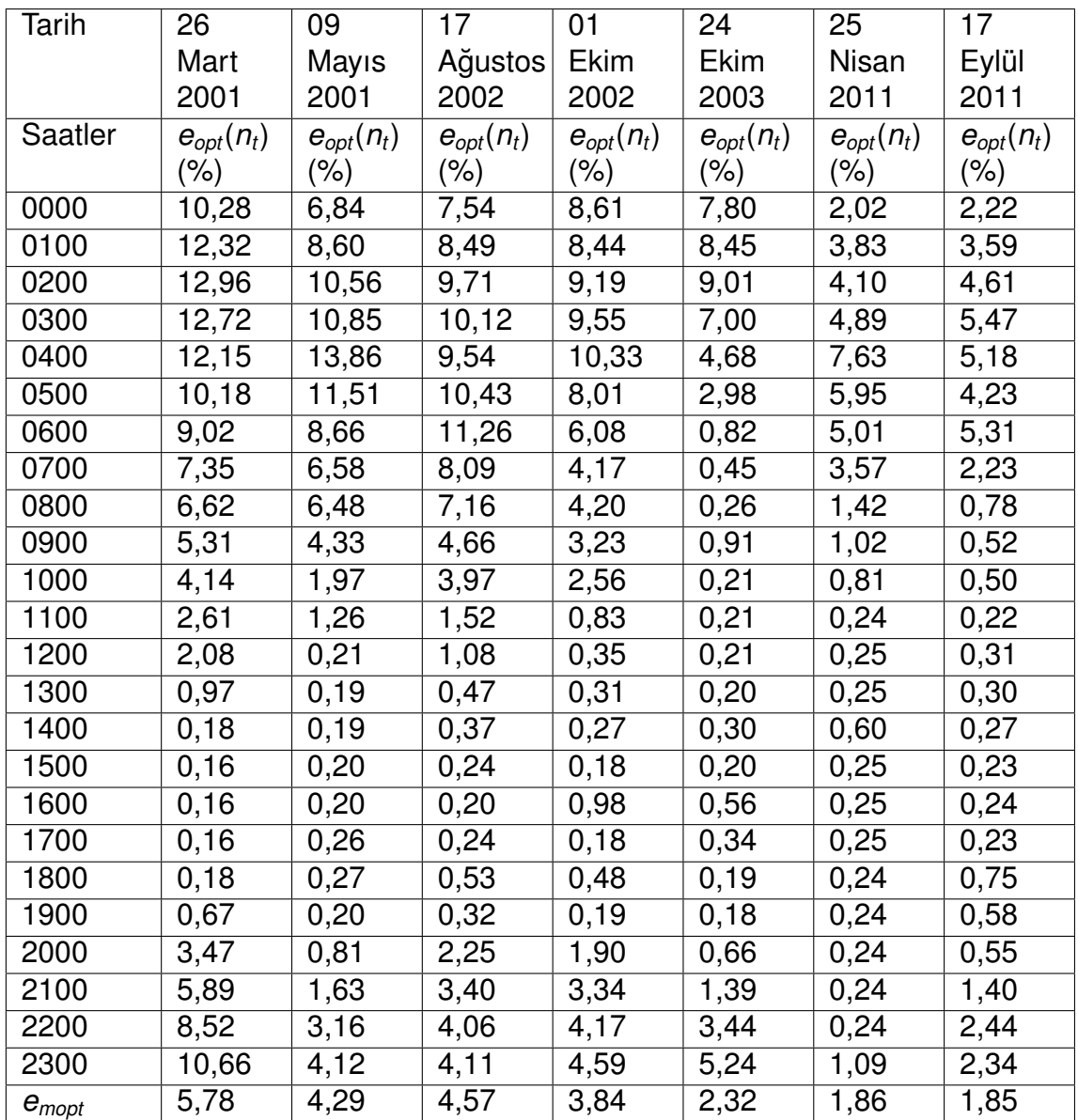

Cizelge 6.1: IRI-Plas-Opt yöntemi ve foF2 tarama aralığı 2-9 MHz hmF2 tarama aralığı 150-500 km olduğunda saatlik düzgelenmiş TEİ fark değerleri

IRI-Plas-Opt uygulanarak ve tarama aralığı foF2 için alt ve üst sınır değerleri 2 MHz - 9 MHz, hmF2 için eniyileme tarama aralığı alt ve üst limitler 150-500 km olarak belirlendiğinde düzgelenmiş fark değerlerinin %13'e kadar çıktığı görülmektedir. Orta enlem ve ekvator bölgesinde kaydedilen foF2 değerleri 9 Mhz'den yüksek olduğu için tarama aralığı artırılması gerektiği düsünülerek foF2 icin alt ve üst sınır değerleri 2 MHz - 35 MHz olarak değiştirilmiştir.

Eş. 6.6'da tanımlanan nokta fark incelendiğinde bazı noktalarda fark değerlerinin yüksek cıktığı gözlemlenmis Cizelge 6.2'de değerler gösterilmektedir.

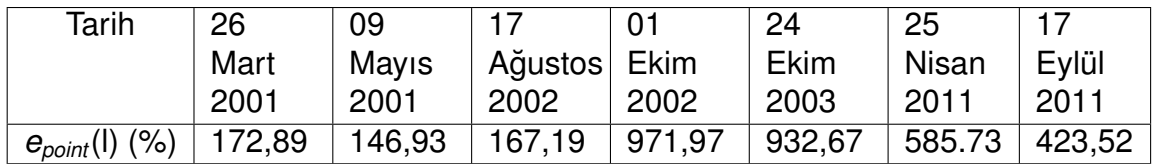

Cizelge 6.2: IRI-Plas modeli cıktıları eniyilemeye tabi tutulduğunda ve foF2 tarama aralığı 2-9 MHz, hmF2 tarama aralığı 150-500 km olduğunda düzgelenmiş TEİ nokta hataları

Nokta hatalar incelendiğinde IGS merkezlerinden alınan değerlerin negatif veya 0,4 TECU'dan küçük olduğu koordinatlarda hata oranlarının yüksek çıktığı gözlenmiştir. IGS merkezlerinde alınan  $\theta$  enlemi  $\phi$  boylamına ait TEİ değeri  $z(\theta, \phi)$  eğer negatif veya 0,4 TECU'dan küçükse, negatif veya 0,4 TECU'dan küçük olmayan *z*(θ+1, φ+1), *z*( $\theta$  + 1,  $\phi$ ), *z*( $\theta$  + 1,  $\phi$  − 1), *z*( $\theta$ ,  $\phi$  + 1), *z*( $\theta$ ,  $\phi$  − 1), *z*( $\theta$  − 1,  $\phi$  − 1), *z*( $\theta$  − 1,  $\phi$  − 1),  $z(\theta - 1, \phi + 1)$  8 komsuluğun ortalaması alınır. 8 komsu koordinattan değeri negatif veya 0,4 TECU'dan kücük olan noktanın değeri ortalamaya katılmaz.

# 6.2 Başlangıç Noktası inp<sub>0</sub> = [150 km, 1 MHz] Olduğunda Düz**gelenmis¸ Fark Degerleri (IRI-Plas-OPT1) ˘**

DoEK yönteminde problemi çözmek için öncelikle ilk değer belirlenir. Bu ilk değer vektörü **int**<sub>0</sub> foF2 değeri icin 1 MHz, hmF2 değeri icin 150 km vererek IRI-Plas çıktıları eniyilemeye tabi tutulduğunda oluşan TEİ fark değerleri Çizelge 6.3'te belirtilmiştir.

| Tarih      | 26<br>Mart             | 09<br>Mayıs            | 17 Ağustos              | Ekim<br>01                     | 24<br>Ekim             | 25<br>Nisan           | 17<br>Eylül                    |
|------------|------------------------|------------------------|-------------------------|--------------------------------|------------------------|-----------------------|--------------------------------|
|            | 2001                   | 2001                   | 2002                    | 2002                           | 2003                   | 2011                  | 2011                           |
| Saatler    | $e_{opt}(n_t)$ (%)     | $e_{opt}(n_t)$ (%)     | $e_{opt}(n_t)$ (%)      | $e_{opt}(n_t)$ (%)             | $e_{opt}(n_t)$ (%)     | $e_{opt}(n_t)$ (%)    | $e_{opt}(n_t)$ (%)             |
| 0000       | $0,76\times10^{-2}$    | $11,61 \times 10^{-2}$ | $0,77 \times 10^{-2}$   | $0,44 \times 10^{-2}$          | $2,31 \times 10^{-2}$  | $1,91\times10^{-2}$   | $0,87\times10^{-2}$            |
| 0100       | $2,21\times10^{-2}$    | $0,61 \times 10^{-2}$  | $0,76\times10^{-2}$     | $41,28\times10^{-2}$           | $35,28 \times 10^{-2}$ | $0,86\times10^{-2}$   | $2,17\times10^{-2}$            |
| 0200       | $0,66 \times 10^{-2}$  | $0,44 \times 10^{-2}$  | $0,64 \times 10^{-2}$   | $78,04\times10^{-2}$           | $0,41\times10^{-2}$    | $1,62\times10^{-2}$   | $0,86 \times 10^{-2}$          |
| 0300       | $0,46\times10^{-2}$    | $0,54\times10^{-2}$    | $0,70\times10^{-2}$     | $0,\overline{38\times10^{-2}}$ | $1,76\times10^{-2}$    | $0.83\times10^{-2}$   | $102,42\times10^{-2}$          |
| 0400       | $0,28\times10^{-2}$    | $0,43\times10^{-2}$    | $1,64 \times 10^{-2}$   | $0,41 \times 10^{-2}$          | $0,80\times10^{-2}$    | $0,85 \times 10^{-2}$ | $80,75 \times 10^{-2}$         |
| 0500       | $0,26\times10^{-2}$    | $0,43\times10^{-2}$    | $0,65 \times 10^{-2}$   | $0,44 \times 10^{-2}$          | $0,57 \times 10^{-2}$  | $0,80\times10^{-2}$   | $91,27 \times 10^{-2}$         |
| 0600       | $0,39\times10^{-2}$    | $7,36\times10^{-2}$    | $2,32\times10^{-2}$     | $1,20\times 10^{-2}$           | $0,56\times10^{-2}$    | $0,79\times10^{-2}$   | $0,\overline{56\times10^{-2}}$ |
| 0700       | $0,28\times10^{-2}$    | $0,39\times10^{-2}$    | $63,36\times10^{-2}$    | $0,41 \times 10^{-2}$          | $0,21 \times 10^{-2}$  | $10,75\times10^{-2}$  | $1,39\times10^{-2}$            |
| 0800       | $2,11\times10^{-2}$    | $0,43 \times 10^{-2}$  | $121,21\times10^{-2}$   | $0,43\times10^{-2}$            | $0,78 \times 10^{-2}$  | $0,76\times10^{-2}$   | $0,32\times10^{-2}$            |
| 0900       | $10,08 \times 10^{-2}$ | $0,42\times10^{-2}$    | $0,43\times10^{-2}$     | $105,14\times10^{-2}$          | $0,37\times10^{-2}$    | $0,89\times10^{-2}$   | $0,45\times10^{-2}$            |
| 1000       | $0,26\times10^{-2}$    | $0,40\times10^{-2}$    | $97,82\times10^{-2}$    | $0,40\times10^{-2}$            | $0,56\times10^{-2}$    | $0,90\times10^{-2}$   | $0,70\times10^{-2}$            |
| 1100       | $0,26\times10^{-2}$    | $0,41\times10^{-2}$    | $130,\!00\times10^{-2}$ | $0,39\times10^{-2}$            | $12,01 \times 10^{-2}$ | $7,16\times10^{-2}$   | $0,82\times10^{-2}$            |
| 1200       | $12,02 \times 10^{-2}$ | $22,12\times10^{-2}$   | $143,41 \times 10^{-2}$ | $0,35\times10^{-2}$            | $0,88 \times 10^{-2}$  | $0,90\times10^{-2}$   | $0,94 \times 10^{-2}$          |
| 1300       | $0,32\times10^{-2}$    | $13,82\times10^{-2}$   | $115,03\times10^{-2}$   | $0,\overline{38\times10^{-2}}$ | $0,33\times10^{-2}$    | $2,87 \times 10^{-2}$ | $105,78\times10^{-2}$          |
| 1400       | $0,28\times10^{-2}$    | $0,43\times10^{-2}$    | $135,37\times10^{-2}$   | $0,37\times10^{-2}$            | $0,45\times10^{-2}$    | $0,93 \times 10^{-2}$ | $91,27 \times 10^{-2}$         |
| 1500       | $14,59\times10^{-2}$   | $0,47 \times 10^{-2}$  | $0,51\times10^{-2}$     | $0,39 \times 10^{-2}$          | $0,39 \times 10^{-2}$  | $0,92\times10^{-2}$   | $1,95 \times 10^{-2}$          |
| 1600       | $0,27\times10^{-2}$    | $0,45 \times 10^{-2}$  | $0,53 \times 10^{-2}$   | $0,40\times10^{-2}$            | $2,14\times10^{-2}$    | $1,52\times10^{-2}$   | $0,23\times10^{-2}$            |
| 1700       | $3,55\times10^{-2}$    | $0,42\times10^{-2}$    | $108,14\times10^{-2}$   | $0,55 \times 10^{-2}$          | $7,01 \times 10^{-2}$  | $3,06\times10^{-2}$   | $0,45\times10^{-2}$            |
| 1800       | $13,96\times10^{-2}$   | $0,45 \times 10^{-2}$  | $0,64 \times 10^{-2}$   | $0,39\times10^{-2}$            | $2,56 \times 10^{-2}$  | $0,81\times10^{-2}$   | $0,22\times10^{-2}$            |
| 1900       | $15,50\times10^{-2}$   | $0,46\times10^{-2}$    | $82,20\times10^{-2}$    | $0,45\times10^{-2}$            | $7,61 \times 10^{-2}$  | $1,14\times10^{-2}$   | $2,11\times10^{-2}$            |
| 2000       | $0,24\times10^{-2}$    | $0,51\times10^{-2}$    | $140,23\times10^{-2}$   | $0,66\times10^{-2}$            | $0,56 \times 10^{-2}$  | $2,20\times10^{-2}$   | $0,67\times10^{-2}$            |
| 2100       | $3,79 \times 10^{-2}$  | $4,19\times10^{-2}$    | $0,86\times10^{-2}$     | $0,47 \times 10^{-2}$          | $0,56\times10^{-2}$    | $0,94\times10^{-2}$   | $0,43\times10^{-2}$            |
| 2200       | $14,47\times10^{-2}$   | $0,45 \times 10^{-2}$  | $1,13\times10^{-2}$     | $0,57\times10^{-2}$            | $0,61 \times 10^{-2}$  | $7,02\times10^{-2}$   | $0,56\times10^{-2}$            |
| 2300       | $3,51\times10^{-2}$    | $1,21\times10^{-2}$    | $0,73\times10^{-2}$     | $0,46\times10^{-2}$            | $0,35 \times 10^{-2}$  | $1,40\times10^{-2}$   | $0,80\times10^{-2}$            |
| $e_{mopt}$ | $4,28 \times 10^{-2}$  | $2,85 \times 10^{-2}$  | $47,88 \times 10^{-2}$  | $9,77 \times 10^{-2}$          | $0,39\times10^{-2}$    | $2,16\times10^{-2}$   | $20,33 \times 10^{-2}$         |

Cizelge 6.3: IRI-Plas-Opt yöntemi ve inp<sub>0</sub> = [150 km, 1 MHz] olduğunda saatlik düzgelenmiş TEİ fark değerleri

Tarama aralığının artırılması ve negatif veya 0,4 TECU'dan küçük TEİ değerlerinin düzeltilmesi ile TEİ düzgelenmiş fark değerleri ortalama %1'e kadar düşürülmüştür. Bazı noktalarda fark değerleri %1'den yüksek çıkmaktadır. Bu yüzden eniyileme algoritması başlangıç değerleri değiştirilerek çıkacak sonuçlar incelenecektir.

# 6.3 Başlangıç Noktası inp<sub>0</sub> = [ $h_{int}(l)$ ,  $f_{int}(l)$ ] Olduğunda Düzgelen**mis¸ Fark Degerleri (IRI-Plas-OPT2) ˘**

DoEK yönteminde başlangıç değeri olarak sabit değerler girildiğinde bazı enlem boylam noktalarında fark değeri yüksek çıkmaktadır. Bu yüzden eniyileme modelinde başlangıç değerini IRI-Plas modelinden bağımsız sayıp sabit değer girmek yerine, IRI-Plas çıktılarına eniyileme yapılmadan elde edilen hmF2 değeri  $h_{int}(l)$  ve foF2 değeri  $f_{int}(l)$  başlangıç değeri olarak verilmiştir. Bu değerler ile IRI-Plas-Opt çalıştırıldığında elde edilen düzgelenmiş TEİ fark değerleri Çizelge 6.4'te verilmiştir.

| Tarih      | 26<br>Mart                     | 09<br>Mayıs                    | 17 Ağustos                     | Ekim<br>01                     | 24<br>Ekim            | 25<br>Nisan           | Eylül<br>17                    |
|------------|--------------------------------|--------------------------------|--------------------------------|--------------------------------|-----------------------|-----------------------|--------------------------------|
|            | 2001                           | 2001                           | 2002                           | 2002                           | 2003                  | 2011                  | 2011                           |
| Saatler    | $e_{opt}(n_t)$ (%)             | $e_{opt}(n_t)$ (%)             | $e_{opt}(n_t)$ (%)             | $e_{opt}(n_t)$ (%)             | $e_{opt}(n_t)$ (%)    | $e_{opt}(n_t)$ (%)    | $e_{opt}(n_t)$ (%)             |
| 0000       | $0,22\times10^{-2}$            | $0,73\times10^{-2}$            | $0,73\times10^{-2}$            | $0,33\times10^{-2}$            | $0,49\times10^{-2}$   | $0,65\times10^{-2}$   | $0,73\times10^{-2}$            |
| 0100       | $0,24 \times 10^{-2}$          | $0,39\times10^{-2}$            | $0,55 \times 10^{-2}$          | $0,33 \times 10^{-2}$          | $104,88\times10^{-2}$ | $0,56 \times 10^{-2}$ | $0,62\times10^{-2}$            |
| 0200       | $0,23 \times 10^{-2}$          | $0,35\times10^{-2}$            | $0,48 \times 10^{-2}$          | $0,39\times10^{-2}$            | $0,48\times10^{-2}$   | $0,60\times10^{-2}$   | $0,\overline{60\times10^{-2}}$ |
| 0300       | $35,54\times10^{-2}$           | $0,37\times10^{-2}$            | $0,42\times10^{-2}$            | $58,18\times10^{-2}$           | $0,53\times10^{-2}$   | $0,55\times10^{-2}$   | $0,82\times10^{-2}$            |
| 0400       | $0,24 \times 10^{-2}$          | $0,33\times10^{-2}$            | $0,48\times10^{-2}$            | $0,33\times10^{-2}$            | $2,52\times10^{-2}$   | $0,57 \times 10^{-2}$ | $0,92\times10^{-2}$            |
| 0500       | $25,07\times10^{-2}$           | $0,36\times10^{-2}$            | $0,46\times10^{-2}$            | $0,34 \times 10^{-2}$          | $0,82\times10^{-2}$   | $0,57\times10^{-2}$   | $0,77 \times 10^{-2}$          |
| 0600       | $0,\overline{40\times10^{-2}}$ | $0,57\times10^{-2}$            | $0,61\times10^{-2}$            | $0,37 \times 10^{-2}$          | $2,14\times10^{-2}$   | $0,57\times10^{-2}$   | $0,\overline{56\times10^{-2}}$ |
| 0700       | $0,24 \times 10^{-2}$          | $0,31 \times 10^{-2}$          | $0,36 \times 10^{-2}$          | $0,35\times10^{-2}$            | $2,77 \times 10^{-2}$ | $80,47\times10^{-2}$  | $0,53 \times 10^{-2}$          |
| 0800       | $0,23 \times 10^{-2}$          | $145,51 \times 10^{-2}$        | $0,36\times10^{-2}$            | $0,31 \times 10^{-2}$          | $1,94 \times 10^{-2}$ | $0,60\times10^{-2}$   | $0,55 \times 10^{-2}$          |
| 0900       | $0,\overline{27\times10^{-2}}$ | $0,\overline{37\times10^{-2}}$ | $0,\overline{37\times10^{-2}}$ | $0,31 \times 10^{-2}$          | $2,59 \times 10^{-2}$ | $0,55 \times 10^{-2}$ | $0,55 \times 10^{-2}$          |
| 1000       | $0,21\times10^{-2}$            | $0,33\times10^{-2}$            | $0,34\times10^{-2}$            | $0,30 \times 10^{-2}$          | $2,01 \times 10^{-2}$ | $0,56\times10^{-2}$   | $0,63\times10^{-2}$            |
| 1100       | $0,22\times 10^{-2}$           | $0,34 \times 10^{-2}$          | $0,57 \times 10^{-2}$          | $0,30\times10^{-2}$            | $2,12\times10^{-2}$   | $0,74 \times 10^{-2}$ | $0,56 \times 10^{-2}$          |
| 1200       | $0,21\times10^{-2}$            | $0,34 \times 10^{-2}$          | $0,35\times10^{-2}$            | $0,32\times10^{-2}$            | $2,20\times10^{-2}$   | $0,63\times10^{-2}$   | $0,50\times10^{-2}$            |
| 1300       | $0,27\times10^{-2}$            | $0,40\times10^{-2}$            | $0,38 \times 10^{-2}$          | $0,\overline{31\times10^{-2}}$ | $0,62\times10^{-2}$   | $0,64 \times 10^{-2}$ | $0,60\times10^{-2}$            |
| 1400       | $0,22\times 10^{-2}$           | $0,38\times10^{-2}$            | $0,40\times10^{-2}$            | $0,36 \times 10^{-2}$          | $0,58\times10^{-2}$   | $0,67\times10^{-2}$   | $1,81\times10^{-2}$            |
| 1500       | $0,22\times10^{-2}$            | $0,39\times10^{-2}$            | $0,36 \times 10^{-2}$          | $0,32\times10^{-2}$            | $4,35 \times 10^{-2}$ | $197,88\times10^{-2}$ | $0,54 \times 10^{-2}$          |
| 1600       | $0,22\times10^{-2}$            | $0,37\times10^{-2}$            | $0,37\times10^{-2}$            | $0,30\times10^{-2}$            | $0,52\times10^{-2}$   | $0,59\times10^{-2}$   | $234,14\times10^{-2}$          |
| 1700       | $0,21\times10^{-2}$            | $0,37\times10^{-2}$            | $0,38\times10^{-2}$            | $0,33\times10^{-2}$            | $0,81\times10^{-2}$   | $0,62\times10^{-2}$   | $0,63\times10^{-2}$            |
| 1800       | $0,21\times10^{-2}$            | $0,36\times10^{-2}$            | $0,39 \times 10^{-2}$          | $0,40\times10^{-2}$            | $0,60\times10^{-2}$   | $0,63\times10^{-2}$   | $0,53\times10^{-2}$            |
| 1900       | $0,22\times10^{-2}$            | $0,41\times10^{-2}$            | $0,38\times10^{-2}$            | $0,37\times10^{-2}$            | $0,46\times10^{-2}$   | $0,64 \times 10^{-2}$ | $0,\overline{57\times10^{-2}}$ |
| 2000       | $0,21\times10^{-2}$            | $0,40\times10^{-2}$            | $0,53\times10^{-2}$            | $0,60\times10^{-2}$            | $2,50\times10^{-2}$   | $73,83\times10^{-2}$  | $0,59\times10^{-2}$            |
| 2100       | $0,25 \times 10^{-2}$          | $172,80\times10^{-2}$          | $0,51\times10^{-2}$            | $0,38 \times 10^{-2}$          | $0,80\times10^{-2}$   | $0,74\times10^{-2}$   | $0,49\times10^{-2}$            |
| 2200       | $0,22\times10^{-2}$            | $0,36\times10^{-2}$            | $0,55 \times 10^{-2}$          | $0,67\times10^{-2}$            | $80,76\times10^{-2}$  | $0,66\times10^{-2}$   | $0,50\times10^{-2}$            |
| 2300       | $0,22\times10^{-2}$            | $161,59\times10^{-2}$          | $0,45\times10^{-2}$            | $0,\overline{36\times10^{-2}}$ | $19,38\times10^{-2}$  | $0,65 \times 10^{-2}$ | $0,\overline{54\times10^{-2}}$ |
| $e_{mopt}$ | $2,74 \times 10^{-2}$          | $20,34 \times 10^{-2}$         | $0,45\times10^{-2}$            | $2,77 \times 10^{-2}$          | $9,87\times10^{-2}$   | $15,22\times10^{-2}$  | $10,39 \times 10^{-2}$         |

Cizelge 6.4: IRI-Plas-Opt yöntemi ve  $inp_0 = [h_{int}(l), f_{int}(l)]$  olduğunda saatlik düzgelenmiş TEİ fark değerleri

Eniyilemeye, IRI-Plas modelinden elde edilen hmF2 ve foF2 değerleri başlangıç değerleri olarak verilmiştir. Bu durumda fark değerleri %0,1 oranlarına düşürülmüştür. Bazı noktalarda fark değerleri yüksek çıktığı için bu noktalarda eniyilemeye sokulan foF2 ve hmF2 başlangıç değerleri değiştirilerek daha iyi sonuçlar elde edilebileceği gözlemlenmiştir.

### **6.4 Başlangıç Noktası inp**<sub>0</sub> =  $[h_{int}(l) \mp 100, f_{int}(l) \mp 2]$  Olduğunda **D ¨uzgelenmis¸ Fark Degerleri (IRI-Plas-OPT3) ˘**

DoEK yönteminde başlangıç noktası olarak foF2 ve hmF2 için sabit değer girmek yerine **inp**<sub>0</sub> =  $[h_{int}(l), f_{int}(l)]$  başlangıç değerleri olarak verilmiştir. Hata değerlerinin % 0,01 üstünde olduğu noktalar hala mevcuttur. IRI-Plas modeli ile elde edilen *h*<sub>int</sub>(*l*), *f*<sub>int</sub>(*l*) değerleri başlangıç değeri olarak kullanarak eniyilemeye yanlış nok $t$ adan başlanabilir. Bu yüzden  $h_{int}(l)$ ,  $f_{int}(l)$  sabit değer girmek yerine **inp**<sub>0</sub> = [ $h_{int}(l)$   $\mp$ 100, *f<sub>int</sub>*(*l*)∓2] değer aralığında girilmiş, eğer eniyileme sonucunda nokta fark değeri %0,01'den büyük olarak çıkarsa başlangıç değerleri değiştirilerek tekrar eniyileme yapılmıştır. Bu yöntem sonucunda elde edilen düzgelenmiş fark değerleri Çizelge 6.5'te gösterilmektedir.

| Tarih      | 26<br>Mart            | Mayıs<br>09           | 17                    | 01<br>Ekim                     | 24<br>Ekim            | 25<br>Nisan           | <b>Eylül</b><br>17             |
|------------|-----------------------|-----------------------|-----------------------|--------------------------------|-----------------------|-----------------------|--------------------------------|
|            | 2001                  | 2001                  | Ağustos               | 2002                           | 2003                  | 2011                  | 2011                           |
|            |                       |                       | 2002                  |                                |                       |                       |                                |
| Saatler    | $e_{opt}(n_t)$        | $e_{opt}(n_t)$        | $e_{opt}(n_t)$        | $e_{opt}(n_t)$                 | $e_{opt}(n_t)$        | $e_{opt}(n_t)$        | $e_{opt}(n_t)$                 |
|            | $(\% )$               | $(\% )$               | (% )                  | $(\% )$                        | $(\% )$               | $(\% )$               | $(\% )$                        |
| 0000       | $0,22\times10^{-2}$   | $0,37\times10^{-2}$   | $0,43\times10^{-2}$   | $0,\overline{33\times10^{-2}}$ | $0,45\times10^{-2}$   | $0,60\times10^{-2}$   | $0,58\times10^{-2}$            |
| 0100       | $0,24 \times 10^{-2}$ | $0,38\times10^{-2}$   | $0,40\times10^{-2}$   | $0,32\times10^{-2}$            | $0,46\times10^{-2}$   | $0,55 \times 10^{-2}$ | $0,54\times10^{-2}$            |
| 0200       | $0,23 \times 10^{-2}$ | $0,34 \times 10^{-2}$ | $0,40\times10^{-2}$   | $0,34 \times 10^{-2}$          | $0,45 \times 10^{-2}$ | $0,56 \times 10^{-2}$ | $0,57\times10^{-2}$            |
| 0300       | $0,24\times10^{-2}$   | $0,35\times10^{-2}$   | $0,39\times10^{-2}$   | $0,31 \times 10^{-2}$          | $0,50\times10^{-2}$   | $0,55 \times 10^{-2}$ | $0,58\times10^{-2}$            |
| 0400       | $0,24 \times 10^{-2}$ | $0,30\times10^{-2}$   | $0,39\times10^{-2}$   | $0,32\times10^{-2}$            | $0,47\times10^{-2}$   | $0,55 \times 10^{-2}$ | $0,\overline{56\times10^{-2}}$ |
| 0500       | $0,24 \times 10^{-2}$ | $0,33\times10^{-2}$   | $0,41 \times 10^{-2}$ | $0,32\times10^{-2}$            | $0,50\times10^{-2}$   | $0,52\times10^{-2}$   | $0,54 \times 10^{-2}$          |
| 0600       | $0,40\times 10^{-2}$  | $0,34 \times 10^{-2}$ | $0,36 \times 10^{-2}$ | $0,36 \times 10^{-2}$          | $0.52\times10^{-2}$   | $0,54 \times 10^{-2}$ | $0,49\times10^{-2}$            |
| 0700       | $0,22\times10^{-2}$   | $0,31 \times 10^{-2}$ | $0,35\times10^{-2}$   | $0,34 \times 10^{-2}$          | $0,48\times10^{-2}$   | $0,56\times10^{-2}$   | $0,49\times10^{-2}$            |
| 0800       | $0,22\times10^{-2}$   | $0,33\times10^{-2}$   | $0,35 \times 10^{-2}$ | $0,31\times10^{-2}$            | $0,53\times10^{-2}$   | $0,57\times10^{-2}$   | $0,53\times10^{-2}$            |
| 0900       | $0,26 \times 10^{-2}$ | $0,35 \times 10^{-2}$ | $0,36 \times 10^{-2}$ | $0,31 \times 10^{-2}$          | $0,59\times10^{-2}$   | $0,53\times10^{-2}$   | $0,52\times10^{-2}$            |
| 1000       | $0,21\times10^{-2}$   | $0,33\times10^{-2}$   | $0,33\times10^{-2}$   | $0,30\times10^{-2}$            | $0,63\times10^{-2}$   | $0,52\times10^{-2}$   | $0,\overline{49\times10^{-2}}$ |
| 1100       | $0,22\times10^{-2}$   | $0,34 \times 10^{-2}$ | $0,36\times10^{-2}$   | $0,30\times10^{-2}$            | $0,67\times10^{-2}$   | $0,56 \times 10^{-2}$ | $0,\overline{45\times10^{-2}}$ |
| 1200       | $0,21\times10^{-2}$   | $0,34\times10^{-2}$   | $0,33 \times 10^{-2}$ | $0,32\times10^{-2}$            | $0,45\times10^{-2}$   | $0,59\times10^{-2}$   | $0,46\times10^{-2}$            |
| 1300       | $0,23\times10^{-2}$   | $0,35 \times 10^{-2}$ | $0,36 \times 10^{-2}$ | $0,31 \times 10^{-2}$          | $0,44 \times 10^{-2}$ | $0.61 \times 10^{-2}$ | $0,46\times10^{-2}$            |
| 1400       | $0,22\times10^{-2}$   | $0,36\times10^{-2}$   | $0,35 \times 10^{-2}$ | $0,36\times10^{-2}$            | $0,41 \times 10^{-2}$ | $0.65 \times 10^{-2}$ | $0,49\times10^{-2}$            |
| 1500       | $0,22\times10^{-2}$   | $0,39\times10^{-2}$   | $0,36\times10^{-2}$   | $0,32\times10^{-2}$            | $0,39\times10^{-2}$   | $0,64 \times 10^{-2}$ | $0,\overline{52\times10^{-2}}$ |
| 1600       | $0,22\times10^{-2}$   | $0,37\times10^{-2}$   | $0,36 \times 10^{-2}$ | $0,30\times10^{-2}$            | $0,38\times10^{-2}$   | $0,58\times10^{-2}$   | $0,59\times10^{-2}$            |
| 1700       | $0,21 \times 10^{-2}$ | $0,37\times10^{-2}$   | $0,37 \times 10^{-2}$ | $0,33\times10^{-2}$            | $0,40\times10^{-2}$   | $0,62\times10^{-2}$   | $0,\overline{54\times10^{-2}}$ |
| 1800       | $0,21\times10^{-2}$   | $0,34\times10^{-2}$   | $0,37\times10^{-2}$   | $0,36\times10^{-2}$            | $0,37\times10^{-2}$   | $0,62\times10^{-2}$   | $0,50\times10^{-2}$            |
| 1900       | $0,22\times 10^{-2}$  | $0,41 \times 10^{-2}$ | $0,38\times10^{-2}$   | $0,37\times10^{-2}$            | $0,36 \times 10^{-2}$ | $0,60\times10^{-2}$   | $0,50\times10^{-2}$            |
| 2000       | $0,21\times10^{-2}$   | $0,38 \times 10^{-2}$ | $0,35 \times 10^{-2}$ | $0,37\times10^{-2}$            | $0,49\times10^{-2}$   | $0,70\times10^{-2}$   | $0,48\times10^{-2}$            |
| 2100       | $0,25 \times 10^{-2}$ | $0,36 \times 10^{-2}$ | $0,38\times10^{-2}$   | $0,38\times10^{-2}$            | $0,39\times10^{-2}$   | $0,61 \times 10^{-2}$ | $0,47\times10^{-2}$            |
| 2200       | $0,22\times 10^{-2}$  | $0,36 \times 10^{-2}$ | $0,38 \times 10^{-2}$ | $0,34 \times 10^{-2}$          | $0,40\times10^{-2}$   | $0,58 \times 10^{-2}$ | $0,48\times10^{-2}$            |
| 2300       | $0,22\times10^{-2}$   | $0,36 \times 10^{-2}$ | $0,38\times10^{-2}$   | $0,35 \times 10^{-2}$          | $0,45 \times 10^{-2}$ | $0,63\times10^{-2}$   | $0,52\times10^{-2}$            |
| $e_{mopt}$ | $0,23\times10^{-2}$   | $0,35 \times 10^{-2}$ | $0,37 \times 10^{-2}$ | $0,33 \times 10^{-2}$          | $0,47\times10^{-2}$   | $0,58\times10^{-2}$   | $0,51 \times 10^{-2}$          |

Cizelge 6.5: IRI-Plas-Opt yöntemi ve  $inp_0 = [h_{int}(l) \mp 100, f_{int}(l) \mp 2]$  olduğunda saatlik düzgelenmiş TEİ fark değerleri

Tek bir nokta için çalışan IRI-Plas-Opt yöntemi yerküresel ve bölgesel olarak çalışacak şekilde düzenlenmiştir. Şekil 6.2, 6.3 ve 6.4'te TEİ düzgelenmiş fark değerleri gözükmektedir. IRI-Plas-Opt programı yerküresel çalışacak şekilde düzenlenmiş ve düzgelenmiş fark değerlerinin düşürülmesi sağlanmıştır. Fark değerlerinin %0,01 değerinin altında kalması dikkat çekicidir.

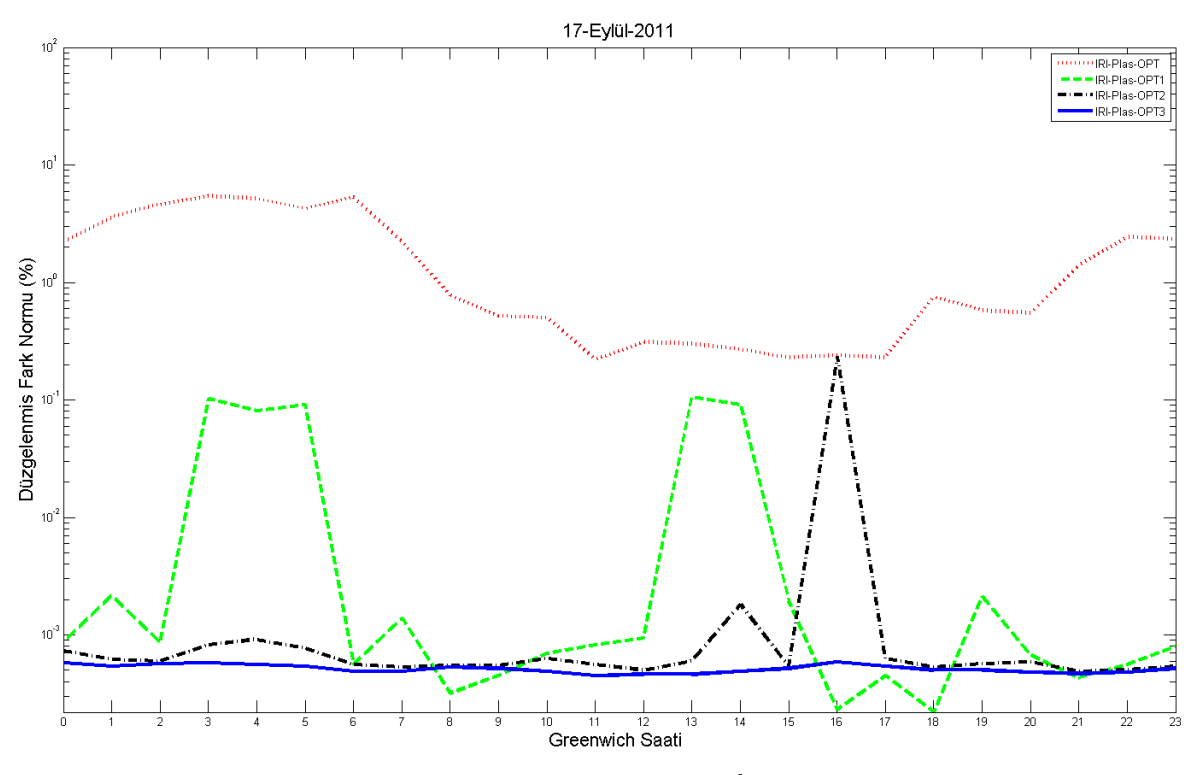

Şekil 6.2: 17 Eylül 2011 fırtınalı günü saatlik TEİ düzgelenmiş fark değerleri

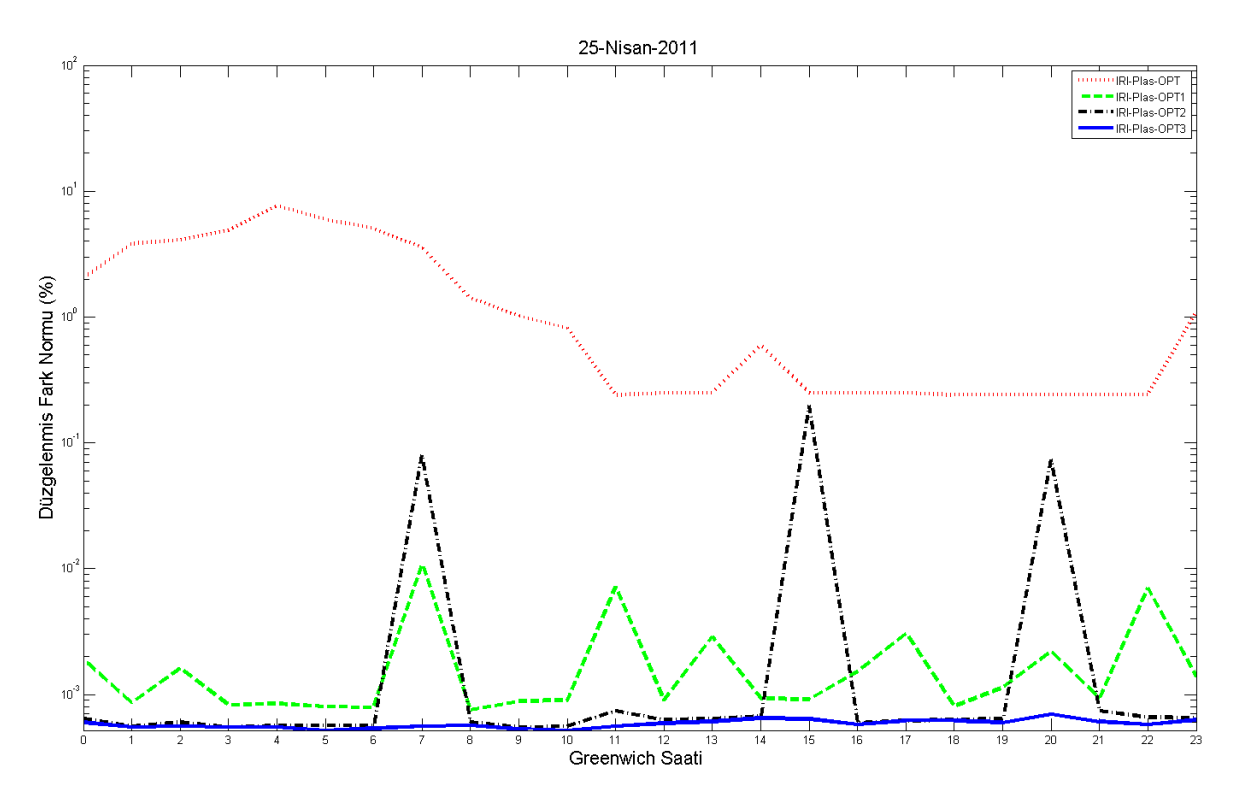

Şekil 6.3: 25 Nisan 2011 sakin günü saatlik TEİ düzgelenmiş fark değerleri

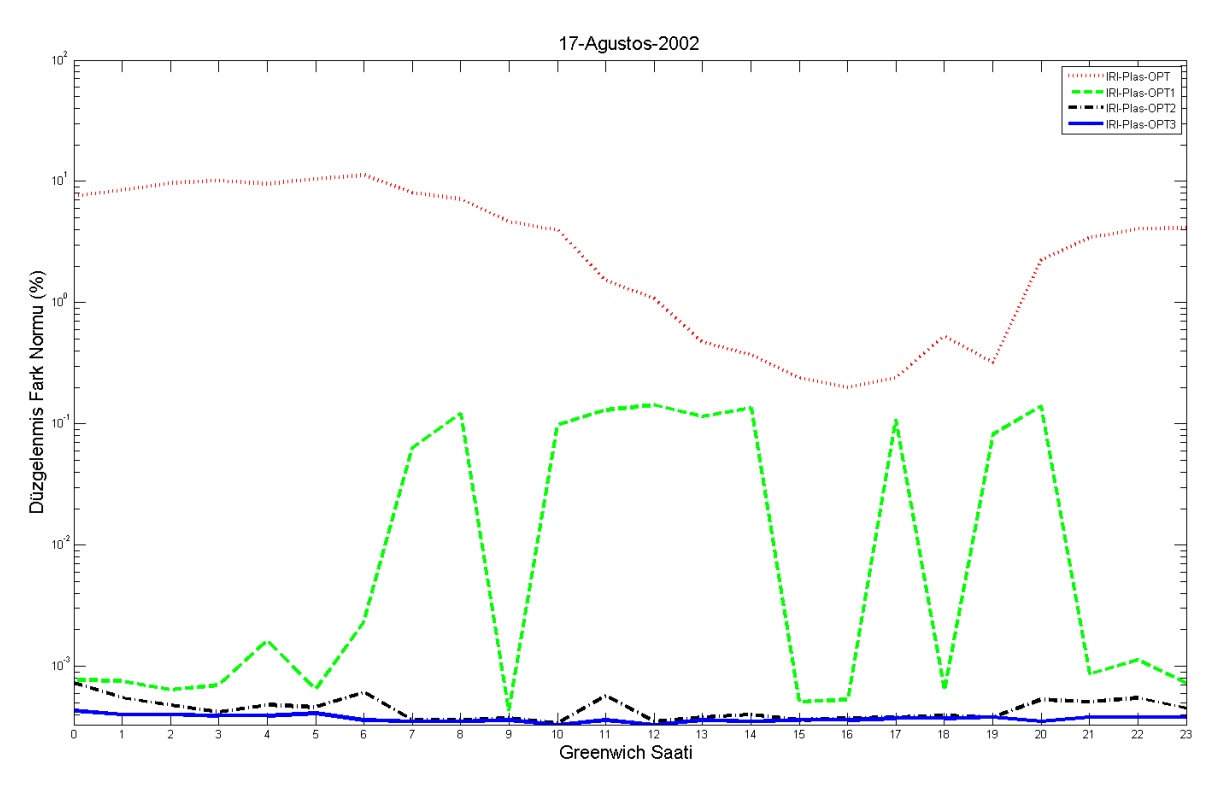

Şekil 6.4: 17 Ağustos 2002 fırtınalı günü saatlik TEİ düzgelenmiş fark değerleri

Şekil 6.5 ve 4.8 incelenirse IRI-Plas-Opt ile elde edilen haritalar GIM TEİ haritaları ile birebir örtüşmektedir. IRI-Plas-Opt3 yöntemi düzgelenmiş fark değerlerini en aza indirmektedir. Bundan sonra elde edilen haritalar IRI-Plas-Opt3 ile elde edilmiştir ve IRI-Plas-Opt olarak isimlendirilecektir.

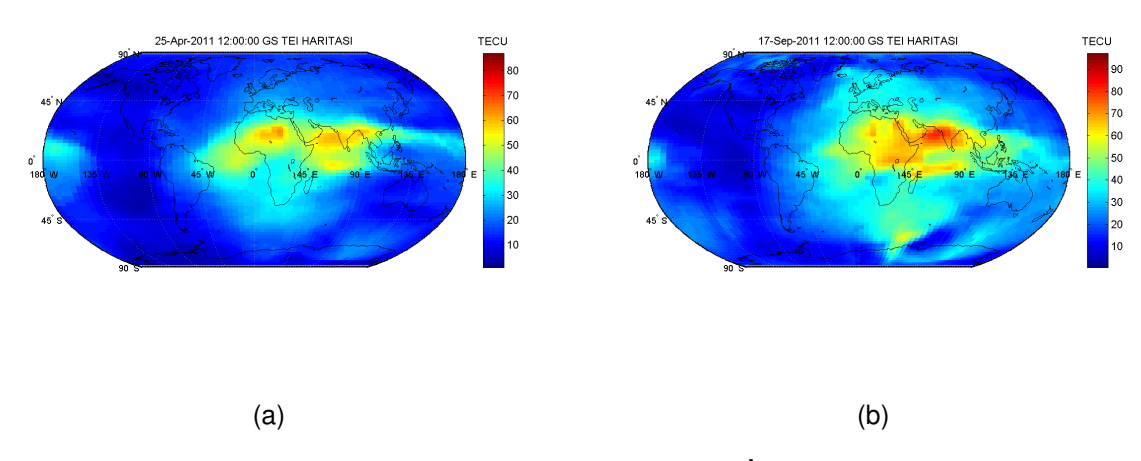

Sekil 6.5: 1200 GS için IRI-Plas-Opt ile elde edilen TEİ haritası, a) 25 Nisan 2011 sakin günü, b) 17 Eylül 2011 fırtınalı günü

Uygulanan yöntem sayesinde ortalama günlük düzgelenmiş fark değerleri % 0,01 altında çıkmaktadır. Düzgelenmiş farkların yüksek çıktığı enlem boylam aralıkları

incelenmiş Şekil 6.6'da gösterilen enlemde [22, 5° 32, 5°] boylamda [-180° -140°] aralıklarında düzgelenmiş fark değerleri yüksek çıkmaktadır. Bu alan Amerika Kıtası' nın dogusundaki Pasifik Okyanusu'na denk gelmektedir. Bu noktalarda YKS alıcısı ˘ bulunmaması, bu alandaki değerlerin aradeğerleme yöntemiyle elde edilmesi bu alanda düzgelenmis fark değerlerinin yüksek cıkmasının sebebi olabilir.

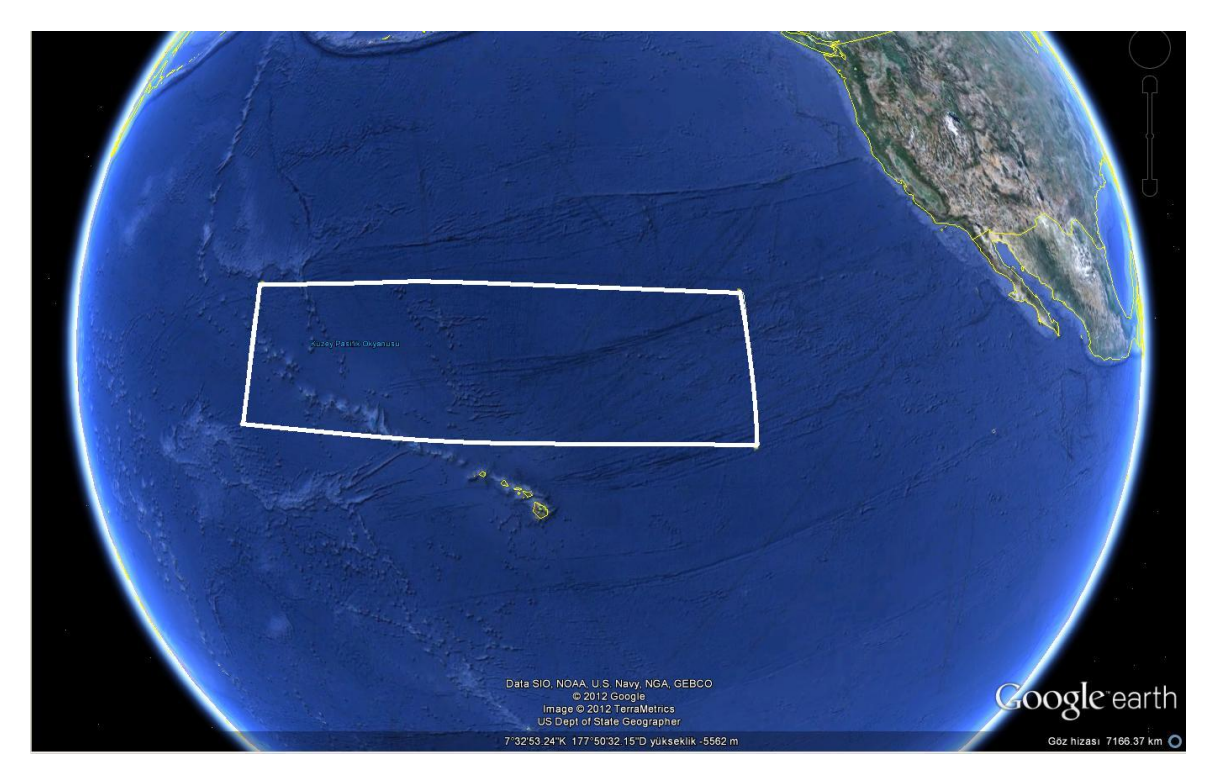

Şekil 6.6: Düzgelenmiş fark değerlerinin yüksek çıktığı enlem boylam aralıkları

IRI-Plas-Opt yöntemi Türkiye üzerinde IONOLAB-TEC verileriyle uygulanmış elde edilen düzgelenmiş fark değerleri Çizelge 6.6'da gösterilmiştir. Çizelge 6.6 incelenecek olursa gelistirilen yöntemin yerküresel ve bölgesel ağlar icin de gözlem verisiyle örtüşen sonuçlar ürettiğini göstermektedir. IRI-Plas-Opt yönteminin yerküre üzerinde herhangi bir bölge için kullanılabilir olduğu görülmektedir. Bu sayede TU-SAGA-Aktif ve benzeri ağlara da IRI-Plas-Opt uygulanarak gözlem verisi değerleriyle örtüşen TEİ haritaları elde edilebilir.

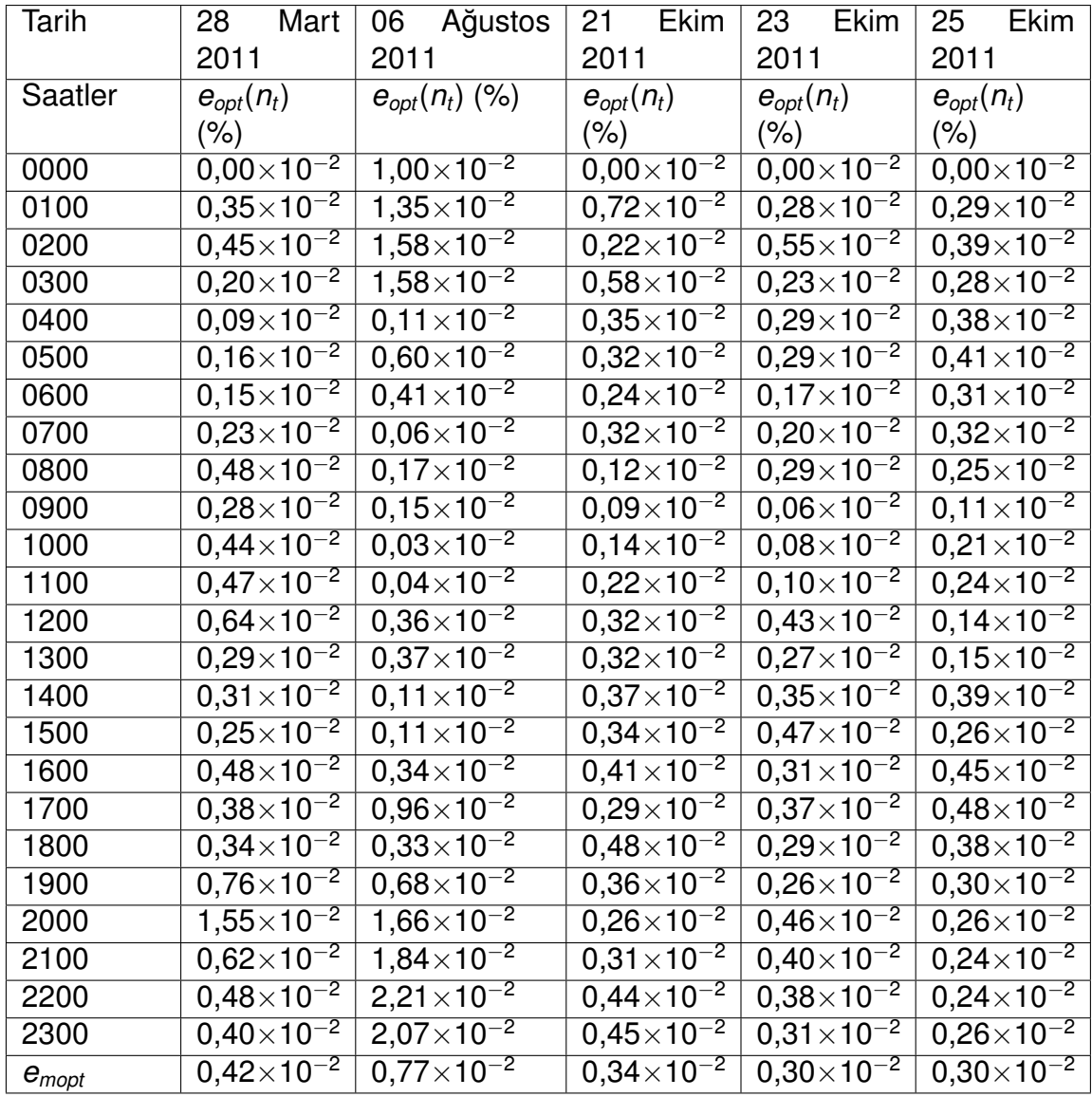

Çizelge 6.6: Türkiye için IRI-Plas-Opt çıktıları ile IONOLAB-TEC verileri arasındaki saatlik düzgelenmiş TEİ fark değerleri

Şekil 6.7 ve 4.11(a) incelendiğinde IONOLAB-TEC haritası ve IRI-Plas-Opt ile elde edilen haritaların örtüştüğü görülmektedir. Türkiye orta enlem bölgesinde yer almaktadır. Ağustos ayı yaz mevsiminde olduğu için 30 TECU değerlerine kadar TEİ değerleri çıkmaktadır. 1800 GS saati akşam olduğu için iyonlaşma azalmakta TEİ değerleri 15 TECU ile 20 TECU arasında değişmektedir.

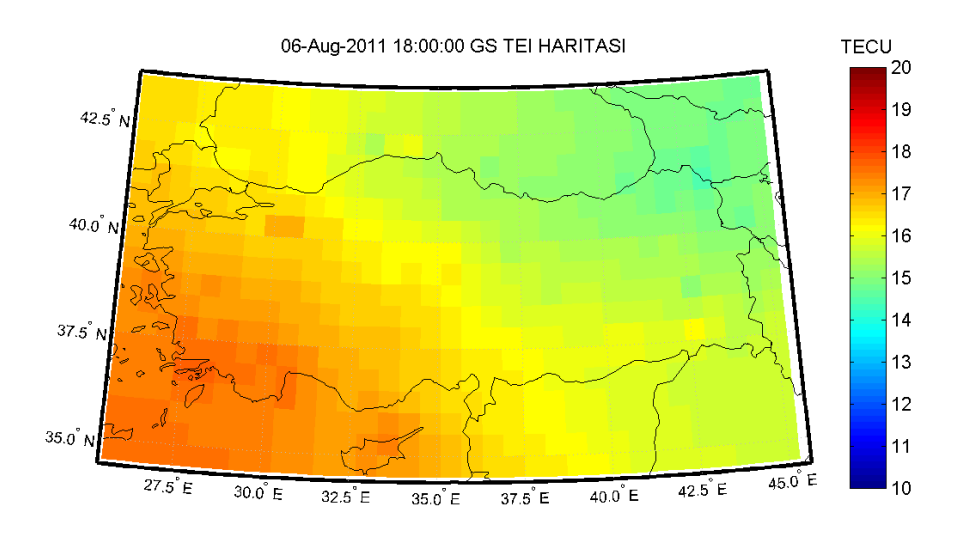

Şekil 6.7: 06 Ağustos 2011 günü ve 1800 GS için IRI-Plas-Opt ile elde edilen TEİ haritası

### 6.5 IRI-Plas ve IRI-Plas-Opt Çıktıları Düzgelenmiş foF2 ve hmF2 **Farkları**

IRI-Plas modeline harici TEİ gözlem verisi verilip verilmemesi hmF2 ve foF2 değerlerini değiştirmemektedir. IRI-Plas-Opt yöntemi sonucunda hesaplanan hmF2 ve foF2 değerlerinin IRI-Plas çıktıları ile karşılaştırılması bu kısımda anlatılacaktır. IRI-Plas modelinin çıktısı olarak üretilen foF2 değeri  $\mathbf{f_i} = [f_i(1), ..., f_i(N_\theta N_\phi)]_{1 \times N_\theta N_\phi}^T$ , hmF2 değeri  $\textbf{h}_i = [\textit{h}_i(1), \dots, \textit{h}_i(l), \dots, \textit{h}_i(N_\theta N_\phi)]_{1 \times N_\theta N_\phi}^T$  olarak tanımlanmaktadır. IRI-Plas-Opt çıktısı olarak üretilen foF2 değeri  $f_o = [f_o(1), ..., f_o(l), ..., f_o(N_\theta N_\phi)]_{1 \times N_\theta N_\phi}^T$  $\textrm{hmF2}$  değeri  $\textbf{h_o} = [h_o(1), \ldots, h_o(l), \ldots, h_o(N_\theta N_\phi)]_{1 \times N_\theta N_\phi}^T$  olarak tanımlanmaktadır.

IRI-Plas modeli ve IRI-Plas-Opt ile elde edilen foF2 ve hmF2 degerleri arasındaki ˘ düzgelenmiş fark Eş. 6.12 ve Eş.6.14'te verilmiştir.

$$
e_f(t) = 100 \times \frac{\Vert \mathbf{f}_i - \mathbf{f}_o \Vert}{\Vert \mathbf{f}_i \Vert}, \quad 1 \leq n_t \leq N_t \tag{6.12}
$$

$$
e_{m} = \frac{1}{N_t} \sum_{n_t=1}^{N_t} e_f(n_t)
$$
 (6.13)

$$
e_h(n_t) = 100 \times \frac{\Vert \mathbf{h}_i - \mathbf{h}_o \Vert}{\Vert \mathbf{h}_i \Vert}, \quad 1 \leq n_t \leq N_t \tag{6.14}
$$

$$
e_{mh} = \frac{1}{N_t} \sum_{n_t=1}^{N_t} e_h(n_t) \tag{6.15}
$$

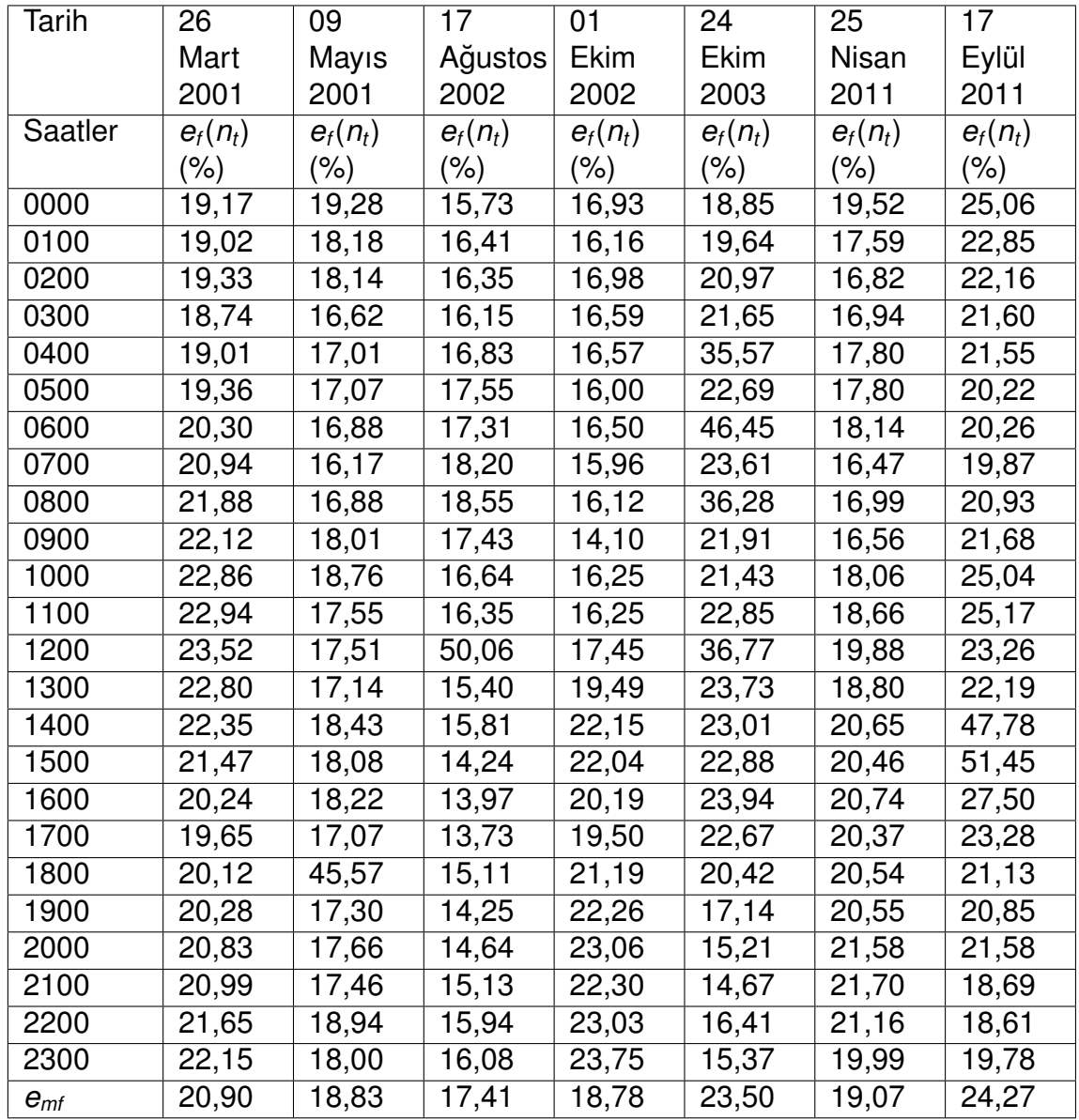

Çizelge 6.7: IRI-Plas-Opt ve IRI-Plas modeli çıktıları arasındaki saatlik düzgelenmiş foF2 fark değerleri

IRI-Plas modeli ve IRI-Plas-Opt çıktıları arasındaki düzgelenmiş foF2 fark değerleri %10 ile %50 arasında çıkmaktadır. foF2 haritalarında görüldüğü üzere kritik frekans iyonlaşmanın yüksek olduğu dönencelerde yüksek olmaktadır. foF2 değeri gündüz vakitlerinde artmakta, gece vakitlerinde azalmaktadır. foF2 değerleri iyonlaşmanın en fazla olduğu noktalarda en yüksek değerleri aldığı Şekil 6.8 ve 6.9'da görülmektedir. Şekil 6.5 6.8 ve 6.9 incelendiğinde foF2 haritaları ile TEİ haritalarının benzerlik gösterdiği açıkça görülmektedir. Çünkü iyonlaşmanın yüksek olduğu noktalarda kritik frekans değeri de artmaktadır.

46

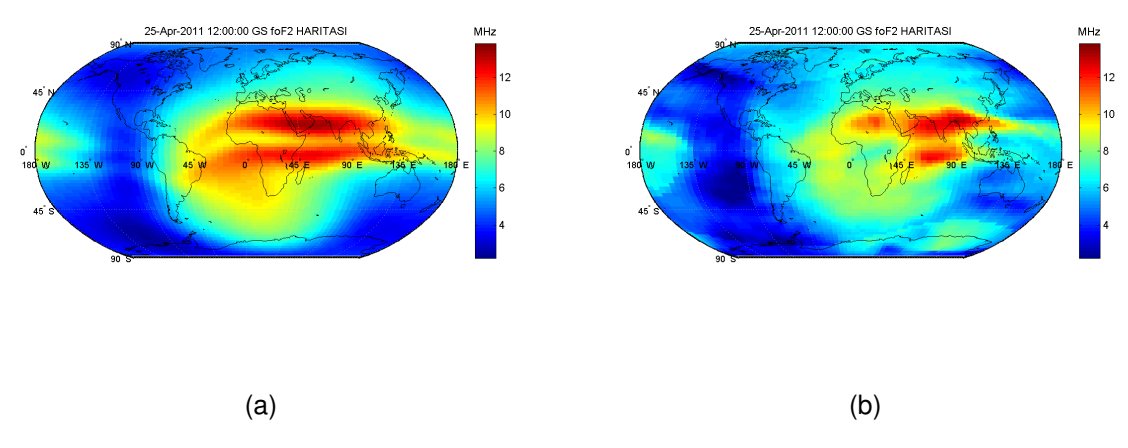

Şekil 6.8: 25 Nisan 2011 sakin günü 1200 GS için foF2 haritası, a) IRI-Plas modeli, b) IRI-Plas-Opt

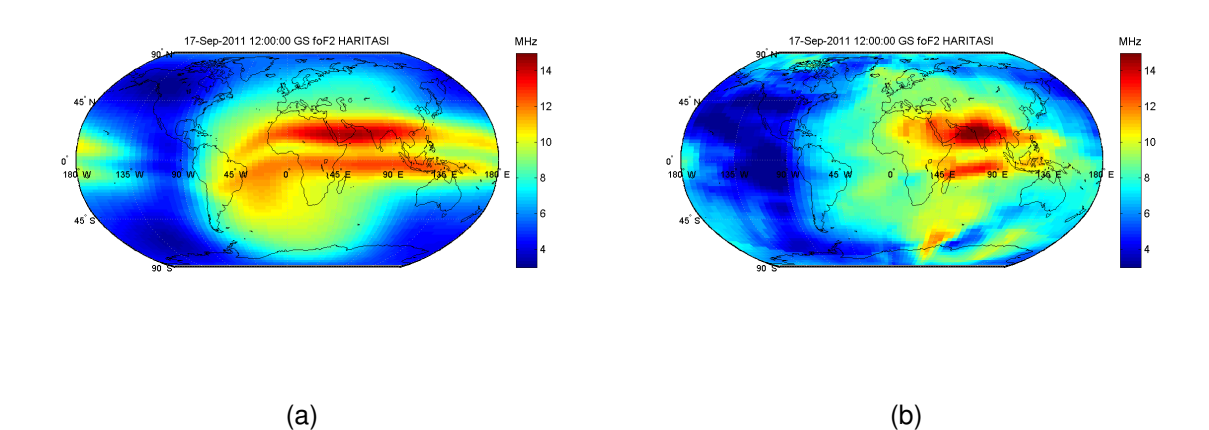

Şekil 6.9: 17 Eylül 2011 fırtınalı günü 1200 GS için foF2 haritası, a) IRI-Plas modeli, b) IRI-Plas-Opt

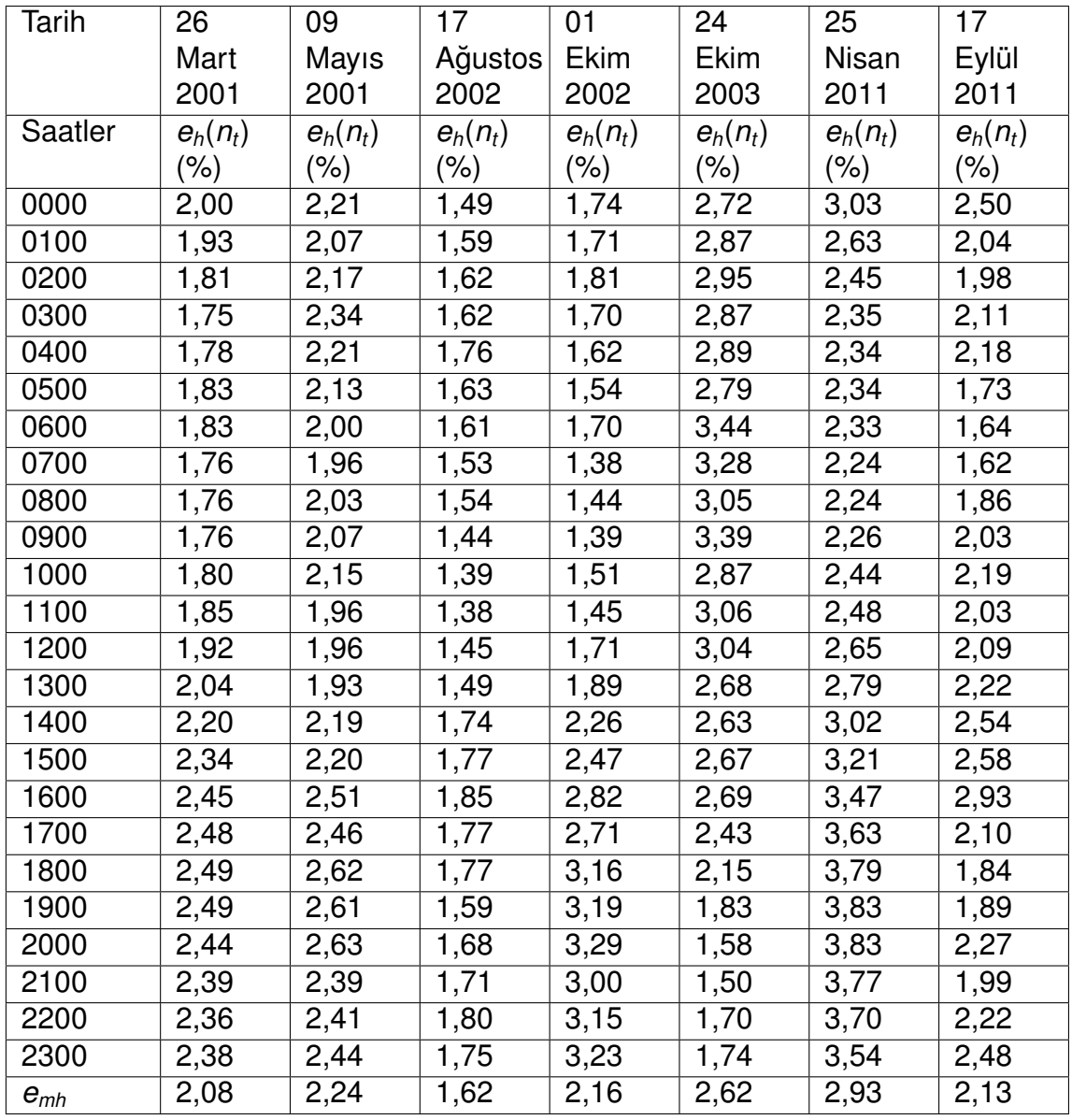

Cizelge 6.8: IRI-Plas-Opt ve IRI-Plas modeli çıktıları arasındaki saatlik düzgelenmiş hmF2 fark değerleri

IRI-Plas modeli ve IRI-Plas-Opt çıktıları arasındaki hmf2 fark değerleri %1 ile %3 arasında çıkmaktadır. IRI-Plas-Opt ile tek bir konum, tarih ve güne ait elde edilen foF2 ve hmF2 değerleri iyonosonda ölçümleri ile karşılaştırılmış başarılı sonuçlar elde edilmiştir [21]. IRI-Plas-Opt tüm yerküre için çalışacak şekilde güncellenmiş tüm yerkürede iyonosonda varmış gibi foF2 ve hmF2 çıktıları alınması sağlanmıştır. Şekil 6.10 ve 6.11 haritaları incelendiğinde kritik frekans değerlerinin en yüksek olduğu yerlerde hmF2 değerleri en yüksek değerleri almamaktadır. foF2 ve hmF2 birbiriyle ters orantılı olduğu için foF2 değeri arttıkça hmF2 değerlerinin azalması beklenmektedir.

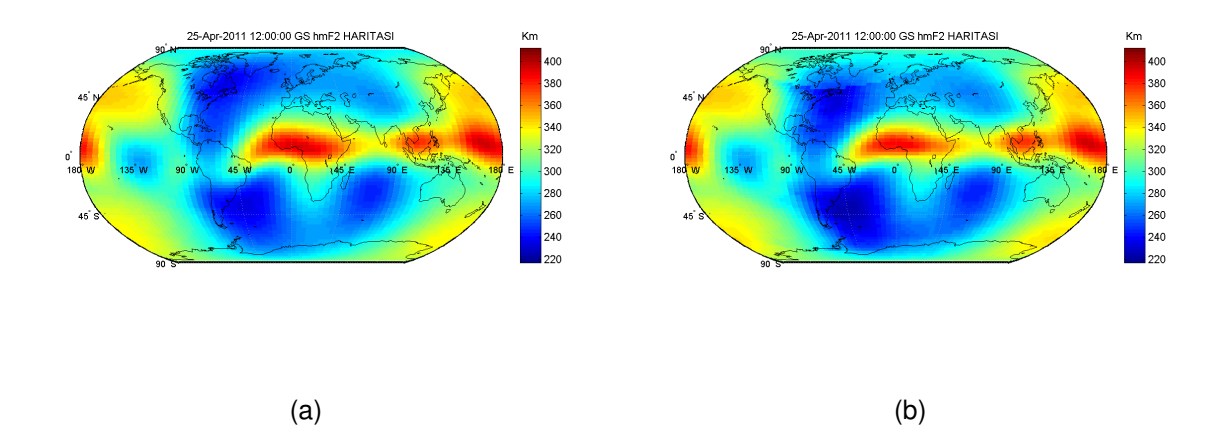

Sekil 6.10: 25 Nisan 2011 sakin günü 1200 GS için hmF2 haritası, a) IRI-Plas modeli, b) IRI-Plas-Opt

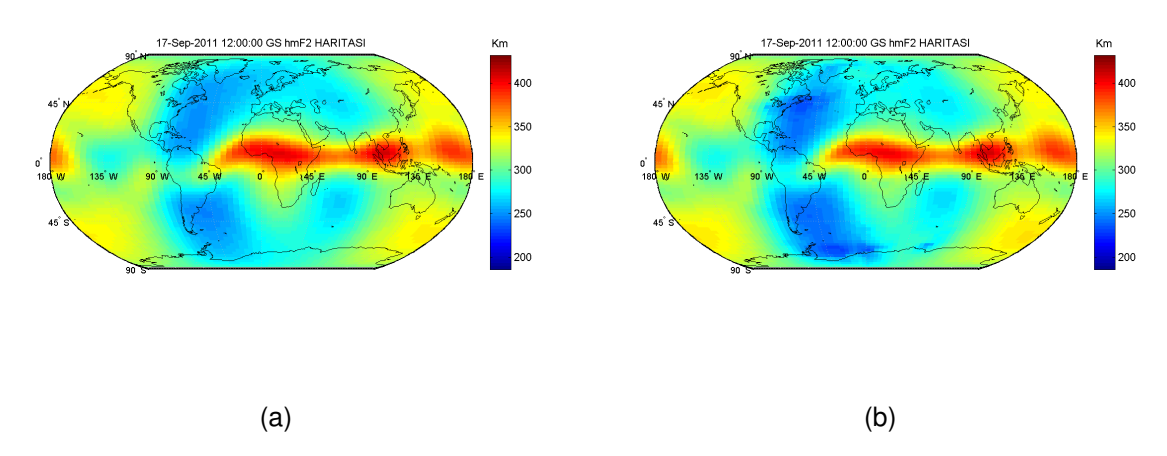

Sekil 6.11: 17 Eylül 2011 fırtınalı günü 1200 GS için hmF2 haritası, a) IRI-Plas modeli, b) IRI-Plas-Opt

IRI-Plas-Opt ile elde edilen değerler sadece TEİ düzgelenmiş farkı azaltmamakta foF2 ve hmF2 değerlerini de değiştirdiği için önemli olmaktadır.

Türkiye için de sonuçlar incelenmiştir. Türkiye için IONOLAB-TEC verileri gözlem verisi olarak kullanılmıştır. IRI-Plas modeli ve IRI-Plas-Opt çıktıları arasındaki düzgelenmiş fof2 fark değerleri Çizelge 6.9'da verilmiştir.

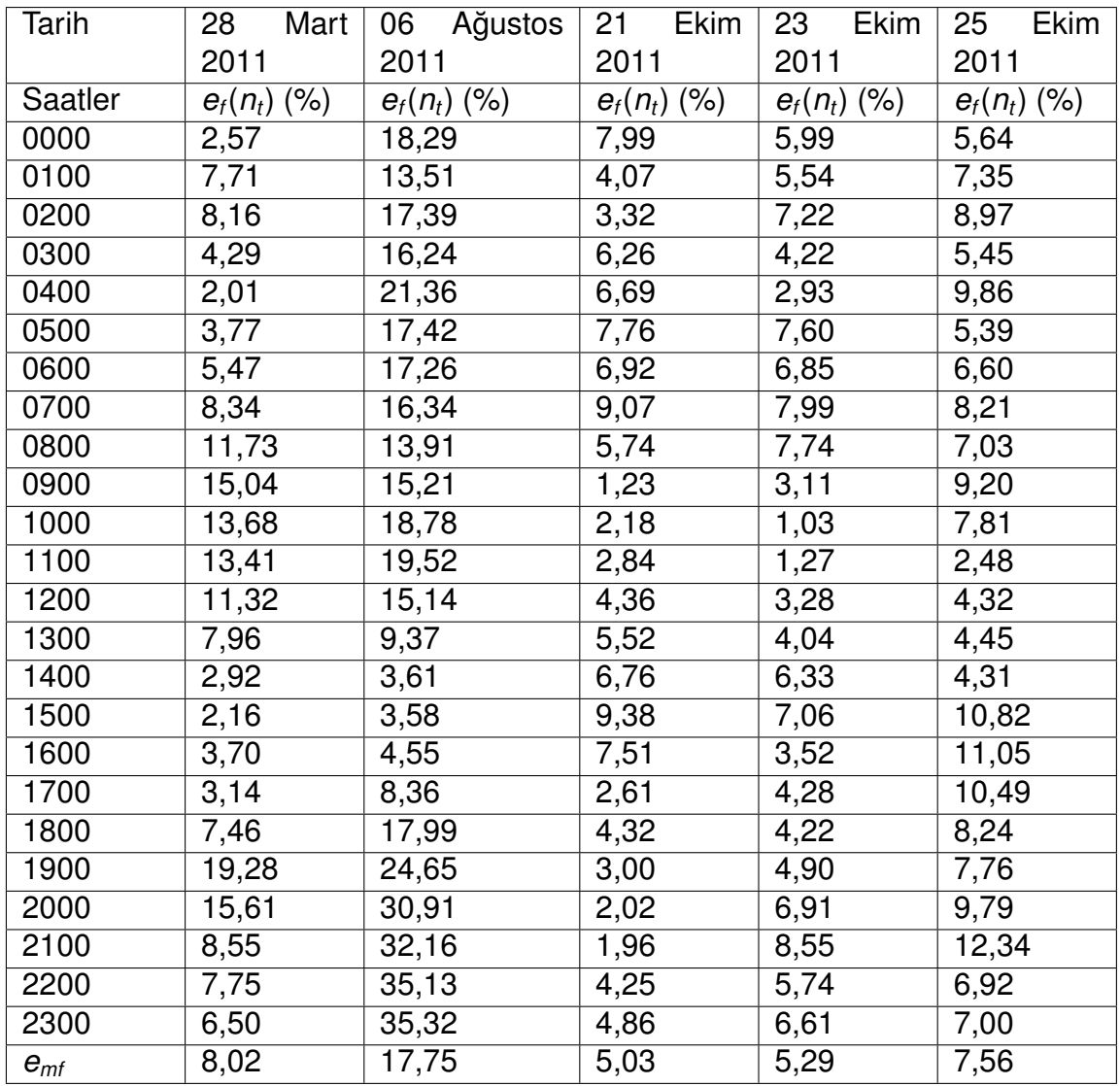

Çizelge 6.9: Türkiye için IRI-Plas-Opt ve IRI-Plas modeli çıktıları arasındaki saatlik düzgelenmiş foF2 fark değerleri

Orta enlem bölgesinde yer alan Türkiye'deki foF2 değerleri iyonlaşmadan dolayı ekvatoral bölgelere göre az olmaktadır. Şekil 6.12 incelendiğinde doğu bölgelerinde güneş daha erken battığı için foF2 değerlerinin doğuda batıya göre daha az olduğu görülmektedir. Türkiye kuzey yarımkürede yer aldığı için kuzeyden güneye gidildikçe foF2 değerlerinin arttığı Şekil 6.12(a) ve 6.12(b)'de gözükmektedir.

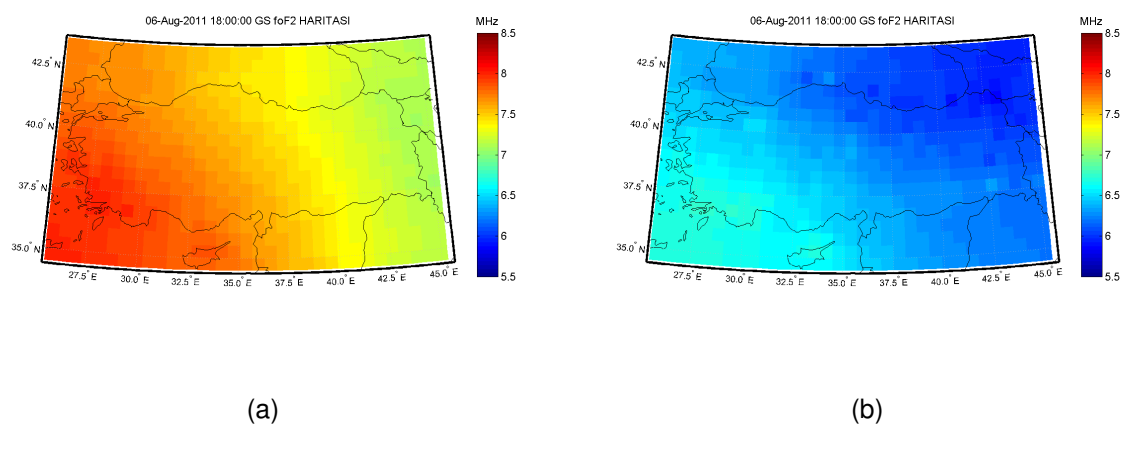

Şekil 6.12: 06 Ağustos 2011 günü ve 1800 GS için foF2 haritası, a) IRI-Plas modeli, b) IRI-Plas-Opt

Türkiye için, IRI-Plas modeli ve IRI-Plas-Opt çıktıları arasındaki düzgelenmiş hmf2 fark değerleri Çizelge 6.10'da verilmiştir. hmF2 değerleri eniyileme yapıldığında foF2 değerlerine göre değişimi az olduğu görülmektedir. Bu durum IRI-Plas modeline harici değerler verilmesinin, modelin foF2 değerlerini güncellemede daha etkili olduğunu göstermektedir.

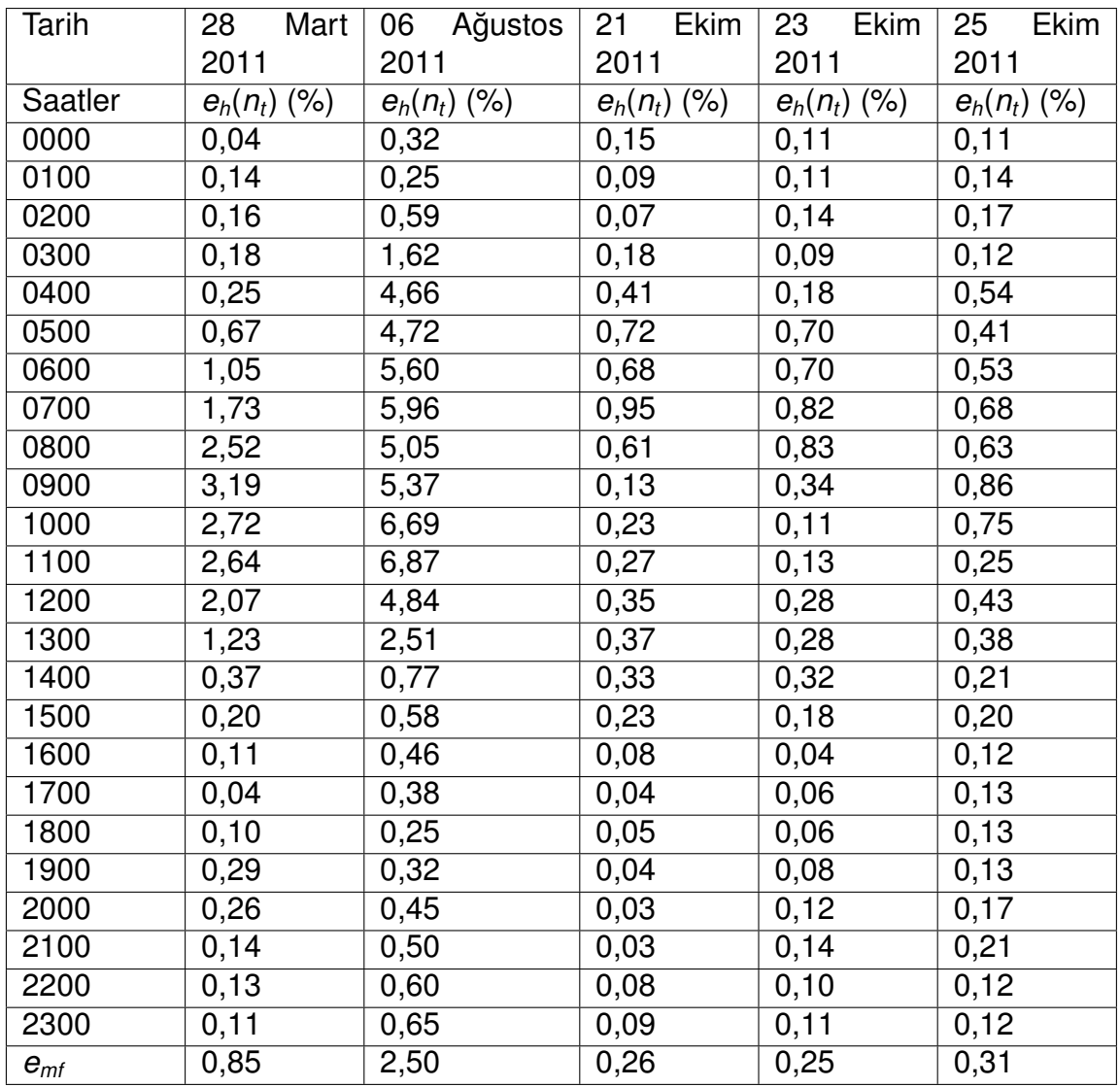

Çizelge 6.10: Türkiye için IRI-Plas-Opt ve IRI-Plas modeli çıktıları arasındaki saatlik düzgelenmiş hmF2 fark değerleri

Şekil 6.13 incelendiğinde doğu bölgelerinde güneş daha erken battığı için hmF2 değerlerinin doğuda batıya göre daha yüksek olduğu görülmektedir. foF2 değerleri ile hmF2 değerlerinin ters orantılı olduğu Şekil 6.12 ve 6.13 incelendiğinde açıkça gözükmektedir. Akşam saatleri olduğu ve doğuda güneş daha erken battığı için doğudan batıya gidildikçe hmF2 değerleri azalmaktadır.

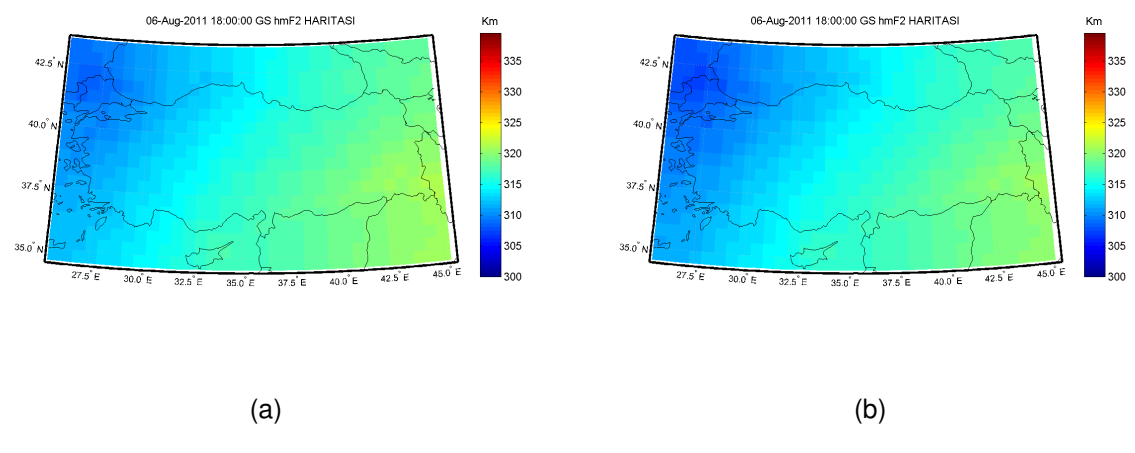

Şekil 6.13: 06 Ağustos 2011 günü ve 1800 GS için hmF2 haritası, a) IRI-Plas modeli, b) IRI-Plas-Opt

IZMIRAN sitesinde Dr. Tamara Gulyaeva tarafından sunulan hmF2 ve foF2 değerleri ile IRI-Plas-Opt yöntemi ile elde edilen foF2 ve hmF2 değerleri karşılaştırılmış düzgelenmiş fark değerleri Çizelge 6.11 ve 6.12'de sunulmuştur. foF2 değerleri %10 -%15, hmF2 değerleri %4 - %7 arasında farklılık göstermektedir.

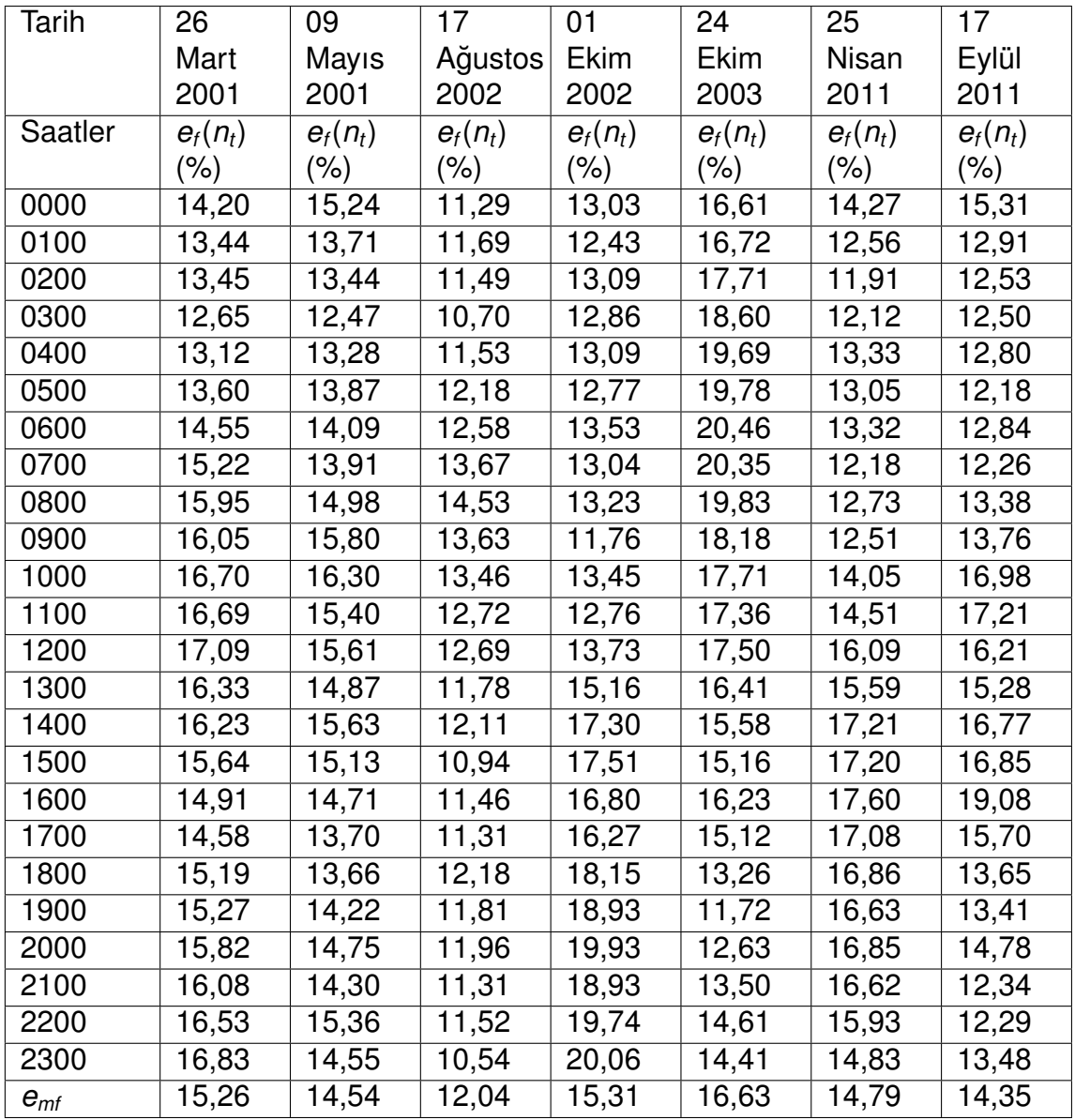

Çizelge 6.11: IRI-Plas-Opt çıktıları ve IZMIRAN sitesindeki değerler arasındaki saatlik düzgelenmiş foF2 fark değerleri

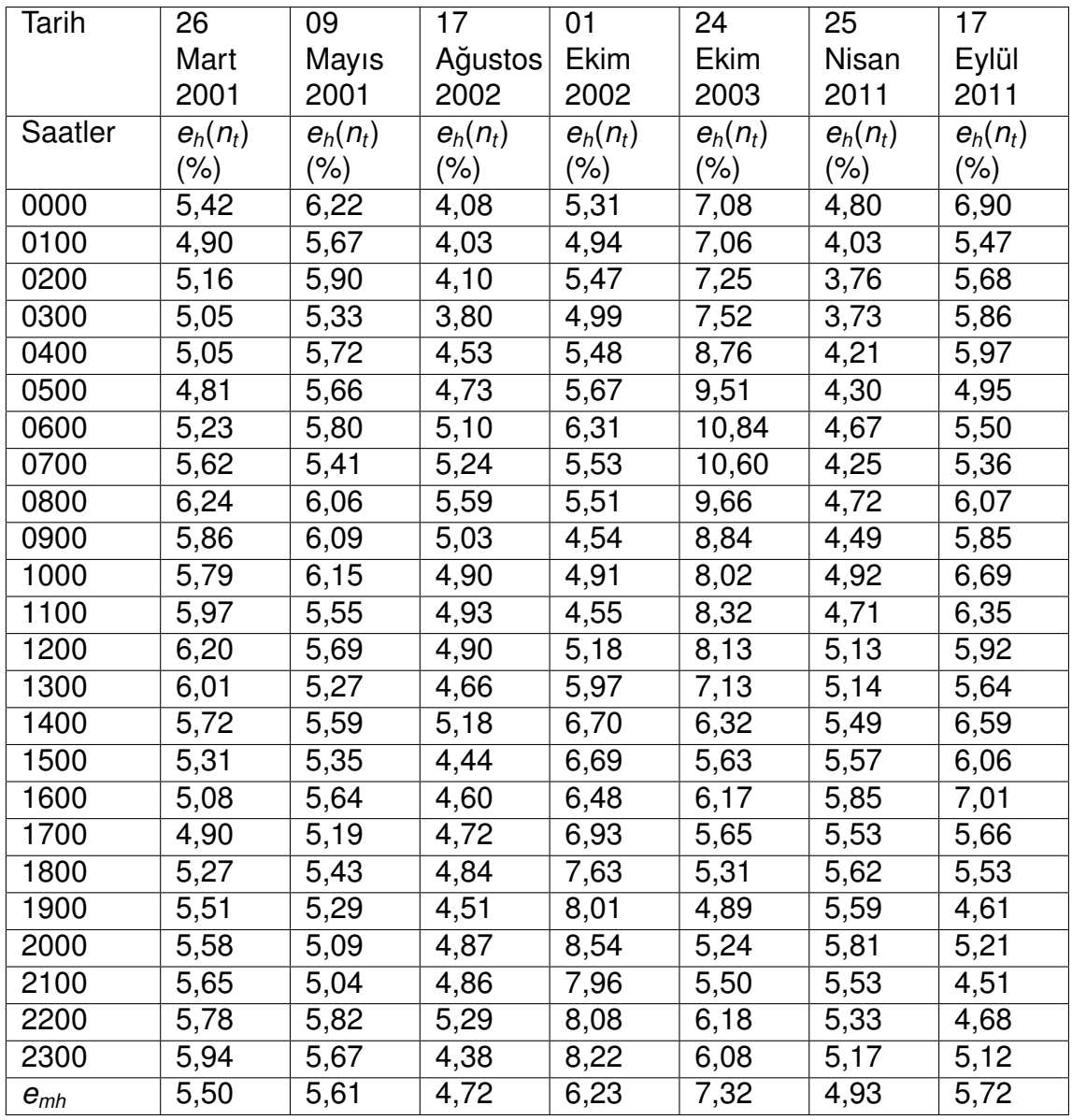

Cizelge 6.12: IRI-Plas-Opt cıktıları ve IZMIRAN sitesindeki değerler arasındaki saatlik düzgelenmiş hmF2 fark değerleri

Bölüm 3'te tanımlanan IRI-Plas çıktıları IRI-Plas-Opt uygulanarak elde edilmiş ve Sekil 6.14 - 6.16'de verilmiştir. İyonküreyi incelemek için yerküresel ve bölgesel olarak elde edilen bu haritalar iyonküreyi araştırmada kullanıcılara yardımcı olacaktır. Şekil 6.14'te 65 km'den hmF2 yüksekliğine kadar olan TECU haritası yer almaktadır. Sekil 6.15'te hmF2 yüksekliğinden 1.364 km yüksekliğine kadar olan TECU haritası yer almaktadır. hmF2 yüksekliğinden 1.364 km arası iyonlaşma miktarı 65 km'den hmF2 yüksekliğine göre daha fazla olmaktadır. Sekil 6.16'da 1.364 km'den 20.200 km'ye kadar olan TECU haritası yer almaktadır. Şekil 6.16 incelenirse 1.364 km'den sonrasında kutup bölgelerinde iyonlaşmanın diğer bölgelere göre çok az olduğu görülmektedir.

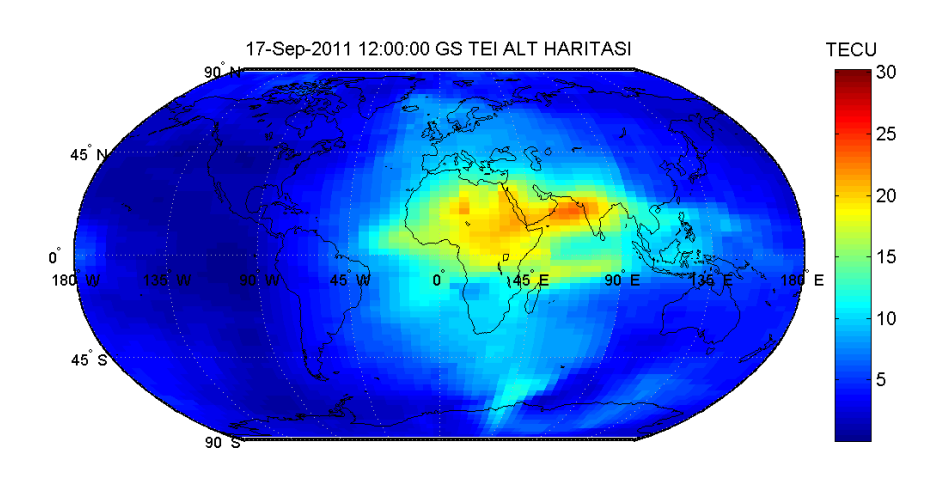

Şekil 6.14: 17 Eylül 2011 fırtınalı günü ve 1200 GS için eniyileme yapıldığında EC bot haritası

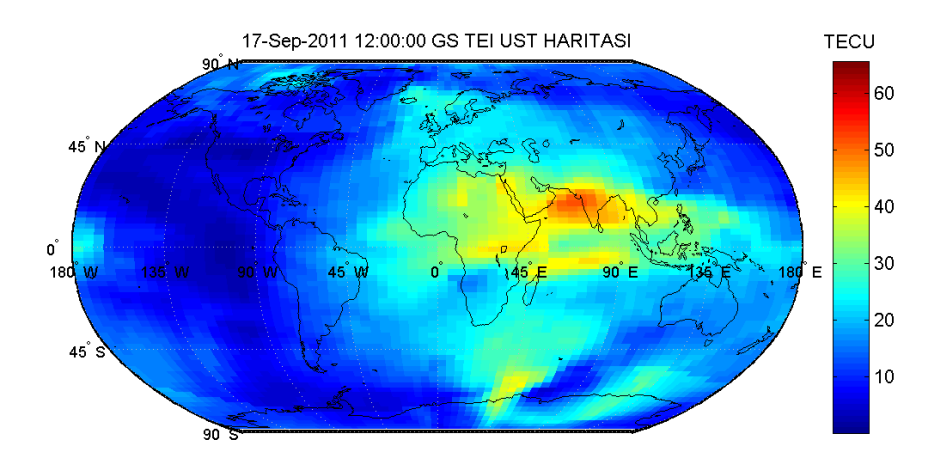

Şekil 6.15: 17 Eylül 2011 fırtınalı günü ve 1200 GS için eniyileme yapıldığında EC top haritası
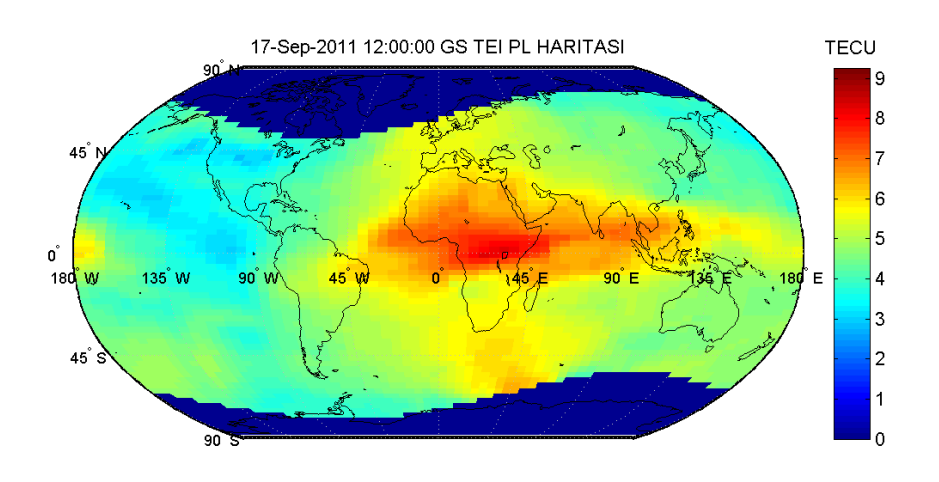

Şekil 6.16: 17 Eylül 2011 fırtınalı günü ve 1200 GS için eniyileme yapıldığında EC PL haritası

Geliştirilen döngüsel model sayesinde istenilen enlem boylam değeri için elektron yoğunluğu profili de çıkarılabilmektedir. IRI-Plas modeli ve IRI-Plas-Opt ile Amerika ve Avrupa kıtalarında elde edilen elektron yoğunluğu profilleri Şekil 6.17 - 6.18'de verilmiştir.

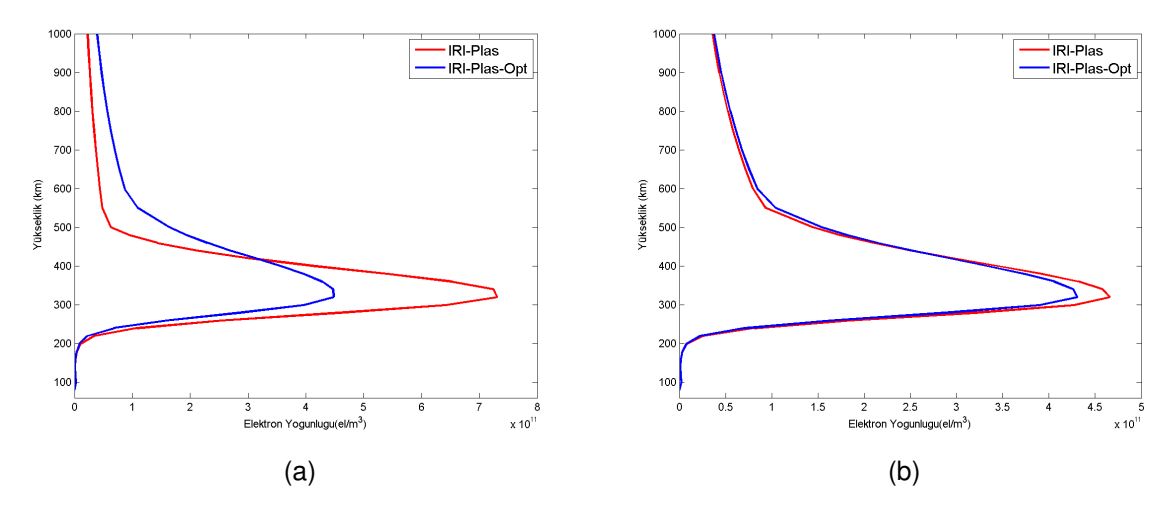

Şekil 6.17: Amerika kıtası enlem 40° boylam 20° noktası 2000 GS elektron yoğunluğu profili, a) 07 Mayıs 2001 fırtınalı günü, b) 25 Nisan 2011 sakin günü.

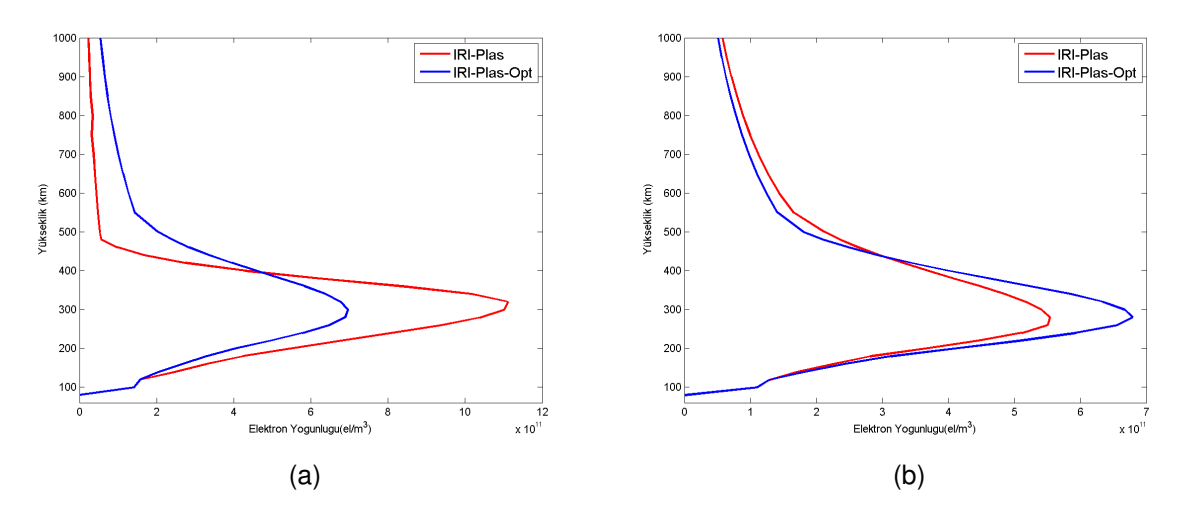

Sekil 6.18: Avrupa kıtası enlem 50 ° boylam 30 ° noktası 1000 GS elektron yoğunluğu profili, a) 9 Mayıs 2003 fırtınalı günü, b) 25 Nisan 2011 sakin günü.

Türkiye üzerinde de elektron yoğunluğu, iyon sıcaklıkları profili üretilebilmektedir. Ankara için oluşturulan grafikler Cizelge 6.19'da gösterilmiştir. IONOLAB-TEC verileri kullanılarak sonuçlar üretilmiştir. Eniyileme iyonküre sıcaklık parametrelerini değistirmemis IRI-Plas ve IRI-Plas-Opt ile aynı sonuclar elde edilmistir. Yükseklik arttıkca günese yaklasıldığı için iyon, elektron ve nötr atom sıcaklıklarının yükseklikle arttığı Şekil 6.19(b), (c) ve (d)'de görülmektedir.

Elektron yoğunluğu için IRI-Plas modeli ile IRI-Plas-Opt çıktıları arasındaki düzgelenmiş fark değerleri incelenirse Şekil 6.19(a) için %36,39, Şekil 6.19(b) için %6,75, Sekil 6.20(a) için %35,21, Şekil 6.20(b) için %17,31, Şekil 6.21(b) için %51,55 çıkmaktadır. Fırtınalı günlerde fark değerlerinin yüksek, sakin günlerde fark değerlerinin az çıktığı gözükmektedir. IRI-Plas-Opt çıktıları ile GIM TEİ değerlerinin örtüştüğü gösterilmiştir. 3 boyutlu elektron yoğunluğu haritaları ile iyonküre katmanlarının her biri daha ayrıntılı incelenebilecek ve daha dogru analiz yapılmasında bu haritalar ˘ kullanıcılara yardımcı olacaktır. IRI-Plas-Opt yöntemiyle oluşturulan videolar fırtına analizi yapmaya yardımcı olacaktır. 24 Ekim 2003 - 02 Kasım 2003 fırtına dönemine ait TEİ haritalarından bazıları Ek-4'te sunulmustur.

IRI-Plas-Opt yöntemi yerküresel ve bölgesel olarak haritalar üretecek şekilde güncellenmiş, GIM TEİ ve IONOLAB-TEC haritalarına uygulanmıştır. TEİ gözlem verisi ile IRI-Plas-Opt TEİ değerleri arasındaki düzgelenmiş fark değerleri % 0,01'in altında cıkmış ve sanki sanal iyonosonda varmış gibi sonuclar elde edilmiştir. IRI-Plas-Opt ile foF2 ve hmF2 değerlerinin de iyonosonda ölçümleriyle ölçülen değerlere yakın cıkması sağlanmıştır [21]. Bu sayede iyonosonda, YKS alıcıları, evreuyumsuz geri saçılım radarlarının olmadığı coğrafyalarda iyonosonda varmış gibi yüksek çözünürlüklü değerler elde edilmesi sağlanmıştır.

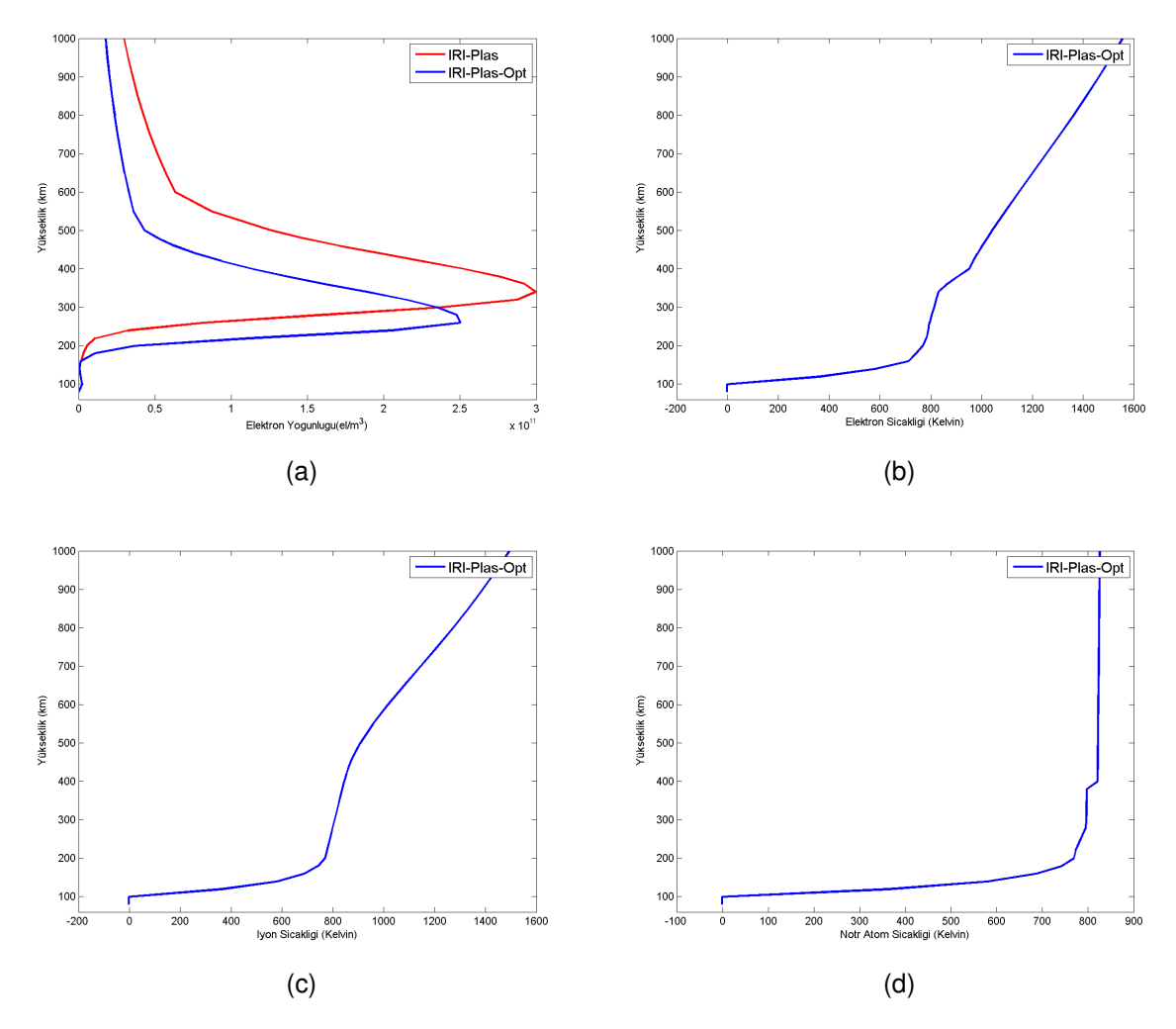

Şekil 6.19: Türkiye enlem 39.8 $^{\circ}$  boylam 32.8 $^{\circ}$  noktası (Ankara) 06 Ağustos 2011 fırtınalı günü 0000 GS, a) elektron yoğunluğu profili, b) elektron sıcaklığı profili, c) iyon sıcaklığı profili, d) nötr atom sıcaklığı profili

# **7 SONUÇLAR**

Haberleşme sistemlerinin (KD ve uydu haberleşmesi) etkin kullanılması için iyonküre parametrelerinin iyi analiz edilmesi gerekmektedir. İyonküre F2 katmanı bu kapsamda büyük önem arz eden yapıya sahiptir. İyonküreyi analiz etmek için kullanılan parametrelerin başında TEİ gelmektedir. İyonküreyi gözlemlemek için kullanılan TEİ değerleri IGS merkezlerinden elde edilmektedir. F2 katmanını tanımlamakta kullanılan kritik parametreler foF2 ve hmF2 değerlerinin de bilinmesi gerekmektedir. İyonosonda ve evreuyumsuz geri saçılım radarlarından bu veriler elde edilmekte ancak uzayda ve zamanda ölçümler seyrektir. Bu nedenle yerküresel değerler elde etmek için teorik ve ampirik modeller geliştirilmiştir. İyonküre parametrelerini modellemede en öne cıkan ampirik bir model olan Plazmaküreve Kadar Uzatılmıs Uluslararası Referans İyonküre (IRI-Plas) modeli bu tez çalışmasında kullanılmıştır. IRI-Plas modeli tek bir konum, tarih ve saat için değer üretmektedir. Geliştirilen döngüsel yöntem sayesinde IRI-Plas modelinin istenilen coğrafi bölge ve zaman aralığı için TEİ, hmF2 ve foF2 haritaları üretmesi sağlanmıştır.

İvonküre parametrelerini kullanıcılara istedikleri coğrafi konum ve zaman aralığında sunan web hizmeti bulunmamaktadır. Bu yüzden IRI-Plas modeli kullanılarak 1999 yılından günümüze kadar üretilen çıktılar kullanıcıya sunulmuştur. Hacettepe Üniversitesi IONOLAB calısma grubu internet sitesi www.ionolab.org.tr'de IRI-Plas modeline harici TEİ değeri verilerek elde edilen TEİ, hmF2 ve foF2 haritaları istenilen tarih, saat, enlem ve boylam aralıkları için kullanıcılara sunulmaktadır. Dst, Kp, Ap indisleri yerküresel değerler vermektedir. İyonküre fırtınası ise coğrafi bölgelerde; kuzey yarımküre ve güney yarımkürede farklı karakteristik göstermektedir. W indis haritaları kullanılarak yerküresel ve bölgesel fırtına analizinde her bir enlem boylam noktası için ayrı ayrı analiz yapılabilecektir. Fırtına analizi için önemli parametre olan W indisi haritaları da www.ionolab.org sitesinde kullanıcılara sunulmaktadır. Oluşturulan haritalar video formatında da sunulmakta olup, bu sayede kullanıcı iyonküre parametrelerinin saate bağlı olarak değişimini analiz edebilecektir. Jeomanyetik fırtınaların etkili olduğu bazı bozulmalı günler için TEİ, hmF2, foF2 ve W indisi videoları da web sitesinde yer almaktadır.

IRI-Plas modeline gözlemsel TEİ değeri verilmediği durumlarda yerküresel TEİ düzgelenmiş fark değerleri %25 ile %40 arasında olmaktadır. IRI-Plas modeline gözlemsel TEİ değeri verildiğinde düzgelenmis fark değerleri azalmakta, fark değerleri %4 ile %10 arasında olmaktadır. IRI-Plas çıktıları hmF2 ve foF2 değerlerinin "Doğrusal olmayan Enküçük Kareler" yöntemi ile eniyilemeye tabi tutulmasıyla hassas ve gerçekçi sonuçlar elde edilebileceği görülmüştür. Gözlem verisi olarak GIM TEİ değerleri kullanılarak, yerküresel ve bölgesel haritalar oluşturulmuştur. Tüm yerküre için modelleme yapılmakta, bu yüzden eniyileme tarama aralığı, frekans değeri için 2-9 MHz yerine 2-35 MHz aralığı kullanılmıştır. Anlamsız GIM TEİ değerleri (Negatif veya 0,4 TECU'dan düşük değerler) 8 komşu koordinatın anlamlı TEİ değerlerinin ortalaması alınarak düzeltilmiştir. Böylece her bir enlem boylam noktası için düzgelenmiş TEİ fark değerlerinin %0,001'den az olması sağlanmıştır.

IRI-Plas modeline gözlemsel TEİ değeri vermek ya da vermemek IRI-Plas kestirimi olan foF2 ve hmF2 değerlerini değiştirmemektedir. Eniyilemeye tabi tutarak sadece TEİ değeri düzeltilmemekte ayrıca foF2 ve hmF2 değerleri de iyilestirilmektedir. IRI-Plas ile IRI-Plas-Opt çıktıları arasındaki düzgelenmiş fark değerleri foF2 için %10 ile %50 arasında, hmF2 için %1 ile %4 arasında çıkmaktadır. Eniyileme ile hmF2 değerleri foF2 değerlerine göre daha az değişim göstermiştir. Bu durum IRI-Plas modeline harici veriler verilmesinin foF2 değerlerini değiştirmede modelin daha etkin olduğunu göstermektedir. IRI-Plas çıktıları eniyilemeye tabi tutularak yerküre için daha hassas ve gürbüz hmF2 ve foF2 değerleri üretilmiştir ve yerküre üzerinde sanal iyonosonda varmış gibi benzetimler yapılabilmektedir. Böylece iyonosondaların, evreuyumsuz geri saçılım radarlarının ve YKS alıcılarının bulunmadığı coğrafi bölgeler icin iyonküre parametrelerinin elde edilmesi ve görüntülenmesi sağlanmıştır.

Geliştirilen döngüsel model Türkiye üzerinde de uygulanmıştır. Gözlem verisi olarak TUSAGA-Aktif YKS alıcı istasyonlarından D-TEİ yöntemiyle elde edilen IONOLAB-TEC değerleri kullanılmıştır. Elde edilen sonuçlar yerküre için elde edilen değerlerle paralellik göstermektedir. Bu sayede Türkiye üzerinde sanal iyonosonda varmış gibi foF2 ve hmF2 haritaları oluşturulmuştur.

IRI-Plas-Opt modelinden elde edilen verilerle iyonküre daha doğru analiz edilebilecektir. W indisi haritaları ile fırtına durumu bölgesel olarak analiz edilebilecek bu sayede daha detaylı incelemeler yapmak mümkün olacaktır. IRI-Plas-Opt ile istenilen noktada iyonosonda varmış gibi ölçümler yapılarak UH analizlerinde kullanıcılara yardımcı olacaktır. Bu tez kapsamında geliştirilen hmF2, foF2 ve TEİ haritaları, jeodezi, seyir, güdüm ve konumlama sistemleri, atmosfer ve iyonküre fiziği, KD ve uydu haberleşmesinde çalışma yapan kullanıcılara yardımcı olacaktır. Türkiye üzerinde KD haberleşme modeli çıkarmada da bu haritalar kullanıcılara yardımcı olacaktır.

## **KAYNAKLAR**

- [1] Kolawole, M. O., *Radar Systems, Peak Detection and Tracking*, Oxford, UK:Newnes, **2002**.
- [2] Nayir, H., *Küresel Konumlama Sistemi Kullanılarak Toplam Elektron İçeriği Kestirimi*, Yüksek Lisans Tezi, Hacettepe Üniversitesi, Fen Bilimleri Enstitüsü, Ankara, **2007**.
- [3] Tascione, T. F., *Introduction to the Space Environment*, Orbit Book Company, Florida, **1988**.
- [4] ICEPAC Technical Manual, by Frank G. Stewart, NTIA/ITS, Boulder. *ICEPAC User's Manual*, NTIA/ITS, Boulder.
- [5] Rishbeth, H., Garriot, O.K., *Introduction to Ionospheric Physics*, Academic Press, New York, **1969**.
- [6] Ratcliff, J. A., *An Introduction to the Ionosphere and Magnetosphere*, At The University Press, Cambridge, **1972**.
- [7] Knecht, R. W.,"The distribution of electrons in the lower and middle ionosphere", *Proc. XIV URSI Gen. Assembly*, Tokyo, Japan, **1963**
- [8] Sahin, O., *İyonküre hmF2 ve foF2 İletişim Parametrelerinin YKS Verileri ve IR Modeli Kullanılarak Kestirilmesi*, Yüksek Lisans Tezi, Hacettepe Üniversitesi, Fen Bilimleri Enstitüsü, Ankara, 2011.
- [9] Arıkan, F., Erol, C. B., Arıkan, O., "Regularized estimation of vertical total electron content from Global Positioning System data", *Journal of Geophysical Research.* 118, 1469-1480, **2003**.
- [10] Schunk, R.W., L. Scherliess, J.J. Sojka, and D. Thompson, "Global Assimilation of Ionospheric Measurements (GAIM)", *Radio Science*, 39, RS1S02, doi:10.1029/2002RS002794, **2004**.
- [11] Community Coordinated Modeling Center, http://ccmc.gsfc.nasa.gov/models/ modelinfo.php?model=USU-GAIM, (Erişim tarihi: Aralık, 2013).
- [12] Dickinson, R. E., E. C. Ridley and R. G. Roble, "A three-dimensional general circulation model of the thermosphere", *J. Geophys. Res.*, 86, 1499-1512, **1981**.
- [13] Community Coordinated Modeling Center, http://ccmc.gsfc.nasa.gov/models/ modelinfo.php?model=TIE-GCM, (Erisim tarihi: Aralık, 2013).
- [14] Community Coordinated Modeling Center, http://ccmc.gsfc.nasa.gov/models/ ctip.php (Erisim tarihi: Aralık, 2013).
- [15] Richards, P.G., The Field Line Inter-Hemispheric Plasma Model: *Solar Terrestrial Energy Program (STEP): Handbook of Ionospheric Models*, editor R.W. Schunk, **1996**.
- [16] Gulyaeva, T.L., "Storm time behavior of topside scale height infeed from the ionosphere-plasma sphere model driven by the F2 layer peak and YKS-TEC observations", *Advances in Space Research*, doi: 10.1016/j.asr.2010.10.025, **2010**.
- [17] Gulyaeva T.L., Arikan, F., Delay S.H., "Scale Factor Mitigating Non-Compliance of Double-Frequency Altimeter Measurements of the Ionospheric Electron Content Over The Oceans with GPS-TEC Maps", *Earth Planets Space*, 61, 1-7, **2009**.
- [18] Sahin, O., Sezen, U., Arikan, F., Arikan, O., "Determining F2 layer parameters via optimization using IRI-Plas model and IONOLAB TEC estimations", Proceedings of RAST-2011, *Recent Advances in Space Research*, İstanbul, Haziran, **2011**.
- [19] Sahin, O., Sezen, U., Arikan, F., Arikan, O., "Optimization of F2 layer parameters using IRI-Plas and IONOLAB TEC", *URSI General Assembly and Scientific* Symposium of International Union of Radio Science, İstanbul, Ağustos, 2011.
- [20] Sahin, O., Sezen, U., Arikan, F., Arikan, O., "˙Iyonosfer F2 Tabakası Parametrelerinin Eniyileme Yolu ile IRI modeli ve IONOLAB TEİ Kestirimleri Kullanılarak Belirlenmesi", *IEEE of SIU (19. Sinyal İşleme ve Uygulamaları Kurultayı)*, Antalya, 630-633, Nisan, **2011**.
- [21] Sezen, U., Sahin, O., Arikan, F., Arikan, O., "Estimation of hmF2 and foF2 Communication Parameters of Ionosphere F2-Layer Using GPS Data and IRI-Plas Model", *IEEE Transactions on Antennas and Propagation*, 61, No. 10, **2013**.
- [22] Karatay, S., *Deprem ˙Ile ˙Iyonkuredeki Toplam Elektron ¨ ˙Ic¸erigi Arasındaki ˘ ˙Ilis¸kinin* Araştırılması, Doktora Tezi, Fırat Üniversitesi, Fen Bilimleri Enstitüsü, Elazığ, **2010**.
- [23] Komjathy, A., *Global Ionospheric Total Electron Content Mapping Using the Global Positioning System*, Doktora Tezi, Department of Geodesy and Geomatics Engineering Technical Report No. 188, University of New Brunswick, Fredericton, New Brunswick, Kanada, **1997**.
- [24] Rawer, K., D. Bilitza, S. Ramakrishnan, and M. Sheikh, "Intentions and buildup of the International Reference Ionosphere, in Operational Modeling of the Aerospace Propagation Environment", *AGARD Conf. Proc.* 238, 6.1 - 6.10, **1978**.
- [25] Orús, R., Hernández-Pajares, M., Juan, J.M., Sanz, J., "Improvement of global ionospheric VTEC maps by using Kriging interpolation technique", *Journal of Atmospheric and Solar-Terrestrial Physics*, 67, **2005**.
- [26] Arıkan, F., Arıkan, O., Erol, C. B., "Regularized estimation of TEC from GPS data for certain mid-latitude stations and comparison with the IRI model", *Advances in Space Research: 39*, **2007**.
- [27] Arikan, F., Nayir, H., Sezen, U., Arikan, O., "Estimation of Single Station Interfrequency Receiver Bias Using GPS-TEC", *Radio Science*, 43, RS4004, doi:10.1029/2007RS003785, **2008**.
- [28] Uğurlu, O., *IONOLAB Yöntemi ile Web Tabanlı Toplam Elektron İçeriği (TEİ) Hesaplanması ve Sunumu*, Yüksek Lisans Tezi, Hacettepe Üniversitesi, Fen Bilimleri Enstitüsü, Ankara, 2007.
- [29] Uğurlu, O., Sezen, U., Alkar, A. Z., "Web Based Automated Total Electron Content Computation", *Proceedings of International Conference RAST2008*, ˙Istanbul, Haziran, **2007**.
- [30] Ayhan, M.E., C. Demir, O. Lenk, A. Kılıçoğlu, B.Aktuğ, M.Açıkgöz, O.Fırat, Y.S.Şengün, A.Cingöz, M.A. Gürdal, A.İ.Kurt, M.Ocak, A.Türkezer, H. Yıldız, N. Bayazıt, M. Ata, Y. Çağlar, A.Özerkan, "Türkiye Ulusal Temel GPS Ağı-1999A (TUTGA-99A)", *Harita Dergisi Ozel Sayı ¨* , No.16, Ankara, **2002**.
- [31] McNamara, L.F., *The Ionosphere: Communications, Surveillance, and Direction Finding*, Krieger Publishing Company, Malabar, FL, **1991**.
- [32] Shankar J., *Analysis Of The Day Side Equatorial Anomaly*, Yüksek Lisans Tezi, Utah State University, Logan, Utah, **2007**.
- [33] Schaer, S., *Mapping and Predicting the Earth's Ionosphere Using the Global Positioning System*, Doktora Tezi, Astronomical Institute, University of Bern, Bern, İsviçre, 1999.
- [34] Arıkan, F., Cemil, B.E., Arıkan, O., "Regularized estimation of vertical total electron content from GPS data for a desired time period", *Radio Science*, 39, **2004**.
- [35] Gulyaeva T., Bilitza D., Towards ISO Standard Earth Ionosphere and Plasmasphere Model, *"New Developments in the Standard Model"*, editor R.J. Larsen, NOVA, Hauppauge New York, **2012**.
- [36] D. Bilitza, B.W. Reinisch, "International Reference Ionosphere 2007: Improvements and new parameters", *Advances in Space Research*, **2007**.
- [37] Arıkan, O., Arıkan, F., Erol, C. B., "3-D Computerized Ionospheric Tomography with Random Field Priors", *Mathematical Methods in Engineering*, K. Tas, J.A. Tenreiro Machado and D. Baleanu (Eds.), Springer, **2007**.
- [38] Aysezen, M. S¸ ., *Turkiye ¨ ˙Ic¸in IONOLAB-TEC Kullanılarak GPS Tabanlı TE˙I ve Alıcı Yanlılıgı Veri Tabanı Hazırlanması ˘* , Yuksek Lisans Tezi, Zonguldak Karael- ¨ mas Üniversitesi, Fen Bilimleri Enstitüsü, Zonguldak, 2008.
- [39] Gulyaeva, T.L., Stanislawska, I., "Derivation of a planetary ionospheric storm index, *Ann. Geophys.*", 26, **2008**.
- [40] De Canck, M.H., *Ionosphere properties and behaviors, Antennex*, 119, 6-7 **2007**.
- [41] Mosna, Z., Sauli, P., Santolik, O., "Preparation of a database for the study of scaling phenomena in the ionosphere", *WDS'07 Proceeding of Contributed Papers*, 2, 86-92, **2007**.
- [42] Hunsucker, R. D., Hargreaves J. K., 2003, *The High-Latitude Ionosphere and Its Effects on Radio Propagation*, Cambridge University Press, Cambridge, **2003**.
- [43] Arikan F., Gulyaeva T.L., Sezen U., Cilibas O., "Comparison of IRI-Plas TEC Maps with Optimized foF2 and hmF2 Inputs for Magnetic Conjugate Regions", *AOGS-AGU (WPGM) Joint Assembly 2012*, Resorts World Sentosa, Singapore, Ağustos, 2012.
- [44] Cilibas, O., Sezen, U., Arikan, F., Gulyaeva, T., "Global Mapping of Hourly TEC and Ionospheric Critical Parameters by Using IRI-Plas Optimization", *Proceed*ings of RAST-2013, Recent Advances in Space Research, İstanbul, Haziran, **2013**.
- [45] Sezen, U., Cilibas, O., Arikan, F., Gulyaeva, T.L., "Online Regional foF2 and hmF2 Maps from IRI-Plas: IONOLAB-MAP", *International Reference Ionosphere (IRI) Workshop 2013 'IRI and GNSS'*, Abstract CD, Olsztyn, Poland, Haziran, **2013**.

[46] Cilibas, O., Sezen, U., Arikan, F., Gulyaeva, T., "IRI-Plas Optimization Based Ionospheric Tomography", *IEEE 16th International Conference on Information FUSION 2013*, ˙Istanbul, Temmuz, **2013**.

# **EKLER**

### **Ek-1: İyonküre Fiziksel Modelleri**

İyonküre parametreleri iyonosonda, evreuyumsuz geri saçılım radarları, YKS alıcıları, GLONASS, TOPEX/Poseidon uydu sistemleri ile ölçülebilmektedir. Ayrıca iyonküre parametreleri ortaya cıkarmak için teorik ve ampirik modeller geliştirilmiştir. Bu modelden baslıcaları asağıda belirtilmiştir.

#### **Utah State University Global Assimilation of Ionospheric Measurements (USU-GAIM) Model**

İyonküre fiziği tabanlı model, Utah State Üniversitesi tarafından geliştirilmiştir [10]. Model iyonkürenin E katmanı ve F katmanını içeren 90 km - 1.400 km'lik kısmını modellemektedir. Altı iyon türünü (NO<sup>+</sup>, O2<sup>+</sup>, N2<sup>+</sup>, O<sup>+</sup>, N<sup>+</sup>, He<sup>+</sup>) göz önüne alan bir modeldir. Ancak modelin ana çıktısı 3 boyutlu elektron dağılımıdır. Ayrıca ek olarak NmE, hmE, NmF2, hmF2 parametreleri de elde edilebilmektedir.

Modele başlangıç tarihi verilebilmektedir. Bitiş tarihi şuan için başlangıç tarihinden itibaren en fazla 7 gün sonrası olabilmektedir. Ayrıca Ap indisi, Kp indisi modele verilebilmektedir. Nötr rüzgar, elektrik alan, ororal yağış gibi deneysel parametrelerde girdi olarak kullanılabilmektedir. Model gerekli olan tüm giriş parametrelerini veritabanından otomatik olarak elde etmektedir [11].

Modelin güvenilirliği giriş parametrelerinin doğruluğuna bağlıdır. Model enlemde ve boylamda sırasıyla 4,66°  $\times$  15° çözünürlüğünde olması sebebiyle çözünürlük ivi değildir. Elde edilebilen modelin sürümü sadece  $\pm 60^\circ$  coğrafi enlem arasındaki YKS/TEİ verilerini kullanabilmesi modelin dezavanajları olarak sayılabilir [11].

#### **NCAR Thermosphere-Ionosphere Electrodynamics General Circulation Model**

Termosfer ve iyonkürenin üç boyutlu, doğrusal olmayan sayısal modellemesidir [12]. Model iyonkürenin 90 km - 500 km arasını 5 $\degree \times$  5 $\degree$  çözünürlükte modellemektedir. Zaman çözünürlüğü 120 saniyedir. Model çıktı olarak T<sub>e</sub>, T<sub>i</sub>, T<sub>n</sub> değerlerini, elektrik potansiyelini, iyon ve elektron yoğunluğu değerlerini vermektedir.

Bu modeli çalıştırmak için özel bilgisayarlar gerekmektedir. Fortran-90 dili ile yazılmıs ve programın calısması icin bazı kütüphanalere ihtiyac duymaktadır. Giris verileri başka simülasyon sonuçlarını gerektirmesi dezavantajlarındandır [13].

#### **Coupled Thermosphere Ionosphere (CTIM) Model**

Model üc ayrı bilesenden olusur: Küresel termosfer modeli, yüksek enlem iyonküre modeli, orta ve düşük enlem iyoküre/plazmaküre modeli. Üç model birbirinden bağımsız çalışabilmektedir. Model enlemde ve boylamda sırasıyla 2 $^{\circ}$   $\times$  18 $^{\circ}$  çözünürlüğündedir. 100 km - 10.000 km arası O2+, N2+, O+ iyon yoğunluğu ve sıcaklığı model çıktılarıdır. İyonküre F2 katmanı hmF2 ve iyon yoğunluğu değerini vermektedir. Güçlü sunucularda çalışabilmektedir [14].

#### **The Field Line Inter-Hemispheric Plasma Model (FLIP)**

FLIP, iyonkürenin tek boyutlu zamana bağlı fiziksel ve kimyasal modellemesidir [15]. Model çıktı olarak iyon yoğunluğu (N<sup>+</sup>, O<sup>+</sup>, He<sup>+</sup>, H<sup>+</sup>) değerlerini, iyon ve elektron sıcaklığı değerlerini verir. Konveksiyonel elektrik alanı yok sayması nedeniyle orta enlem modelidir. Konveksiyonel elektrik alanı ekvatoral bölge ve üst enlemler için önemli parametredir [35].

#### **Ek-2: Izgara Yapısı**

Üc boyutlu iyonküre değerlerini bir boyutta tanımlamak icin ızgara yapısı kullanılabilir. İyonküre F2 katmanı kritik parametrelerini tanımlamak herhangi bir  $\theta$  enlemi,  $\phi$ boylamı, *t* anındaki elektron yoğunluğu z(x, t), iyonküre F2 katmanı kritik yüksekliği hmF2  $h(x, t)$  ve iyonküre F2 katmanı kritik frekansı foF2  $f(x, t)$  ile gösterilebilir. Burada  $\mathbf{x} = [\theta \phi]^T$  konum vektörüdür ve üst simge  $T$  devrik işlemini göstermektedir. İyonkürenin F2 katmanı kritik parametreleri bulunmak istenen bölgede  $\theta$  yönünde  $N_{\theta}$ ,  $\phi$  yönünde  $N_{\phi}$  sayıda nokta ve zamanda  $N_t$  an ile ifade edilebilir. Noktasal ızgara noktaları olarak düşünülürse,  $p_\theta$ ,  $p_\phi$ , sırasıyla  $\theta$  ve  $\phi$ , yönlerindeki uzunluklarını,  $p_t$ ise veriler arasındaki zaman farklarını ifade etmektedir. Herhangi bir noktanın koordinatlarını  $n_{\theta}$ ,  $n_{\phi}$ ,  $n_t$  aşağıdaki gibi ifade edilebilir [37].

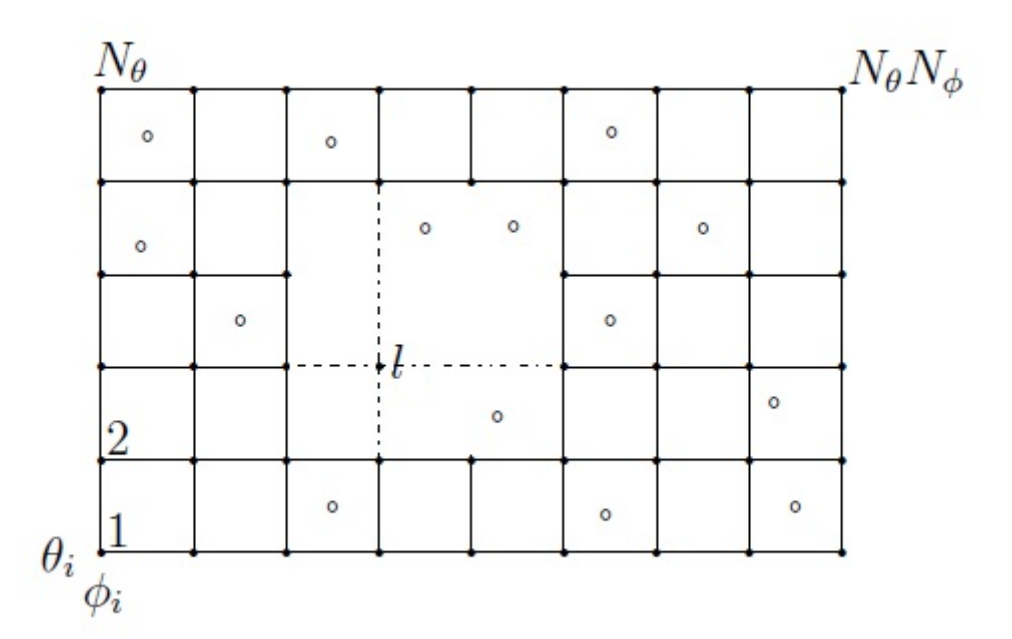

Sekil Ek-2. 1: Izgara yapısı,  $\circ$ ) : Ölçüm noktaları,  $\circ$ ) : Izgara noktaları.

$$
\theta_{n_{\theta}} = \theta_i + p_{\theta}(n_{\theta} - 1), 1 \leq n_{\theta} \leq N_{\theta}
$$
\n(1)

$$
\phi_{n_{\phi}} = \phi_i + p_{\phi}(n_{\phi} - 1), 1 \leq n_{\phi} \leq N_{\phi}
$$
\n(2)

$$
t_{n_t}=t_i+p_t(n_t-1), 1\leq n_t\leq N_t
$$
\n
$$
(3)
$$

Yukarıdaki denklemlerde  $\theta_i$  ve  $\phi_i$  enlem ve boylamda ızgaranın başlangıç değerini ve *t<sub>i</sub>* zamandaki başlangıç değerlerini, *n*<sub>θ</sub> ve *n*<sub>φ</sub> *n*<sub>t</sub> sırasıyla, θ, φ yönleri ve zamandaki indekslerini göstermektedir.  $\theta$  kuzey yarımkürede pozitif, güney yarımkürede negatif,  $\phi$  ise Greenwich meridyeninin doğusunda pozitif, batısında negatif değerler alır. İyonkürenin durağanlık süreleri zaman ve konumda değiştiği için  $p_t$  süresi zaman ve uzayda farklı değerler alabilir.

 $z(\theta, \phi, t)$  elektron yoğunluğunun ( $\theta_{n_\theta},$   $\phi_{n_\phi},$   $t_{n_t}$ ) noktasındaki değeri aşağıdaki gibi ifade edilebilir.

$$
Z_{\rm s}(n_{\theta},n_{\phi},n_{\rm t})=Z(\theta_{n_{\theta}},\phi_{n_{\phi}},t_{n_{\rm t}}) \qquad \qquad (4)
$$

*f*( $\theta, \phi, t$ ) iyonküre F2 katmanı kritik frekansının ( $\theta_{n_\theta}, \; \phi_{n_\phi}, \; t_{n_t}$ ) noktasındaki değeri aşağıdaki gibi ifade edilebilir.

$$
f_{s}(n_{\theta}, n_{\phi}, n_{t}) = f(\theta_{n_{\theta}}, \phi_{n_{\phi}}, t_{n_{t}})
$$
\n
$$
\tag{5}
$$

 $h(\theta, \phi, t)$  iyonküre F2 katmanı kritik yüksekliğinin ( $\theta_{n_\theta}$  ,  $\phi_{n_\phi}$  ,  $t_{n_t}$ ) noktasındaki değeri aşağıdaki gibi ifade edilebilir.

$$
h_s(n_\theta, n_\phi, n_t) = h(\theta_{n_\theta}, \phi_{n_\phi}, t_{n_t})
$$
\n(6)

Leksikografik sıraya konularak çok boyutlu bir uzayda tanımlanan noktalar, tek bir boyutta ifade edilebilir. *I* leksikografik indisi Eş. 7'de belirtilmiştir.

$$
l = n_{\theta} + (n_{\phi} - 1)N_{\theta} + (n_t - 1)N_{\theta}N_{\phi}
$$
\n
$$
\tag{7}
$$

*l* indisi kullanılarak TE˙I, foF2 ve hmF2 Es¸. 8'deki gibi yazılabilir.

$$
Z_{\rm s}(l)=Z_{\rm s}(n_{\theta},n_{\phi},n_{t})\tag{8}
$$

$$
f_{\rm s}(l)=f_{\rm s}(n_{\theta},n_{\phi},n_{t})\tag{9}
$$

$$
h_s(l) = h_s(n_\theta, n_\phi, n_t) \tag{10}
$$

Bu sayede TEİ, foF2 ve hmF2 değerleri aşağıdaki gibi vektör halinde yazılabilir.

$$
\mathbf{z}_{s} = [z_{s}(1), \dots, z_{s}(l), \dots, z_{s}(N_{\theta}N_{\phi}N_{t})]_{1 \times N_{\theta}N_{\phi}N_{t}}^{T}
$$
\n(11)

$$
\mathbf{f}_{s} = [f_{s}(1), \dots, f_{s}(l), \dots, f_{s}(N_{\theta}N_{\phi}N_{t})]_{1 \times N_{\theta}N_{\phi}N_{t}}^{T}
$$
(12)

$$
\mathbf{h}_{s} = [h_{s}(1), ..., h_{s}(l), ..., h_{s}(N_{\theta}N_{\phi}N_{t})]_{1 \times N_{\theta}N_{\phi}N_{t}}^{T}
$$
(13)

GIM haritaları enlemde 2,5° ( $\Delta\theta$ =2,5°) çözünürlüğünde, boylamda 5° ( $\Delta\phi$ =5°) çözünürlüğündedir [25]. Küresel haritaların oluşturulmasında JPL ve UHR verileri kullanılması durumunda  $N_\theta$  = 71,  $N_\phi$  = 73 olmaktadır. JPL verileri için  $N_t$  = 12, UHR verileri için  $N_t = 24$  olmaktadır.

# **Ek-3: ˙Iyonk ¨ure ˙Indisleri**

Günes ve verküre kaynaklı manyetik etkinliği ifade eden K*p* indisi, Dst indisi, Ap indisi, Güneş akısı indisi, W indisi iyonküreyi analiz etmekte yardımcı olarak kullanılabilir [38].

#### **W ˙Indisi**

İyonküre jeomanyetik düzensizliklerini ve değişikliklerini incelemek için W indisi geliştirilmiştir [39]. Fırtına durumu incelenecek gün için 7 gün öncesine kadar olan TEİ verilerinin ortanca değerine göre değişimi temel alınmaktadır. İncelenecek güne ait TEİ değerlerini  $\bm{z_s}=[z_s(1),\dots,z_s(l),\dots,z_s(N_\theta N_\phi N_t)]^T_{1\times N_\theta N_\phi N_t}$  , incelenen günden 7 gün öncesine kadar olan günlerin TEİ değerlerinin ortancasını  $\mathbf{z_{smed}} = [z_s(1), \dots, z_{smed}(l),$  $\dots$ ,  $z_{smed} (N_\theta N_\phi N_t)]_{1\times N_\theta N_\phi N_t}^T$  tanımlamaktadır. Her bir ızgara noktasının güne ait TEİ değerinin, 7 gün öncesine kadar olan TEİ verilerinin ortanca değerinin oranının logaritması W-indis değerini vermektedir [39].

$$
DTEC = \log_{10}(z_s(l)/z_{smed}(l))
$$
\n(14)

Eş 14'te elde edilen DTEC iyonküre TEİ bozulması yani W-indisi olarak tanımlanmaktadır. Cizelge Ek3. 1'de değer aralıkları belirtilen DTEC'in isareti iyonküredeki pozitif veya negatif bozulmayı belirler [39].

| <b>DTEC</b>                         | W-indisi      | İyonküre Durumu                   |
|-------------------------------------|---------------|-----------------------------------|
| DTEC > 0,301                        | 4             | Şiddetli W <sup>+</sup> Fırtınası |
| $0.155 <$ DTEC $\leq 0.155$         | $\mathcal{P}$ | Zayıf W <sup>+</sup> Bozulması    |
| $0.0 <$ DTEC $< 0.046$              | 1.            | Sakin W <sup>+</sup> Durumu       |
| $-0,046 \le$ DTEC $< 0.0$           | -1            | Sakin W <sup>-</sup> Durumu       |
| $-0,155 <$ DTEC $< -0,046$          | $-2$          | Zayıf $W^-$ Bozulması             |
| $-0,301 \le$ DTEC $< -0,155$        | $-3$          | Ilimli $W^-$ Firtinasi            |
| $\overline{\mathsf{DTEC}} <$ -0.301 | $-4$          | Siddetli W <sup>-</sup> Firtinasi |

Cizelge Ek-3. 1: DTEC değerlerine göre iyonküre fırtına durumu tablosu

#### **K***p* **indisi**

K indisi 3 saatlik sürelerle yayınlanan iyonkürenin durumunu gösteren parametredir. K indisinin birimi nanoTesla(nT)'dır [23]. K indisi 0'dan 9'a kadar deger almaktadır. ˘ Kp indisi ise K indisi değerlerinin 3'er aralığa bölündüğü gösterimidir. Kp indisi 0'dan (sakin gün) 9'a (fırtınalı gün) 28 adımda gitmektedir. Kp indisi 43°-63° kuzey veya güney yarımkürede bulunan 13 istasyondan elde edilen jeomanyetik indistir. Kp indisi günesin manyetik alan etkisi ile gerceklesen parcacık yayılımını ölcmektedir

[23]. K indisi National Oceanic and Atmospheric Administration (NOAA) ve National Geophysical Data Center (NGDC) merkezlerinden elde edilebilir<sup>1</sup>. Kp indisi değerleri ile fırtına arasındaki ilişki Cizelge Ek-3. 2'de gösterilmiştir [40].

| Aktif   Cok |             | Sakin Tedirgin Aktif |  | Küçük   Büyük   Siddetli  Cok                |                   | Uc |
|-------------|-------------|----------------------|--|----------------------------------------------|-------------------|----|
|             | Değil Sakin |                      |  | Firtina   Firtina   Firtina   Şiddetli Aşırı |                   |    |
|             |             |                      |  |                                              | Firtina   Firtina |    |

Çizelge Ek-3. 2: K-indisinin dereceleri

#### **D***st* **indisi**

D*st* dünya capında manyetik fırtına düzeyini gösteren bir jeomanyetik indisidir. Dst indisi, orta enlem bölgesi ve ekvator bölgesi içindeki manyetometre istasyonlarından elde edilir. D*st* indisi, manyetometrelerden gelen jeomanyetik alanın yatay bilesenin saatlik ortalamasıdır [41]. D*st* birimi nanoTesla (nT)'dır [42]. D*st* degerinin azal- ˘ ması fırtına şiddetinin arttığını göstermektedir. Jeomanyetik fırtına sırasında, Dst değerinin büyük negatif değerlere düsmeden önce kısa bir süreli değerinin arttığı bulunmustur [32]. Dst indisi değerleri WDC Kyoto Observatory sitesinden elde edilebilir<sup>2</sup>. Dst indisi değerleri ile fırtına arasındaki ilişki Çizelge Ek-3 3'te gösterilmiştir<sup>3</sup>.

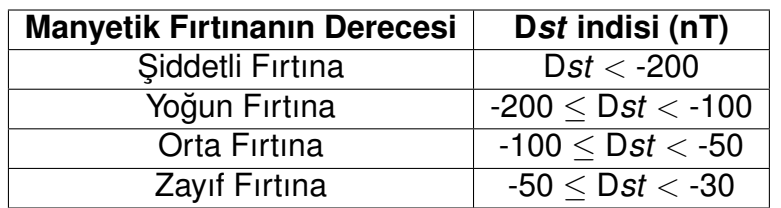

C¸ izelge Ek-3. 3: D*st* indisinin dereceleri

#### **a***p* **ve A***p* **indisi**

ap indisi, K indisinin doğrusal halidir. Ücer saatlik verileri göstermektedir [22]. Günlük A*p* indisi, a*p* indisinin (8 a*p* degerinin) 24 saatlik ortalaması alınarak elde edilir [32]. ˘

#### **G ¨unes¸ Leke Sayısı**

Güneşin görünür yüzü fotosfer olarak bilinir. Güneş lekesi, güneşin fotosfer üzerinde karanlık bir nokta olarak görülen alandır [23]. Güneş aktiviteleri arttıkça güneş leke

<sup>1</sup> ftp://ftp.ngdc.noaa.gov/STP/GEOMAGNETIC DATA/INDICES/KP AP/

<sup>2</sup>http://wdc.kugi.kyoto-u.ac.jp/dstdir/index.html

<sup>3</sup>http://roma2.rm.ingv.it/en/themes/23/geomagnetic indices/27/dst index

sayısı artmakta ve bu durum KD haberleşmeyi olumsuz etkilemektedir. Güneş aktivitesi 11 yıllık döngüye sahiptir. Günes aktivitesinin artması genelde 3 ile 4 yıl, azalma süresi 7 ile 8 yıl arası sürmektedir [23].

#### **G ¨unes¸ Akısı ˙Indisi**

Güneş normalde şiddeti yavaş yavaş değişen radyo enerjisi yayar. Güneşin yaydığı 10,7 cm dalga boyunda ışıma miktarını ifade eden indise güneş akısı indisi adı verilmektedir [23]. Bu parametre 1947-1961 yıllarında Ottawa, 1961-1991 yıllarında Algonquin Radyo Gözlemevi ve Dominion Radyo Astrofizik Gözlemevi, 1961'den bu yana Penticton tarafından radyo teleskoplar ile kaydedilmiştir [23].

# **Ek-4: Yerküresel TEİ Haritaları**

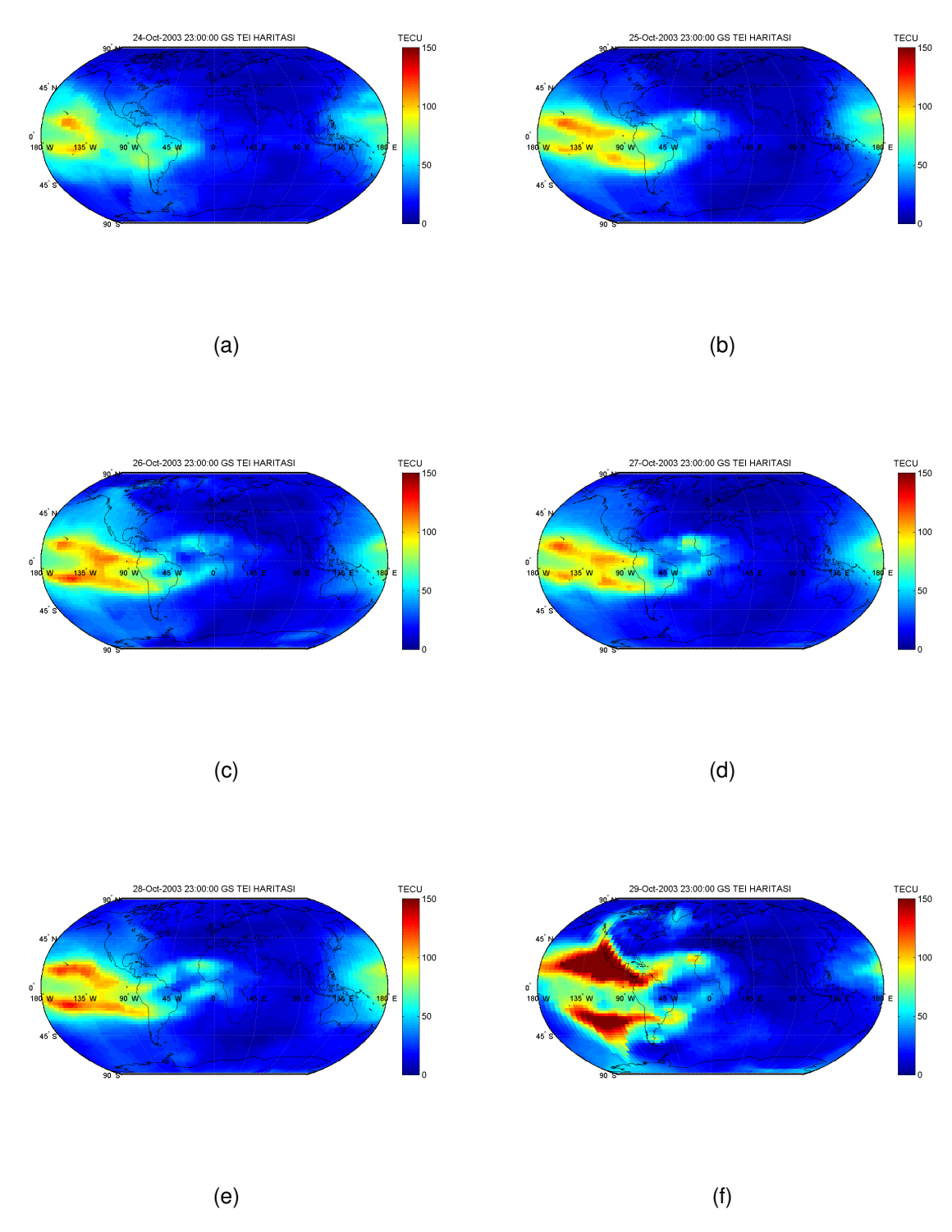

Şekil Ek-4. 2: 24 Ekim 2003 - 02 Kasım 2003 jeomanyetik fırtınası 2300 GS IRI-Plas-Opt ile elde edilen TEİ haritası, a) 24 Ekim, b) 25 Ekim, c) 26 Ekim, d) 27 Ekim, e) 28 Ekim, f) 29 Ekim

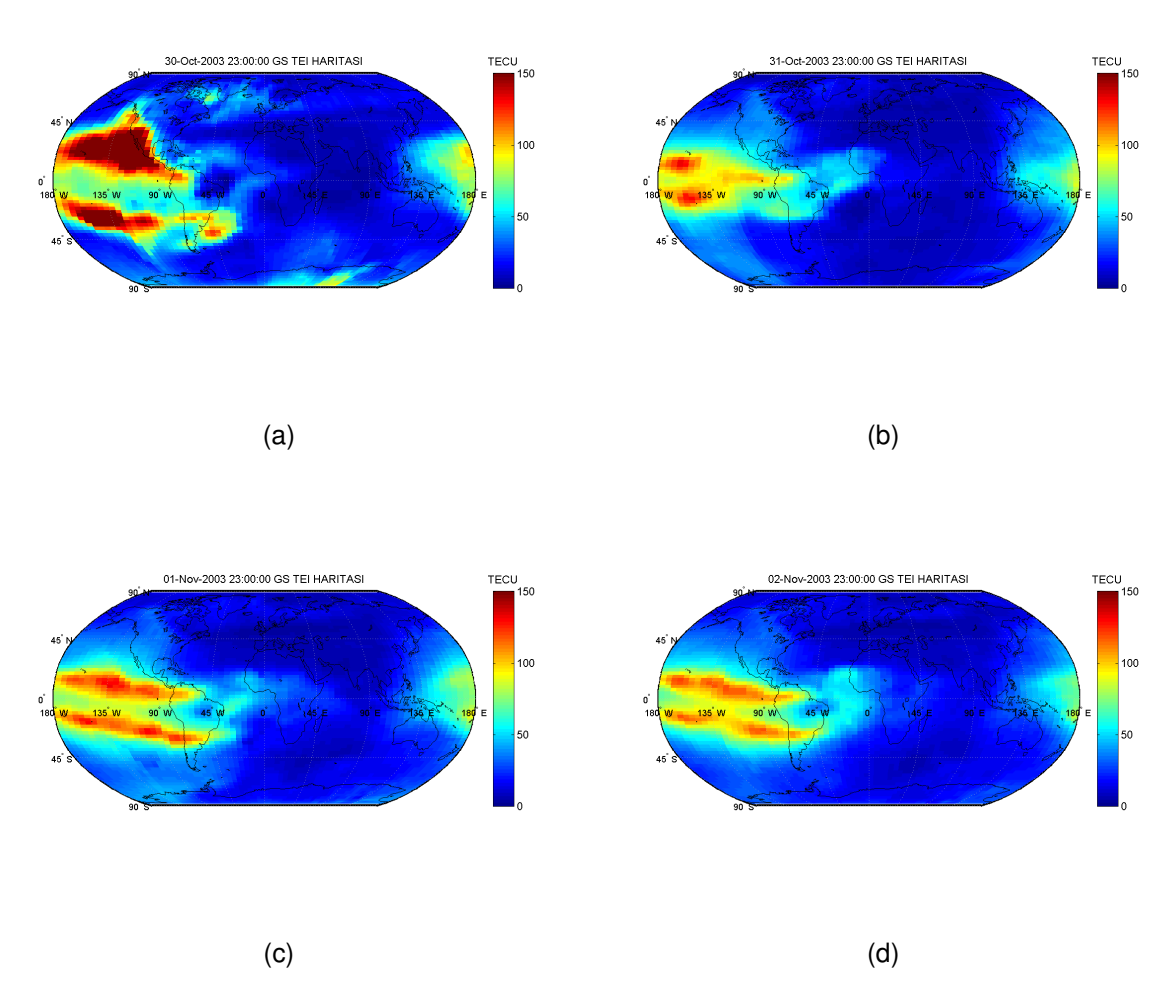

Şekil Ek-4. 3: 24 Ekim 2003 - 02 Kasım 2003 jeomanyetik fırtınası 2300 GS IRI-Plas-Opt ile elde edilen TEİ haritası, a) 30 Ekim, b) 31 Ekim, c) 01 Kasım, d) 02 Kasım

## **Ek-5: Sözlük Dizini**

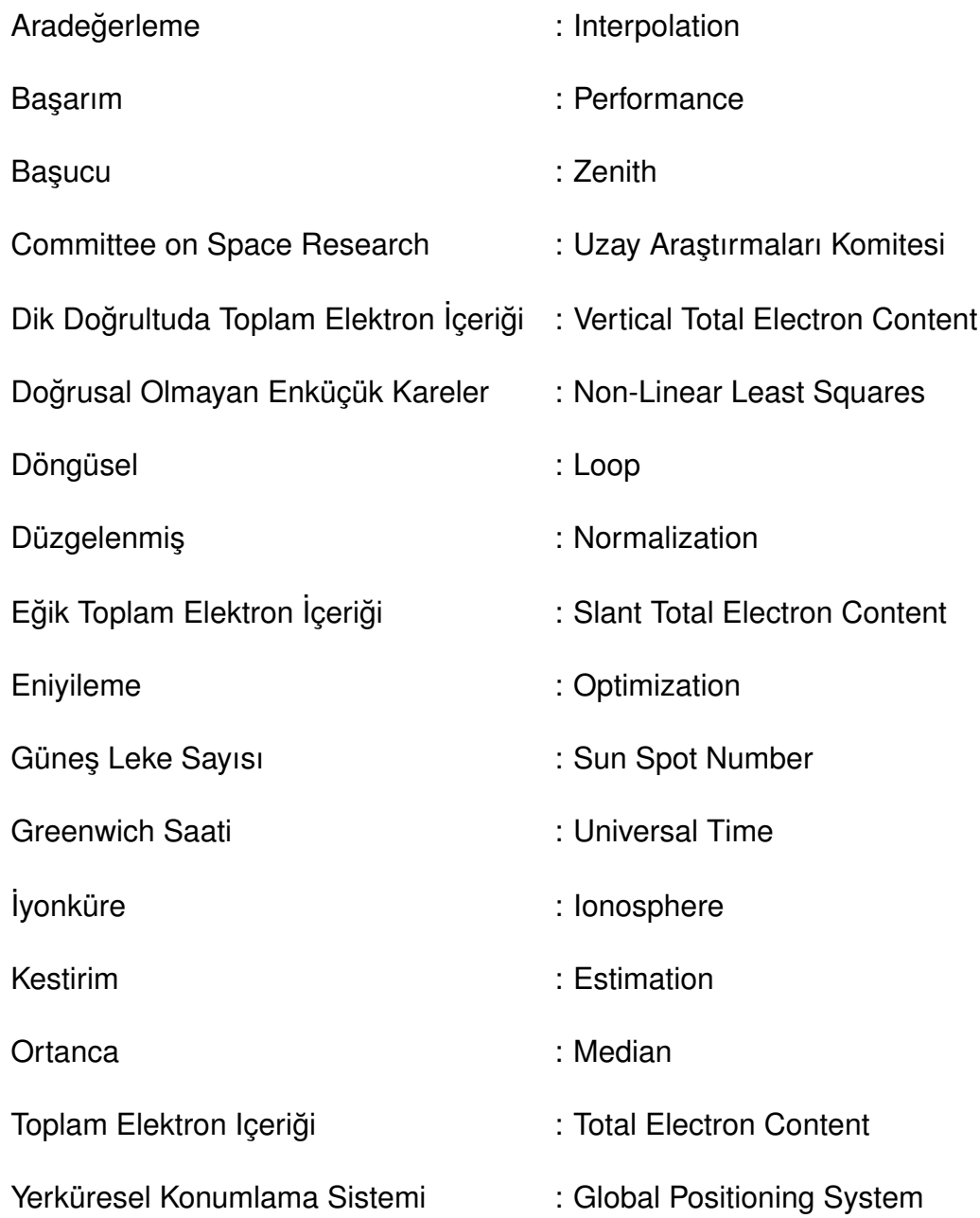

# **OZGEC¸ M ¨ ˙IS¸**

#### **Kimlik Bilgileri**

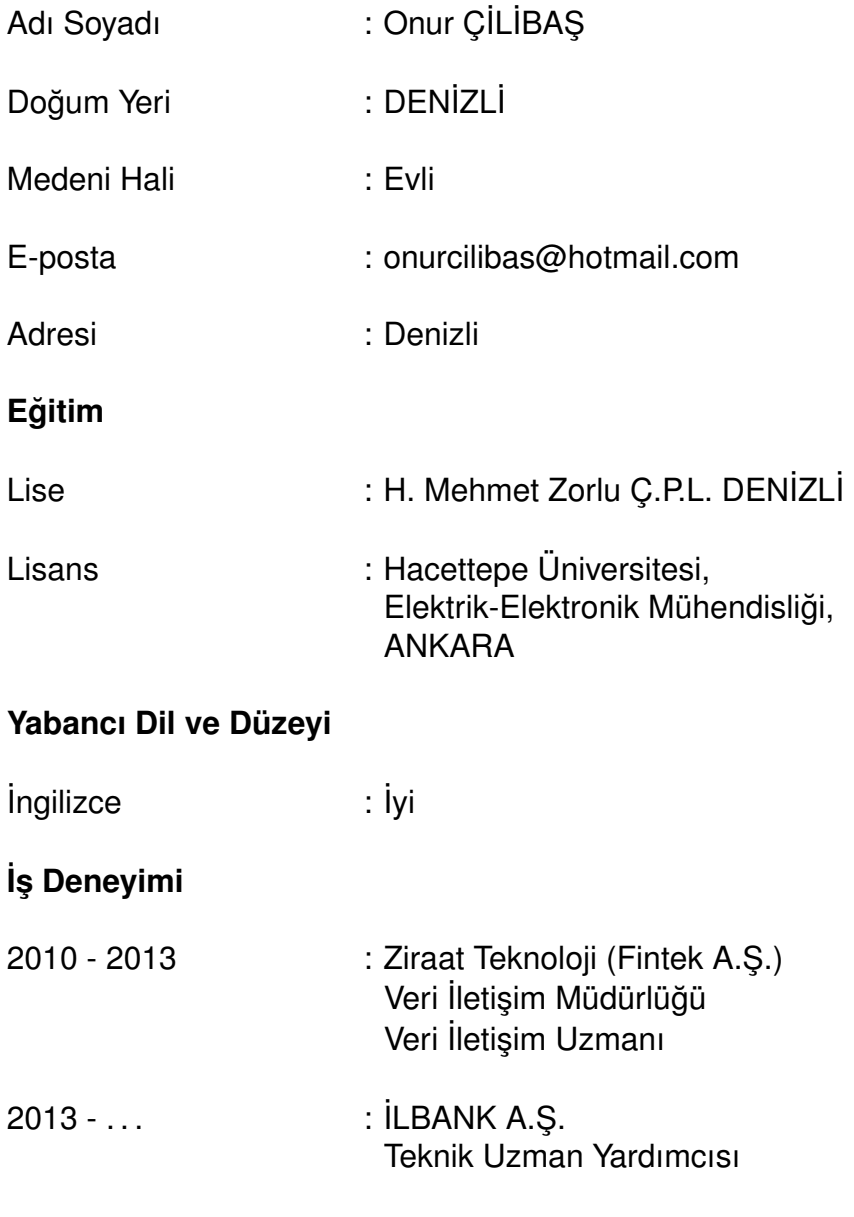

#### **Deneyim Alanları**

-

-

Bilgisayar Ağları, Ağ Güvenliği, Ağ Tasarımı

# **Tezden Üretilmiş Projeler ve Bütçesi**

**Tezden Uretilmis¸ Yayınlar ¨**

#### **Tezden Uretilmis¸ Tebli ¨ g ve/veya Poster Sunumu ile Katıldı ˘ gı Toplantılar ˘**

Comparison of IRI-Plas TEC Maps with Optimized foF2 and hmF2 Inputs for Magnetic Conjugate Regions, AOGS-AGU (WPGM) Joint Assembly 2012, Resorts World Sentosa, Singapur, 13-17 Ağustos 2012.

Online Regional foF2 and hmF2 Maps from IRI-Plas: IONOLAB-MAP, IRI Workshop 2013, Olztyn Poland, 2013.

Global Mapping of Hourly TEC and Ionospheric Critical Parameters by Using IRI-Plas Optimization, RAST 2013, İstanbul, 2013.

IRI-Plas Optimization Based Ionospheric Tomography, FUSION 2013, İstanbul, 2013.